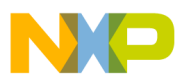

# **Multi-Button IR Remote Control using the MC68HC908LT8**

Designer Reference Manual

*M68HC08 Microcontrollers*

DRM082 Rev. 0 09/2006

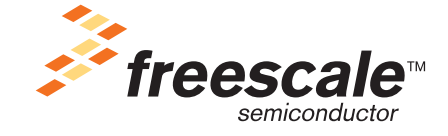

*freescale.com*

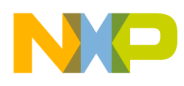

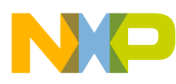

# **Multi-Button IR Remote Control using the MC68HC908LT8**

**Designer Reference Manual**

by: T.C. Lun Freescale Semiconductor, Inc. Hong Kong

To provide the most up-to-date information, the revision of our documents on the World Wide Web will be the most current. Your printed copy may be an earlier revision. To verify that you have the latest information available, refer t[o http://www.freescale.com](http://www.freescale.com)

The following revision history table summarizes changes contained in this document. For your convenience, the page number designators have been linked to the appropriate location.

# **Revision History**

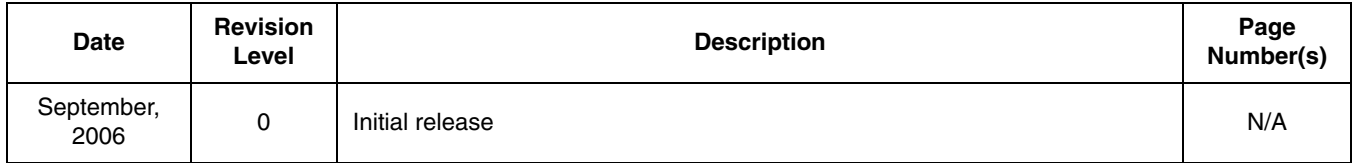

Freescale™ and the Freescale logo are trademarks of Freescale Semiconductor, Inc. This product incorporates SuperFlash® technology licensed from SST.

© Freescale Semiconductor, Inc., 2006. All rights reserved.

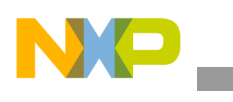

**Revision History**

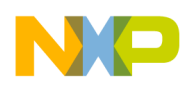

# **Table of Contents**

#### **Chapter 1 [Introduction](#page-6-0)**

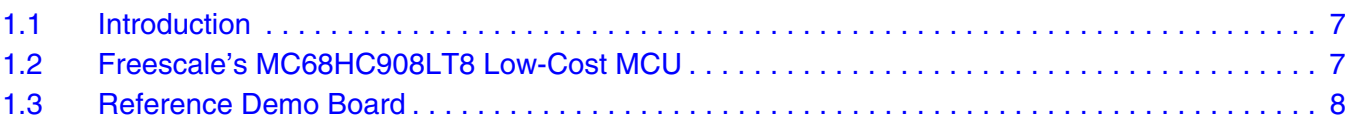

### **Chapter 2**

### **[Fundamentals of IR Remote Control Communication](#page-10-0)**

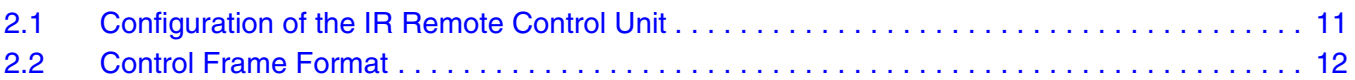

# **Chapter 3**

## **[System Concept](#page-12-0)**

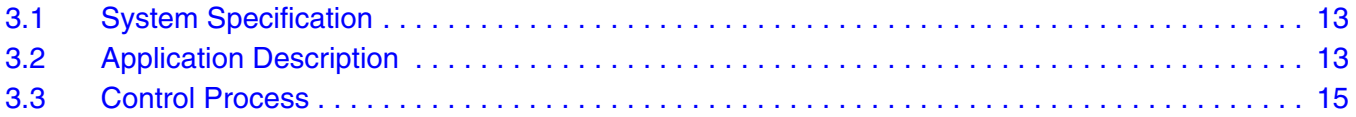

#### **[Chapter 4](#page-16-0)  Hardware**

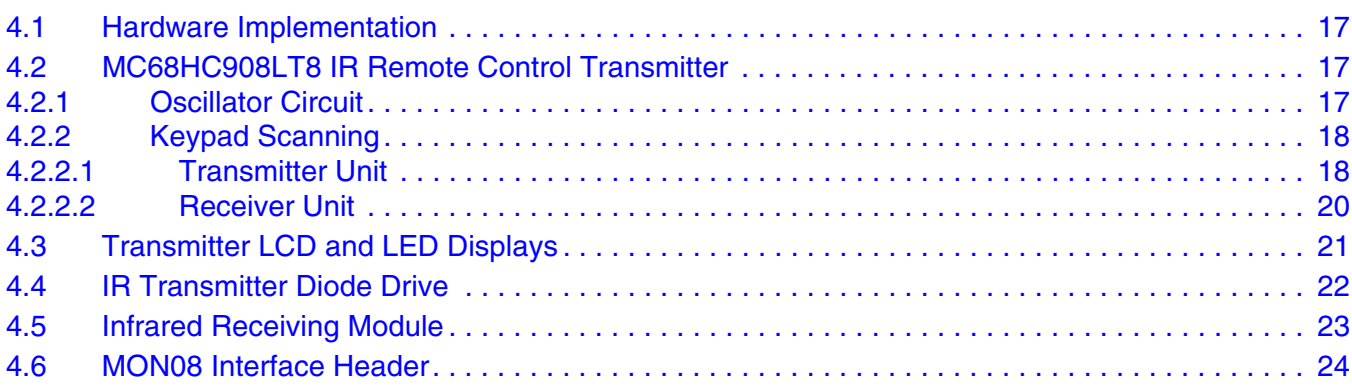

### **Chapter 5 [Software Design](#page-24-0)**

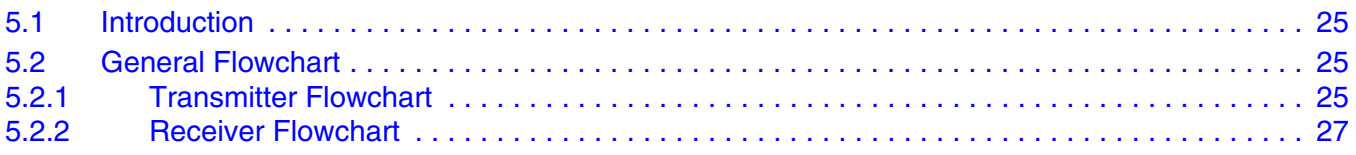

### N  $\blacksquare$

#### **Table of Contents**

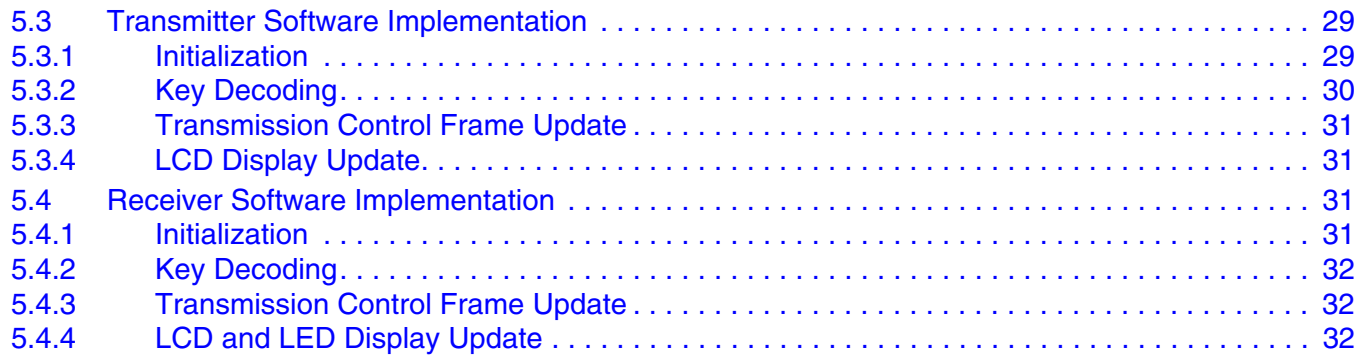

### **[Appendix A](#page-34-0)  Schematic**

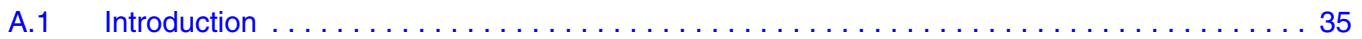

### **Appendix B [Program Listing](#page-38-0)**

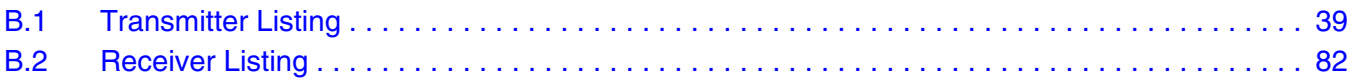

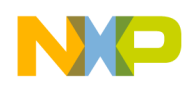

# <span id="page-6-0"></span>**Chapter 1 Introduction**

# <span id="page-6-1"></span>**1.1 Introduction**

This document describes a reference design for an infrared (IR) remote control (RC) solution using the MC68HC908LT8 microcontroller.

For many air conditioner and small home appliance applications, there is a need for a wireless user interface such as a remote control unit to send data from a transmitter to a receiver using infrared communication. The basic requirements of an IR remote control unit are: lower power consumption in standby mode; low operating voltage; low system cost; and easy code modification for customizing to different models.

This reference design includes both the transmitter and the receiver unit. A feature of this reference design is a 16-pin MON08 programming interface header for in-circuit Flash programming and debugging in the remote control transmitter and receiver units.

# <span id="page-6-2"></span>**1.2 Freescale's MC68HC908LT8 Low-Cost MCU**

The MC68HC08LT8 is a member of the low-cost, high-performance M68HC08 family of 8-bit microcontroller units (MCUs). All MCUs in the family use the enhanced M68HC08 central processor unit (CPU08) and are available with a variety of modules, memory sizes and types, and package types.

Features include:

- High-performance M68HC08 architecture
- Fully upward-compatible object code with M6805, M146805, and M68HC05 families
- Low-power design; fully static with stop and wait modes
- Maximum internal bus frequency:
	- 4-MHz at 5-V operating voltage
	- 2-MHz at 3-V operating voltage
- Dual oscillator module
	- 32.768-kHz crystal oscillator
	- 1- to 16-MHz crystal oscillator
- 8,192 bytes user Flash memory
- 128 bytes of on-chip random-access memory (RAM)
- Two 16-bit, 2-channel timer interface modules (TIM1 and TIM2) with selectable input capture, output compare, pulse-width modulation (PWM) capability on each channel
- Programmable periodic interrupt (PPI)
- 4/3 backplanes and static with maximum 24/25 frontplanes liquid crystal display (LCD) driver

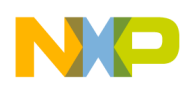

**Introduction**

- Up to 38 general-purpose input/output (I/O) ports:
	- 4 keyboard interrupts with internal pull up
	- $-$  2  $\times$  15 mA high-current sink pins
- System protection features:
	- Optional computer operating properly (COP) reset
	- Optional low-voltage detection with reset and selectable trip points for 3-V and 5-V operation
	- Illegal opcode detection with reset
	- Illegal address detection with reset
- Master reset pin with internal pull-up and power-on reset
- IRQ with schmitt-trigger input and programmable pull up

# <span id="page-7-0"></span>**1.3 Reference Demo Board**

The remote control reference design has the following features:

- Transmitter unit: MC68HC908LT8 controlled 9-button with LCD
- Receiver unit: MC68HC908LT8 controlled 2-button with LCD and LED indicators
- 38-kHz carrier frequency generated by software delay
- Easy re-programming and debugging by 16-pin MON08 interface
- Low operating voltage down to 1.8 V
- Low power consumption in standby mode, typically 20  $\mu A^{(1)}$

[Figure 1-1](#page-8-0) shows the transmitter and receiver unit of the IR remote control reference design.

<sup>1.</sup> The power consumption is dependant on application and system requirements. The 20 μA assumes that all modules are turned off except PPI, LED, KBI modules, and subsystem clock (32.768 kHz crystal).

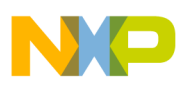

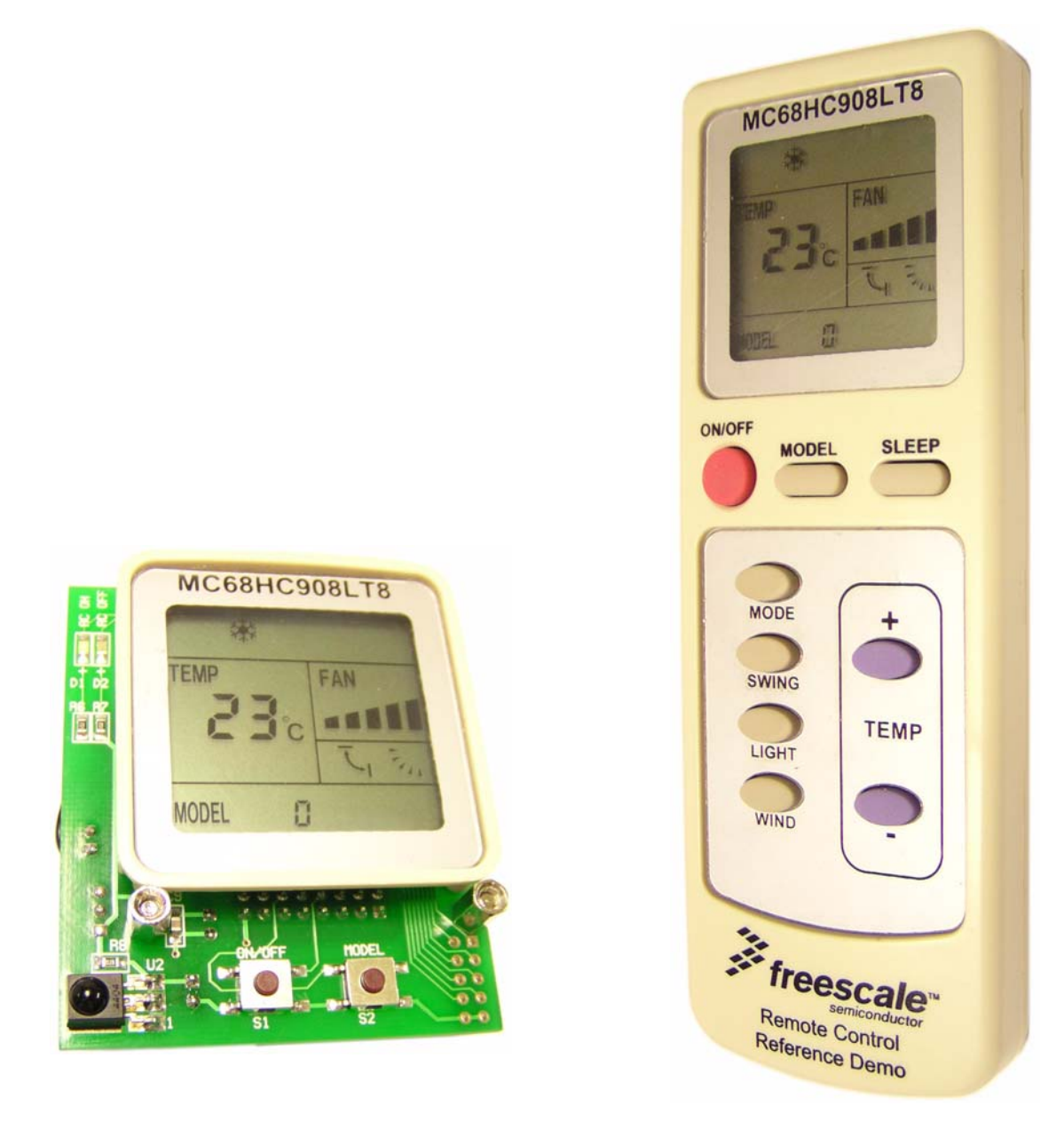

<span id="page-8-0"></span>**(a) MC68HC908LT8 IR RC Receiver (b) MC68HC908LT8 IR RC Transmitter**

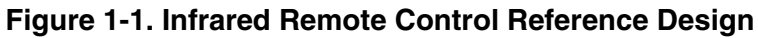

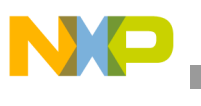

**Introduction**

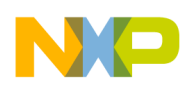

# <span id="page-10-0"></span>**Chapter 2 Fundamentals of IR Remote Control Communication**

# <span id="page-10-1"></span>**2.1 Configuration of the IR Remote Control Unit**

An IR remote control transmitter generates infrared rays to a receiver by way of a digital control frame pattern. The infrared transmitting diode and the infrared receiving module are important components for an efficient IR transmission through air. The carrier frequency for home appliance applications is typically around 38kHz.

A typical configuration of IR remote control is shown in [Figure 2-1.](#page-10-2)

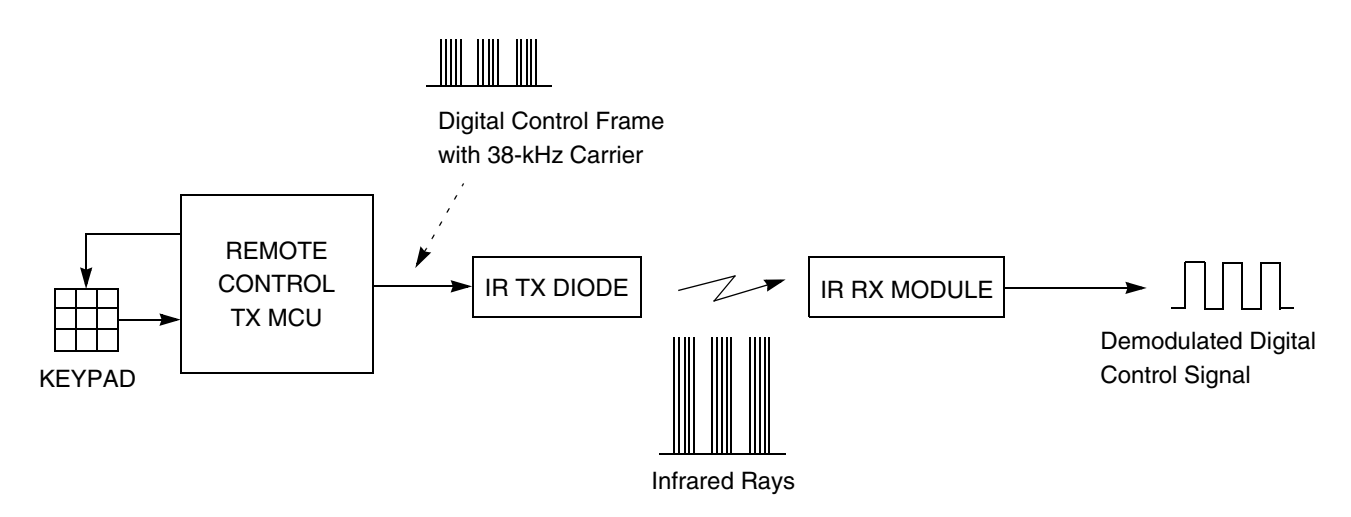

<span id="page-10-2"></span>**Figure 2-1. Configuration of IR Remote Control Unit**

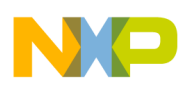

#### **Fundamentals of IR Remote Control Communication**

# <span id="page-11-0"></span>**2.2 Control Frame Format**

The IR control frame pattern is specific for different transmitter-receiver designs. It depends on application requirements such as controller purpose and features. [Figure 2-2](#page-11-1) shows the typical example of the control frame waveform that is used in this IR remote control reference design.

In [Figure 2-2](#page-11-1), the carrier is the 38 kHz with a 1/3 duty cycle. Having IR transmitting diode using 38-kHz carrier and 1/3 duty cycle allows a low power design for the IR transmission. If the carrier was 1/2 duty, the transmitting diode will be on for 13 μs and off for 13 μs. But for 1/3 duty, the diode is on for 8 μs and off for  $18\mu s$ . A reduction in turn-on time means a reduction in power consumption.

The data bit for 0 or 1 is based on the duration of the carrier on/off. For data 0, both carrier on and off times are 0.5 ms. For data 1, the carrier on time is 0.5 ms and the carrier off time is 1.5 ms.

Typically, the data frame consists of the header code, several bytes of data code, one byte of customer code, and one stop bit. The header code is used to indicate to the IR receiver that following transmissions will be the data code and customer code. The data code is used for control purposes, such as on/off, increase/decrease, modes, etc. The customer code is used for identifying different customers. And, the stop bit is to indicate it is the last bit of the current transmission.

In this reference design, the above frame format is used for an air conditioner remote control unit.

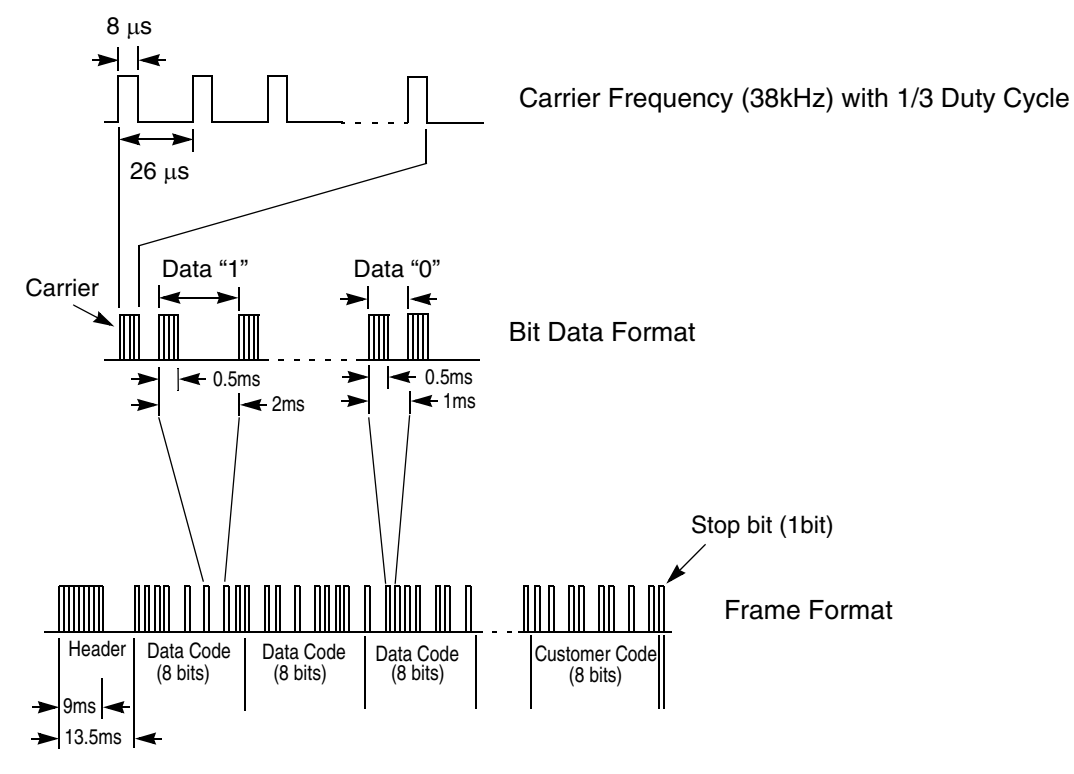

<span id="page-11-1"></span>**Figure 2-2. Control Frame Waveform**

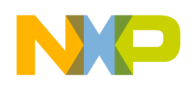

# <span id="page-12-0"></span>**Chapter 3 System Concept**

# <span id="page-12-1"></span>**3.1 System Specification**

This reference design demonstrates a remote controller for air conditioner/small appliance applications with re-programming and debugging features. The design meets the following performance specifications:

- Low power consumption in standby mode (transmitter unit)
- Low operating voltage (transmitter unit)
- 16-pin MON08 interface for software development (transmitter and receiver units)
- MC68HC908LT8 controlled transmitter and receiver for system evaluation in real time
- Transmitter and receiver uses standard type AAA batteries as power source

[Figure 3-1](#page-13-0)(a) shows the front of the transmitter unit with the 9-key keypad. [Figure 3-1\(](#page-13-0)b) shows the back of the transmitter unit with the BDM interface header and battery cover.

[Figure 3-2](#page-13-1)(a) shows the front of the receiver unit with the key switch, LCD and LED display, and the IR receiver module. [Figure 3-2](#page-13-1)(b) shows the back of the receiver unit with the MON08 interface header, battery holder, and ON/OFF switch.

# <span id="page-12-2"></span>**3.2 Application Description**

The design uses a MC68HC908LT8 in both the transmitter and the receiver unit.

In the transmitter unit, the MC68HC908LT8 performs the following tasks:

- Keyboard scanning
- Frame encoding
- Carrier generating
- Transmitting the encoded frame to IR with carrier
- LCD driving

In the receiver unit, the MC68HC908LT8 performs the following tasks:

- Keyboard scanning
- Frame decoding
- LCD and LED displaying

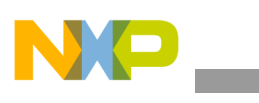

#### **System Concept**

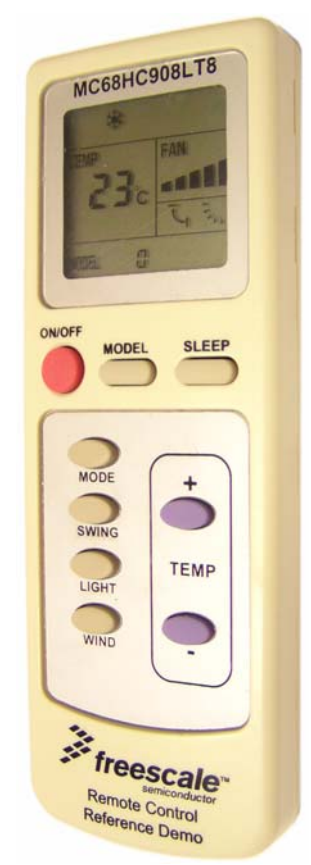

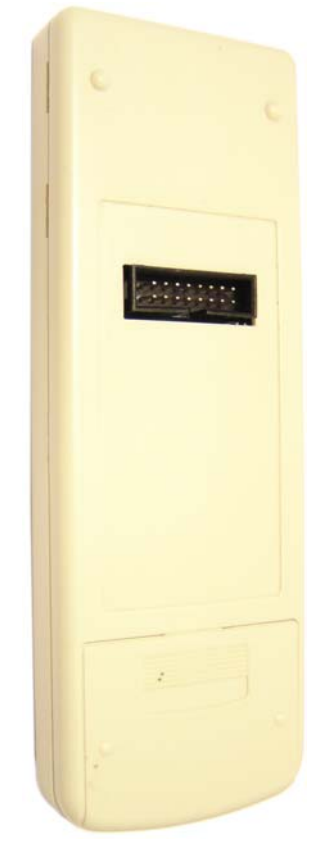

**Figure 3-1. MC9RS08KA2 IR Remote Control Transmitter Unit (a) Front of IR RC Transmitter (b) Back of IR RC Transmitter**

<span id="page-13-0"></span>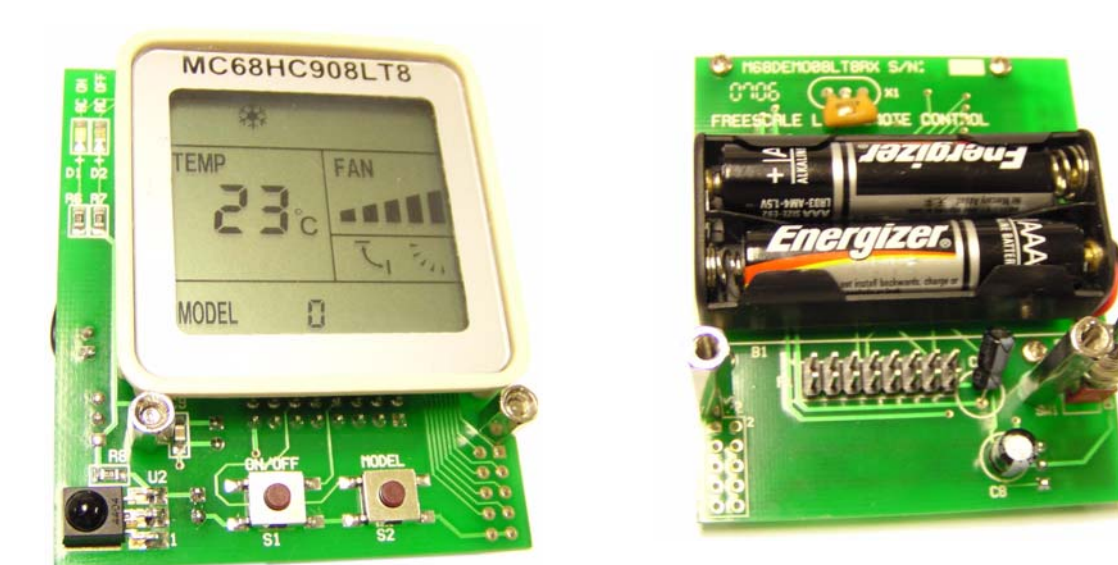

<span id="page-13-1"></span>**Figure 3-2. MC68HC908LT8 IR Remote Control Receiver Unit (a) Front of IR RC Receiver (b) Back of IR RC Receiver**

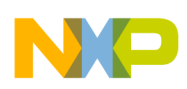

## <span id="page-14-0"></span>**3.3 Control Process**

Since the design is targeted for an air conditioner remote controller application, some general control parameters must be included. For example, power ON/OFF, temperature data, and mode selection.

[Table 3-1](#page-14-1) summarizes the control data frame definition for this reference design.

*NOTE*

*Since each customer has their own requirements and definitions, [Table 3-1](#page-14-1) only includes the general and common control parameters. Additional parameters can be added, thus increasing the frame length by the additional control bytes.*

<span id="page-14-1"></span>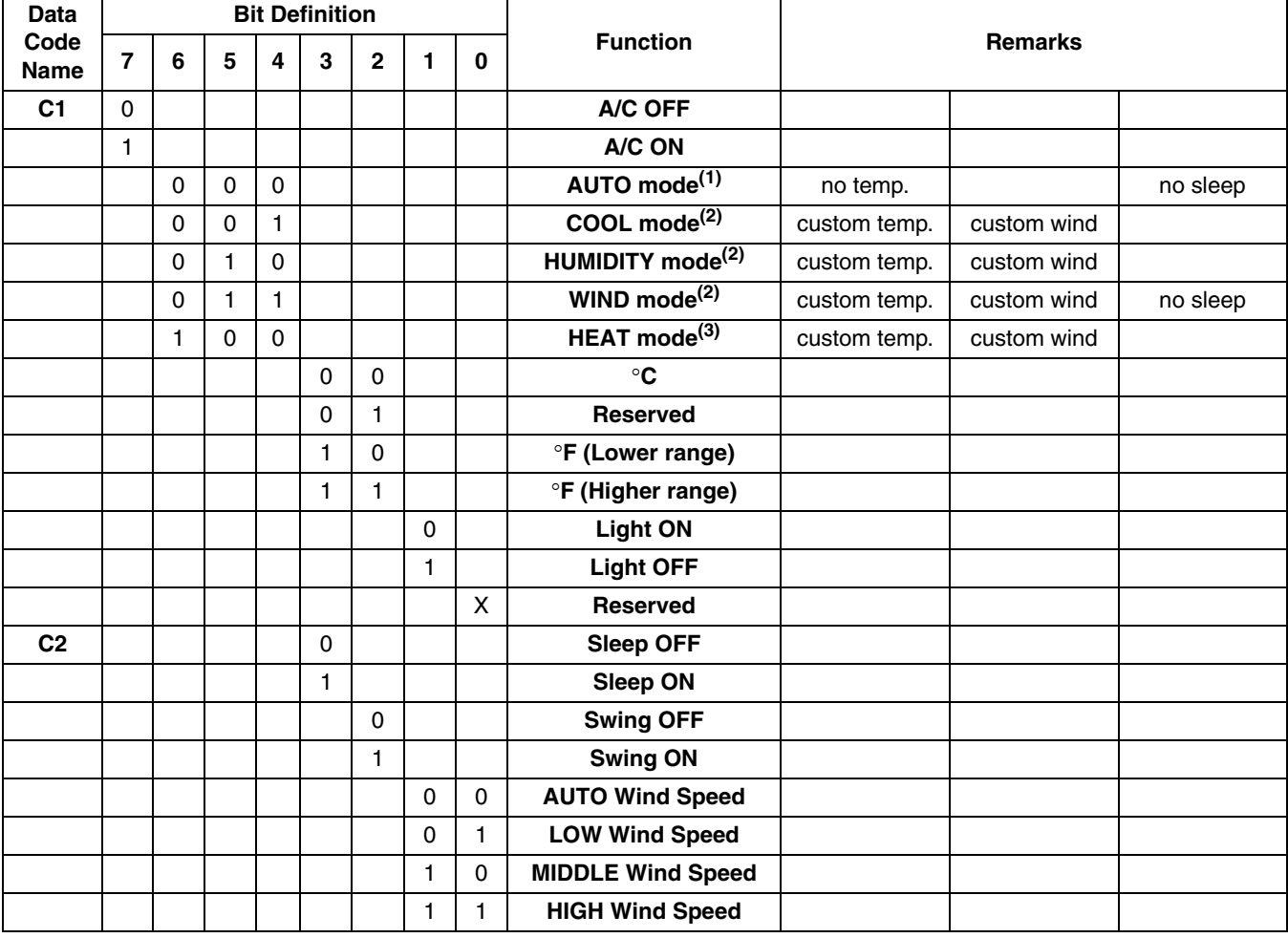

### <span id="page-14-2"></span>**Table 3-1. Remote Control Frame Definition**

Continued on next page

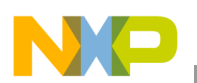

**System Concept**

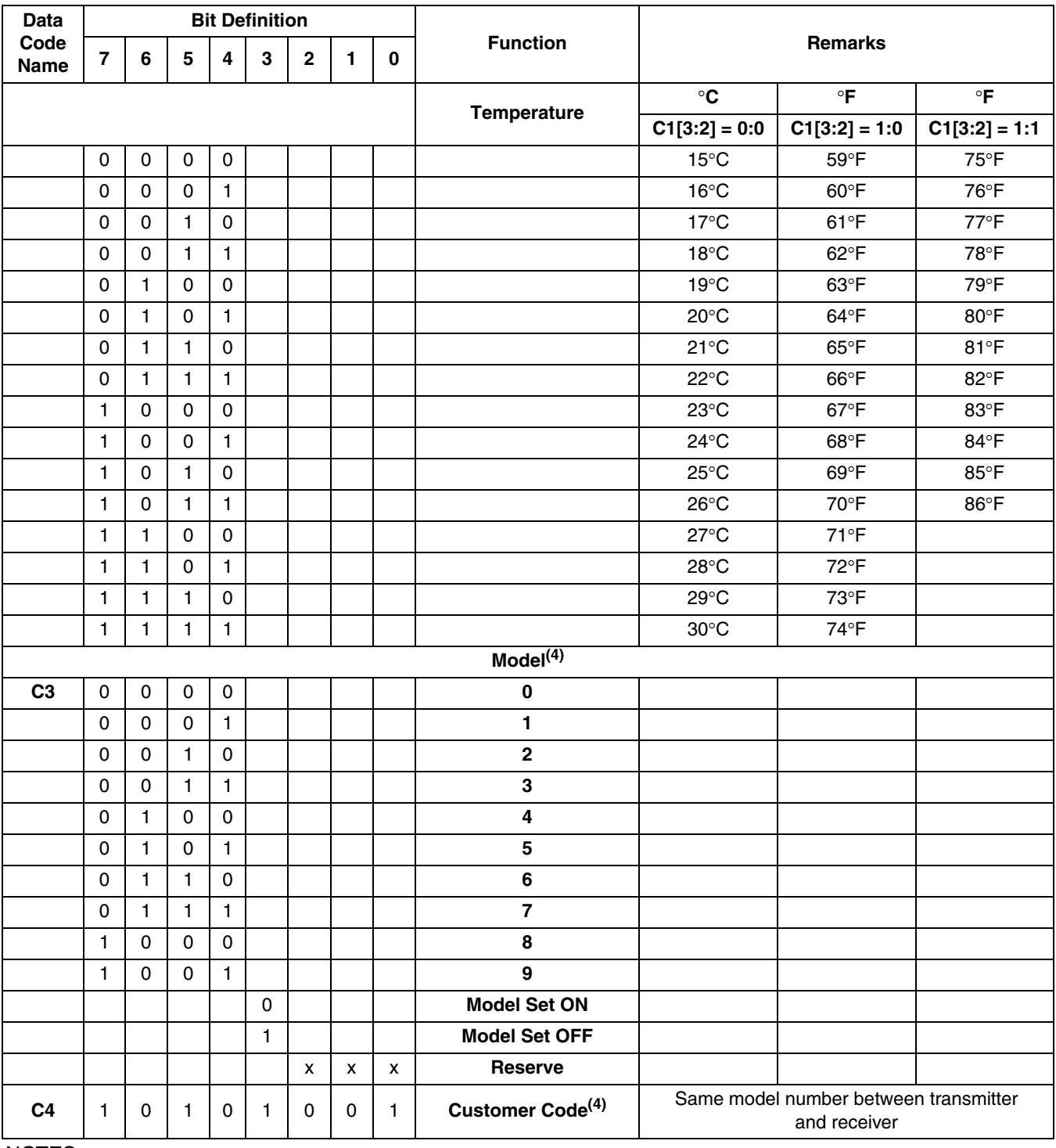

#### **Table 3-1. Remote Control Frame Definition (Continued)**

#### NOTES:

1. Default mode for the reference design after a power-on-reset.

2. Default value of temperature is 25°C and needs to store temperature and wind speed individually.

3. Default value of temperature is 28°C and needs to store its temperature and wind speed individually.

4. Same model and customer code for transmitter and receiver.

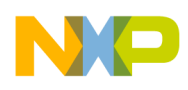

# <span id="page-16-0"></span>**Chapter 4 Hardware**

## <span id="page-16-1"></span>**4.1 Hardware Implementation**

This chapter will focus on the hardware implementation of transmitter and receiver units.

The IR remote control transmitter and receiver units can be divided into the following parts:

- Oscillator circuit
- Keypad scan
- IR transmitter diode drive (TX only)
- IR receiver (RX only)
- LCD and LED display
- MON08 interface

# <span id="page-16-2"></span>**4.2 MC68HC908LT8 IR Remote Control Transmitter**

The MC68HC908LT8 IR remote control transmitter unit is mounted on an optimized PCB and fits in an actual remote controller casing, with keypad, LCD, battery holder, and a MON08 interface header for firmware development and system evaluation.

This reference design uses the 52-pin packaged MC68HC908LT8 to implement the basic functions of the IR remote control transmitter unit.

### <span id="page-16-3"></span>**4.2.1 Oscillator Circuit**

Since the MC68HC(9)08LT8 MCU is designed for remote control applications, it has two independent clock drives. Both transmitter and receiver units have the same oscillator circuit, as shown in [Figure 4-1](#page-17-2). The reason for the two clock sources is due to the low power requirements in standby mode of remote control applications. For a remote control transmitter unit, the unit is in standby mode for the majority of the time. The unit wakes up only when it detects a key press. Therefore, in this standby mode, the main bus clock in the MC68HC(9)08LT8 can be stopped and the slower subsystem clock is used to drive the LCD display and the programmable periodic interrupt (PPI) module.

[Figure 4-1](#page-17-2) shows the common crystal oscillator circuit for HC08 family MCUs. The component values shown are optimized for the MC68HC(9)08LT8, which is the same for both the transmitter and receiver units. The 4-MHz clock is divided by four for a MCU bus of 1-MHz. A slower bus speed will further lower MCU power consumption in run mode.

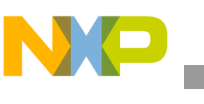

**Hardware**

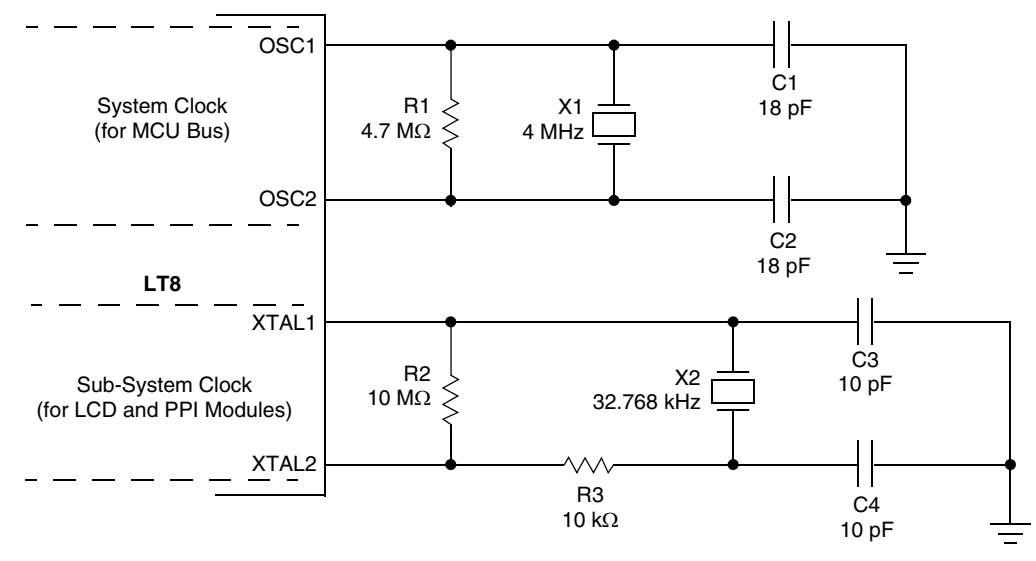

**Figure 4-1. Oscillator Circuit for MC68HC908LT8**

### <span id="page-17-2"></span><span id="page-17-0"></span>**4.2.2 Keypad Scanning**

The transmitter unit has a 9-button keypad, while the receiver unit has only two.

#### <span id="page-17-4"></span><span id="page-17-1"></span>*4.2.2.1 Transmitter Unit*

The MC68HC(9)08LT8 has four I/O pins with keyboard interrupt (KBI) capability. Having these KBI pins means the MC68HC(9)08LT8 can be put into stop mode for power saving when no buttons are being pressed.

The nine buttons on the transmitter unit are configured in a 3-by-3 matrix for key scanning. Shown in [Figure 4-2](#page-17-3), pins KBI0–KBI2 and PTA4–PTA6 are used to form a key matrix. Before entering standby mode, PTA4–PTA6 are set to output low and KBI0–KBI2 enabled for keyboard interrupts. Pressing any button from SW1–SW9 will wakeup the MC68HC(9)08LT8 from standby mode. Once out of standby mode, the button is debounced and decoded.

A detailed description of keyboard scanning is discussed in the [5.3 Transmitter Software Implementation.](#page-28-2)

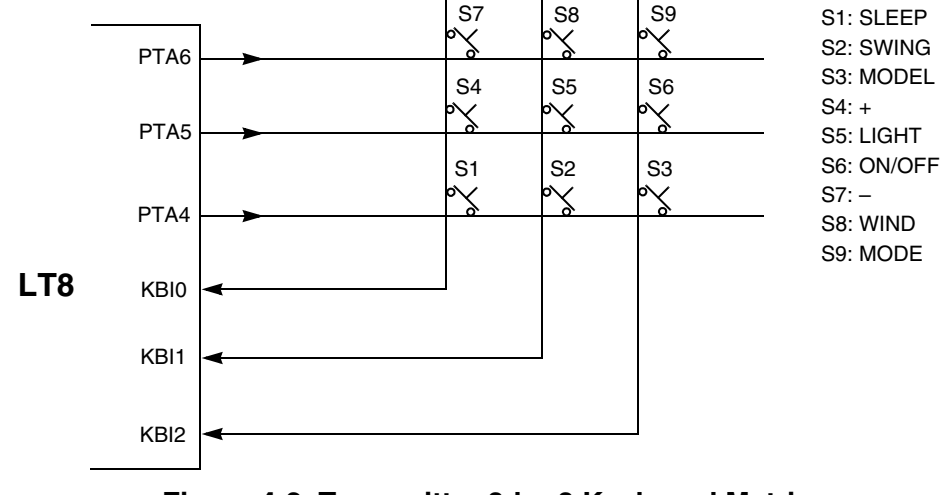

<span id="page-17-3"></span>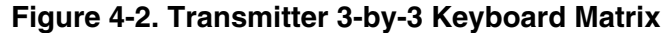

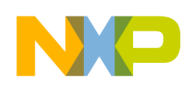

[Table 4-1](#page-18-0) summaries the function or meaning of each button on the transmitter unit:

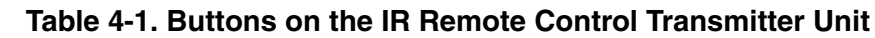

<span id="page-18-0"></span>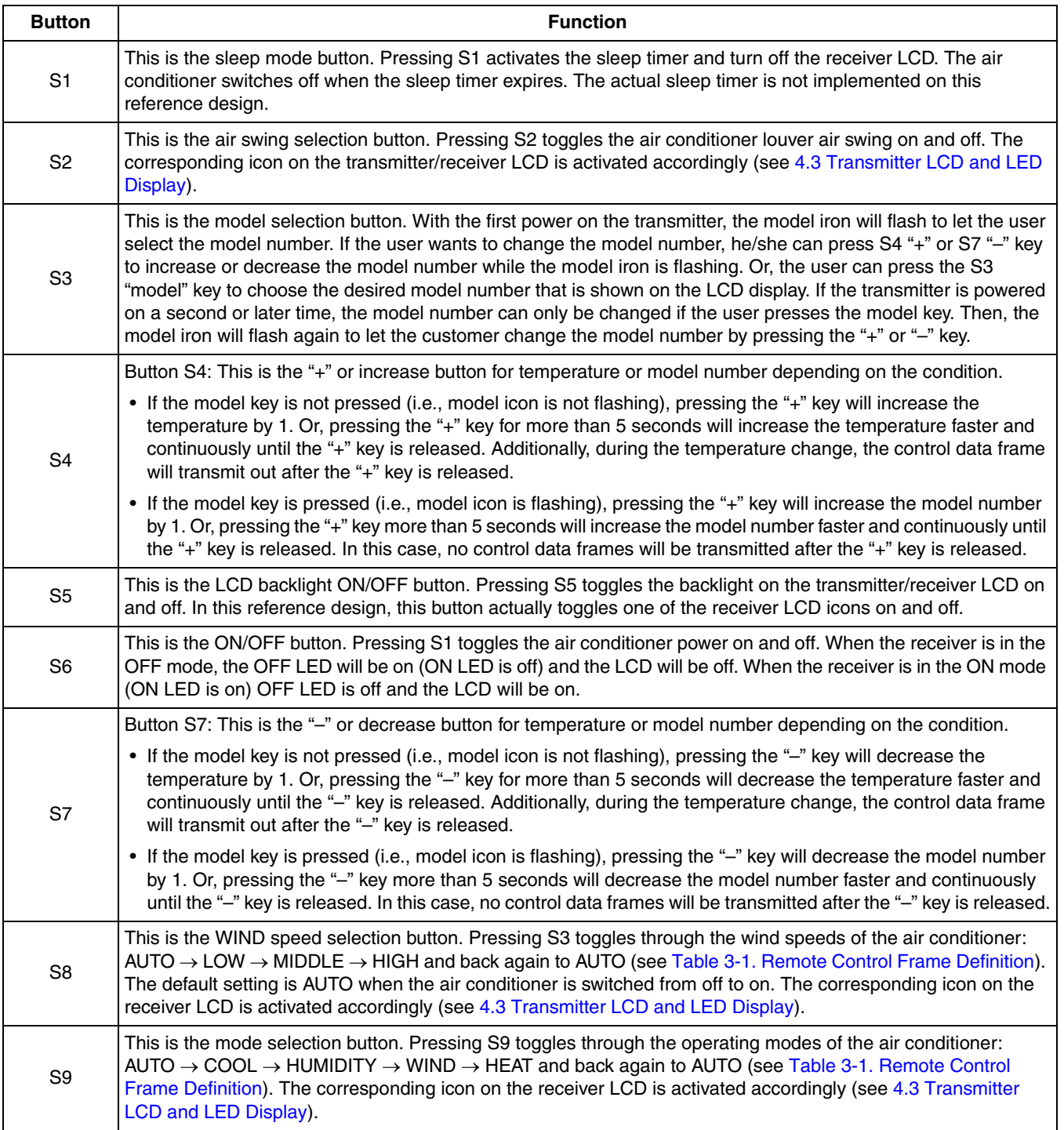

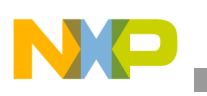

**Hardware**

#### <span id="page-19-2"></span><span id="page-19-0"></span>*4.2.2.2 Receiver Unit*

There is no need for power saving in the receiver, because the power in the air conditioner is coming from the AC main. Therefore, there is also no need to force the system (receiver) into standby mode. For this reference design, we used key polling instead of the keyboard interrupt. [Figure 4-3](#page-19-1) shows the connection of two keys. The keys are connected to PTA0, PTA1, and ground and use the polling technique to check which key has been pressed. In addition, both PTA0 and PTA1 are needed to enable the internal pullup to maintain the logic high when no key has been pressed. If any key is pressed, PTA0 or PTA1 will sense the logic low. There are different methods found between the transmitter and receiver due to their system requirements.

There are two keys in the receiver:

- S1 is the air conditioner ON/OFF control button. The receiver will turn ON or OFF depending on the ON/OFF control bit coming from the transmitter, or if S1 is in the receiver itself.
- S2 is the MODEL selection in the receiver. The model number will be increased by one for each S2 pressed. And, it will be changed from 0 to 9 and then changed back to model 0 again. The model number between transmitter and receiver must be the same for valid communication. If there are different model numbers between them, the receiver will neglect the command from the transmitter.

#### *NOTE*

*After powering on the receiver, the model number in the receiver should be 0 by default. And, the transmitter must be set as model 0 for valid communication.*

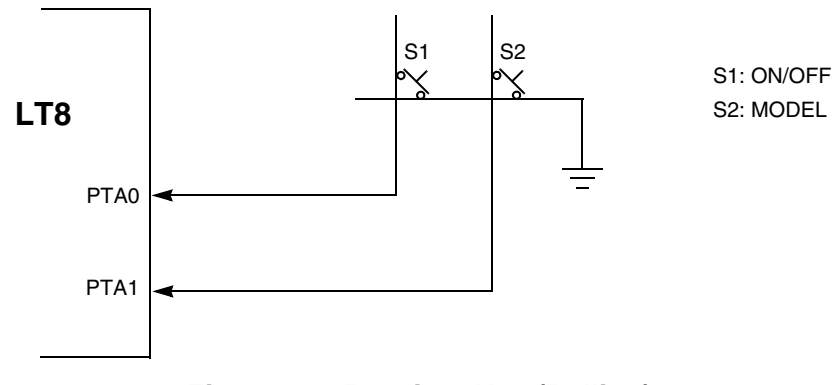

<span id="page-19-1"></span>**Figure 4-3. Receiver Key (Polling)**

# <span id="page-20-2"></span><span id="page-20-0"></span>**4.3 Transmitter LCD and LED Displays**

In the transmitter, the LCD display only shows the air conditioner status after the last control command from the transmitter. In the receiver, the LCD display shows either the command from the transmitter control data frame or the key command from the receiver itself. So, two additional LEDs are needed to show the status of the receiver (air conditioner), such as power on and power off.

[Figure 4-4](#page-20-1) shows the LED and LCD display on the MC68HC908LT8 IR remote control receiver unit.

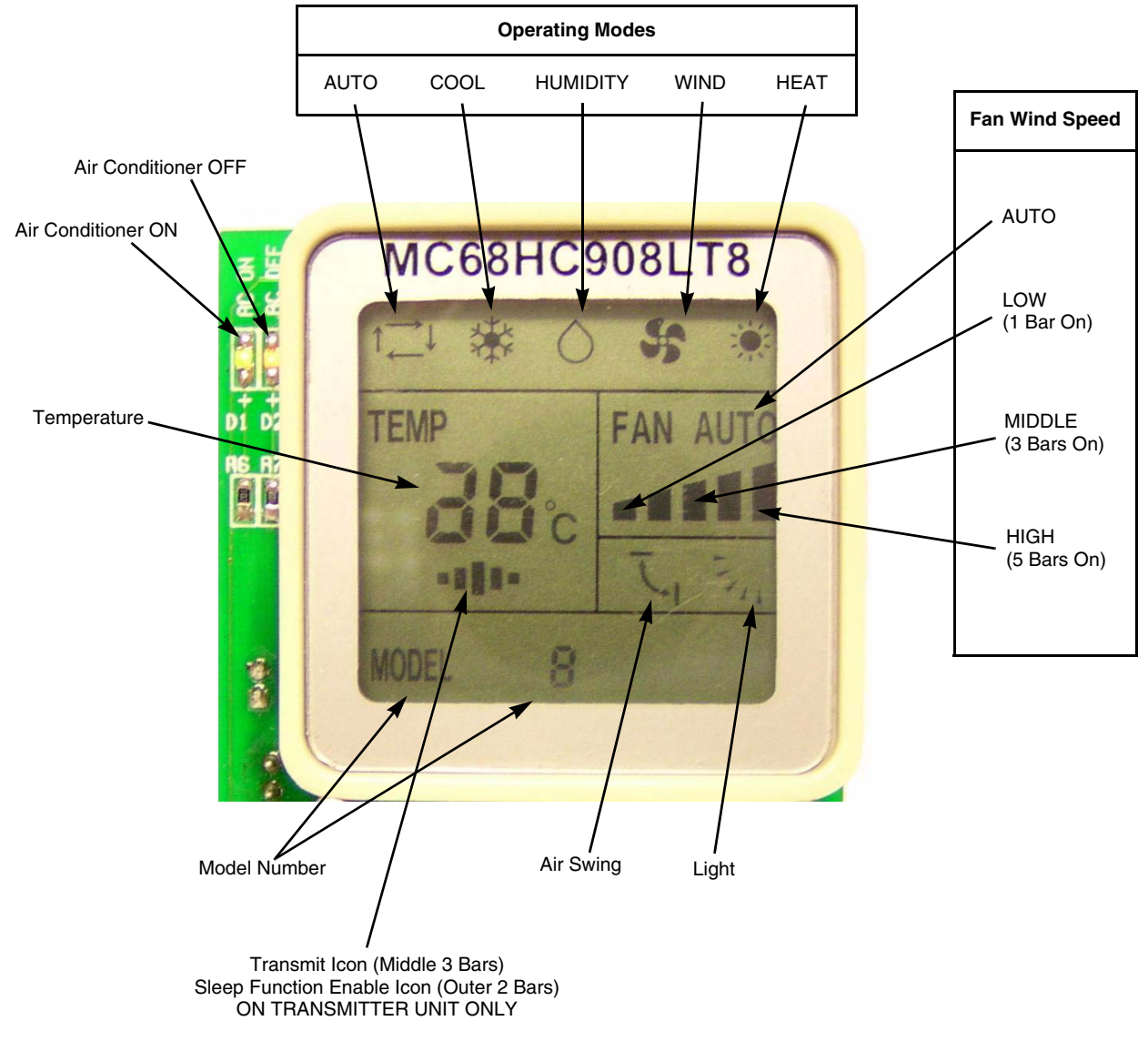

<span id="page-20-1"></span>**Figure 4-4. Typical Air Conditioner Receiver LCD Display**

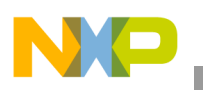

**Hardware**

# <span id="page-21-0"></span>**4.4 IR Transmitter Diode Drive**

Taking system cost into consideration, the MC68HC(9)08LT8 MCU drives the IR transmitting diode directly. [Figure 4-5](#page-21-1) shows a typical drive circuit for an IR transmitting diode.

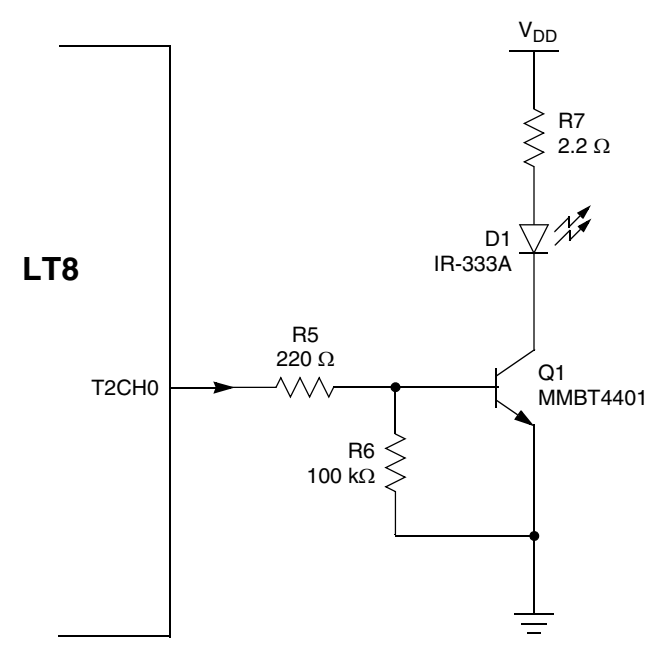

**Figure 4-5. Circuit for IR Transmitting Diode**

<span id="page-21-1"></span>In the above circuit, the timer channel T2CH0 is used to drive the IR transmitting diode. The timer channel will generate the 1/3 duty cycle 38-kHz waveform. Using the timer to generate the PWM waveform has several advantages such as:

- Simply control flow
- Small code size
- Easier re-configuration of duty cycle and frequency of the carrier

The resistor R6 is used to force the transistor Q1 to an OFF state during the system power up stage. And, the resistor R7 is used to limit the current of the IR transmitting diode. The value of R7 is dependent upon the requirement of output power in the IR transmitting diode. Lower value on R7 will increase the output power of the IR transmitting diode. On the other hand, the duty cycle of PWM can also change the output power of the IR transmitting diode.

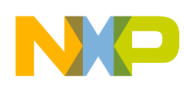

# <span id="page-22-0"></span>**4.5 Infrared Receiving Module**

Since the IR receiver board is used only to demonstrate the ability of the MC68HC(9)08LT8 IR remote control transmitter, the operating voltage of the receiver board is 3 V. The common operating voltage of a receiving board in an air conditioner is 5 V. So, we selected a IR receiving module that will also work with an operating voltage of 3 V. Therefore. the sensitivity of the receiving module may be somewhat different if used in a 5-V IR receiving module.

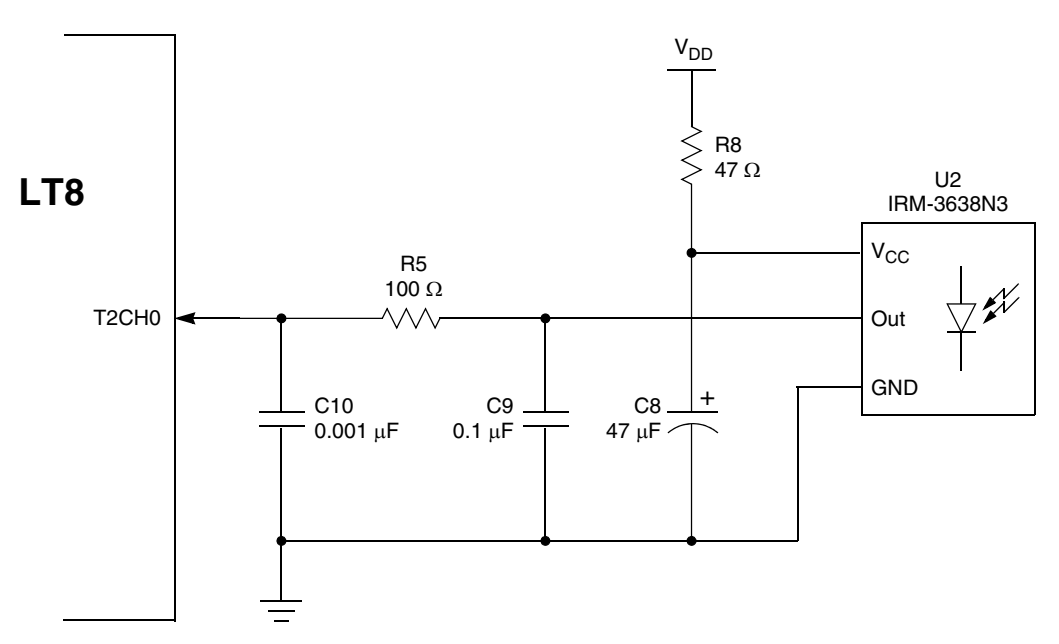

**Figure 4-6. Circuit for IR Receiving Module**

<span id="page-22-1"></span>[Figure 4-6](#page-22-1) shows a typical IR receiving module circuit with MCU. In the above circuit, both the MCU and the IR receiving module work at 3-V  $V_{DD}$ . When U2 senses a 38-kHz waveform, it will demodulate it back to the base-band signal and drive it to the output pin "Out". C8 and C9 are the bypass and decoupling capacitors for the U2 used to filter out any noise that coupled from the power supply source. R5 and C10 form the low-pass filter that filters out any unwanted high-frequency noise from U2. We used one of the MC68HC(9)08LT8 MCU timer channels, it configures as an input capture to decode the incoming base-band signal from the IR receiving module. Using timer channel T2CH0's input capture can simplify the code, making it easier to decode the incoming signal.

In addition, there are some hints to help choose the IR transmitting diode and IR receiving module, such as the same center freakiness and same peak wavelength. The half angle is depended on the requirements of the transmitter and receiver. In normal cases, we may choose the same half angle in both the IR transmitting diode and the IR receiving module. On the other hand, the reception distance also needs to be considered.

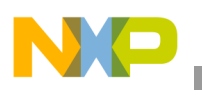

# <span id="page-23-0"></span>**4.6 MON08 Interface Header**

For easier reprogramming of Flash and evaluating purposes, a 16-pin MON08 header is included in this reference design. The MON08 interface provides in-circuit programming and debugging features.

To help the user more easily re-program and evaluate the pair of demo(s) (IR remote control transmitter and IR remote control receiver), both of them have added the 16-pin standard MON08 interface. This interface provides the in-circuit programming feature for the user. The user can re-program the code into both the transmitter and the receiver to test their implementation. In addition, some hardware interface board is needed to connect between the PC and the MON08 header, such as P&E CyclonePro or HC08 low-cost tool (M68UICS08).

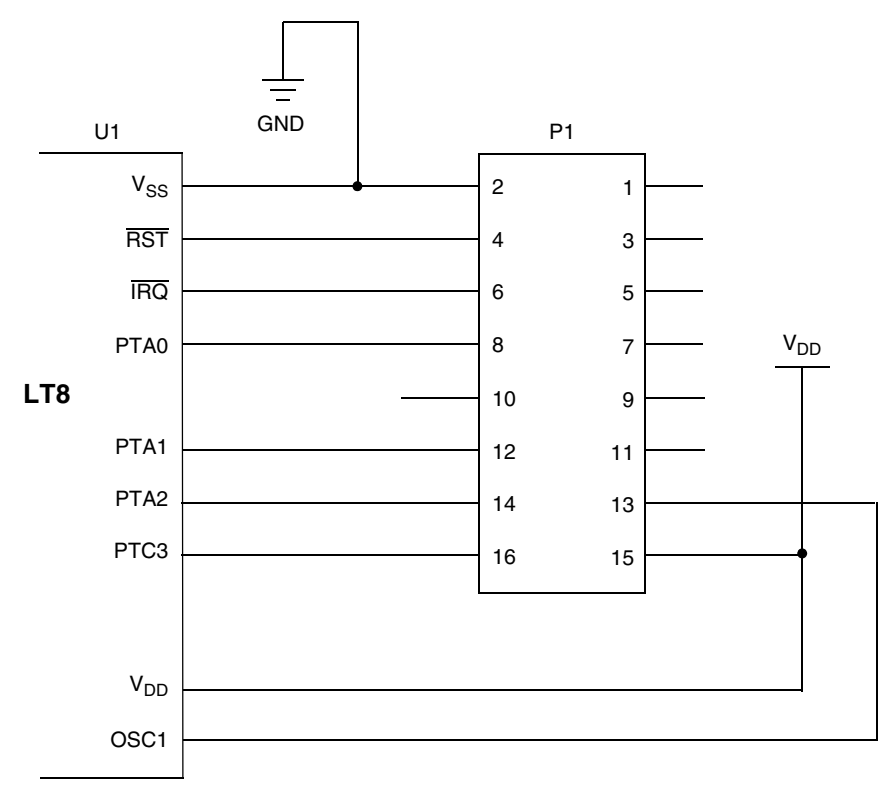

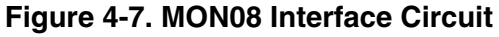

<span id="page-23-1"></span>[Figure 4-7](#page-23-1) shows the connection between MON08 header with MC68HC(9)08LT8 MCU in both transmitter and receiver boards. When the user wants to re-program their code to the demo, they will need to connect the hardware interface board between the PC and the MON08 header. Then, program their code to the demo in order to check the code.

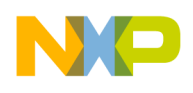

# <span id="page-24-0"></span>**Chapter 5 Software Design**

## <span id="page-24-1"></span>**5.1 Introduction**

This section describes the design of the drive's software blocks. The software description comprises these topics:

- [General Flowchart](#page-24-2)
- [Transmitter Software Implementation](#page-28-0)
- [Receiver Software Implementation](#page-30-2)

# <span id="page-24-2"></span>**5.2 General Flowchart**

The control algorithm of a remote control transmitter and receiver are shown in [Figure 5-1](#page-25-0) and [Figure 5-2,](#page-27-0) respectively. The individual detail processes are described in the software implementation sections.

### <span id="page-24-3"></span>**5.2.1 Transmitter Flowchart**

[Figure 5-1](#page-25-0) shows the overall transmitter flowchart.

After the remote control transmitter has been powered on:

- The MC68HC908LT8 registers will be initialized (such as I/O ports, timer, keyboard interrupt, and LCD driver module)
- After the register initialization phase, the keyboard interrupt is enabled and waits for any key command
- If there are no key commands, the MCU will enter stop mode for power saving
- In stop mode, all MCU modules will be off except for:
	- The sub-system clock that drives from a 32.768 kHz crystal
	- The LCD display module
	- The programmable periodic interrupt module
- If any key command is received:
	- The MCU will wakeup from stop mode
	- Decode which key command was received
	- Update the control frame data accordingly
	- The control frame will be transmitted by the IR transmitting diode
- The code will then jump back to the beginning and wait for another key command.

If there are no key presses for more than 10 seconds, the transmitter will revert back to stop mode for power saving.

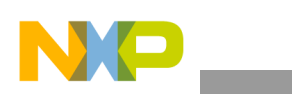

**Software Design**

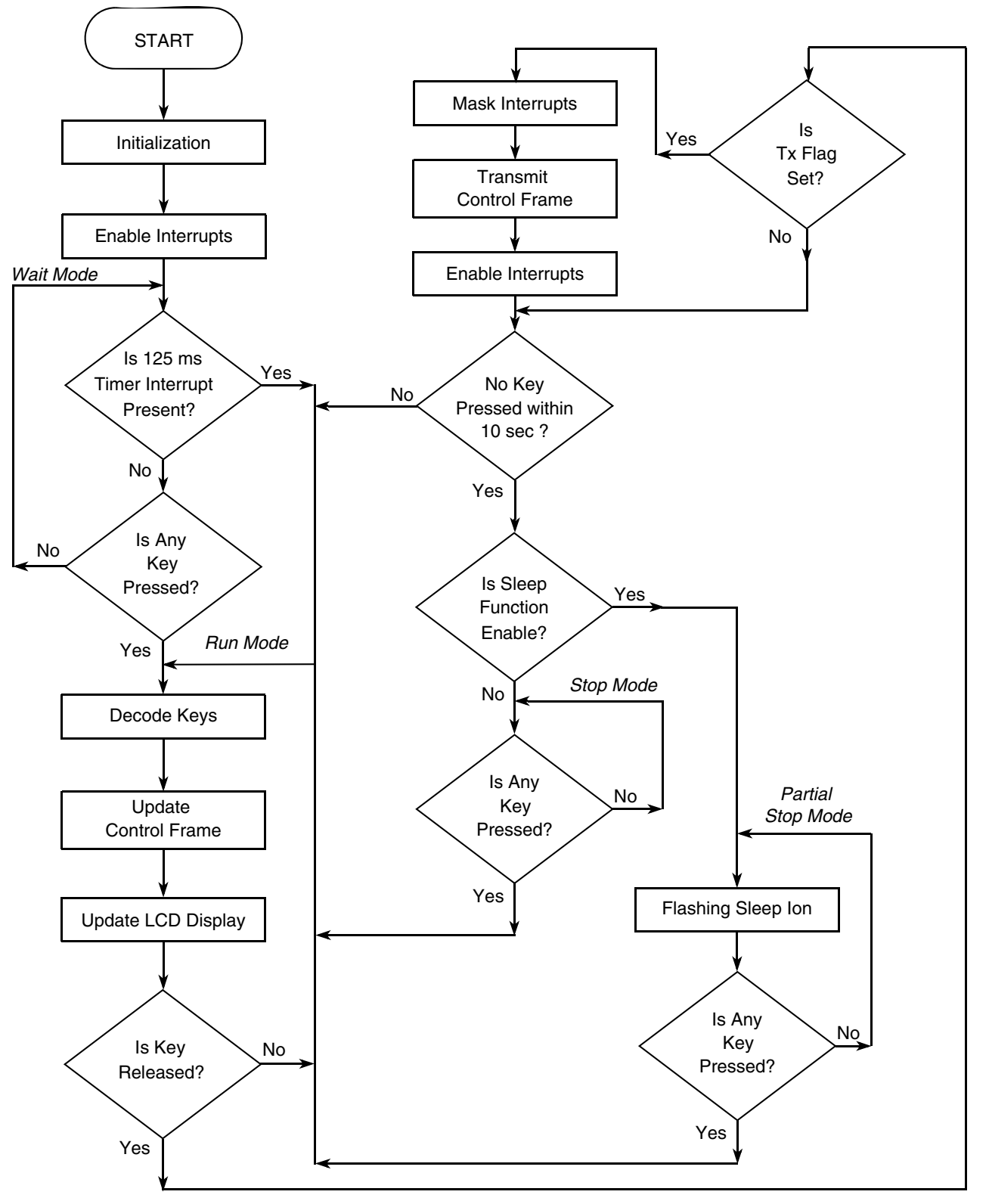

<span id="page-25-0"></span>**Figure 5-1. General Flowchart of Transmitter**

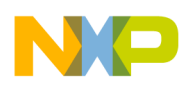

There are two cases for standby mode, full stop mode and partial stop mode depending on the sleep function. If the sleep function is enabled, the LCD display needs to be flashing. Therefore, the LCD data register also needs to be changed by 1 second. The 1 second periodic wakeup can be implemented by the PPI module. It will wakeup the MCU periodically and change the LCD data register to flash the corresponding sleep icon(s). If the sleep function is disabled, the remote control transmitter will enter full stop mode for more power saving.

In this remote control transmitter demo, there are:

- About 20 μA for full stop mode (32.678 kHz subsystem clock, KBI enable, LCD module on)
- About 30  $\mu$ A for 1 second periodic wakeup of the MCU for LCD flashing

There is a 125 ms periodic interrupt that generates from the timer. If the remote unit is in run mode, the 125 ms periodic interrupt will be generated and the control flow will be determined by a different software counter. [Figure 5-1](#page-25-0) shows one of the software counters that is used to determine the period of the key press. If no key is pressed longer that 10 seconds, the remote control transmitter unit will enter stop mode for power saving. Any key press will generate a keyboard interrupt to wakeup the MCU from stop mode and continue the operation of the remote control transmitter unit.

#### <span id="page-26-0"></span>**5.2.2 Receiver Flowchart**

[Figure 5-2](#page-27-0) shows the overall receiver flowchart.

After the remote control receiver has been powered on:

- The MC68HC908LT8 MCU will initialize the internal register configuration (such as I/O ports, timer, keyboard interrupt, and LCD driver module)
- After the initialization phase, the keyboard interrupt is enabled and waits for any key command
- Since the receiver side normally does not need power saving, when no key has been pressed the receiver will enter wait mode instead of stop mode
- Next, the receiver waits for either a key press or any IR control frame signal from the transmitter
- If any key is pressed:
	- The MCU will wakeup from wait mode
	- Decode which key has been pressed
	- Update the control frame and corresponding LED and LCD display.

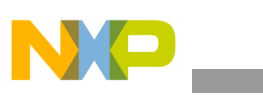

**Software Design**

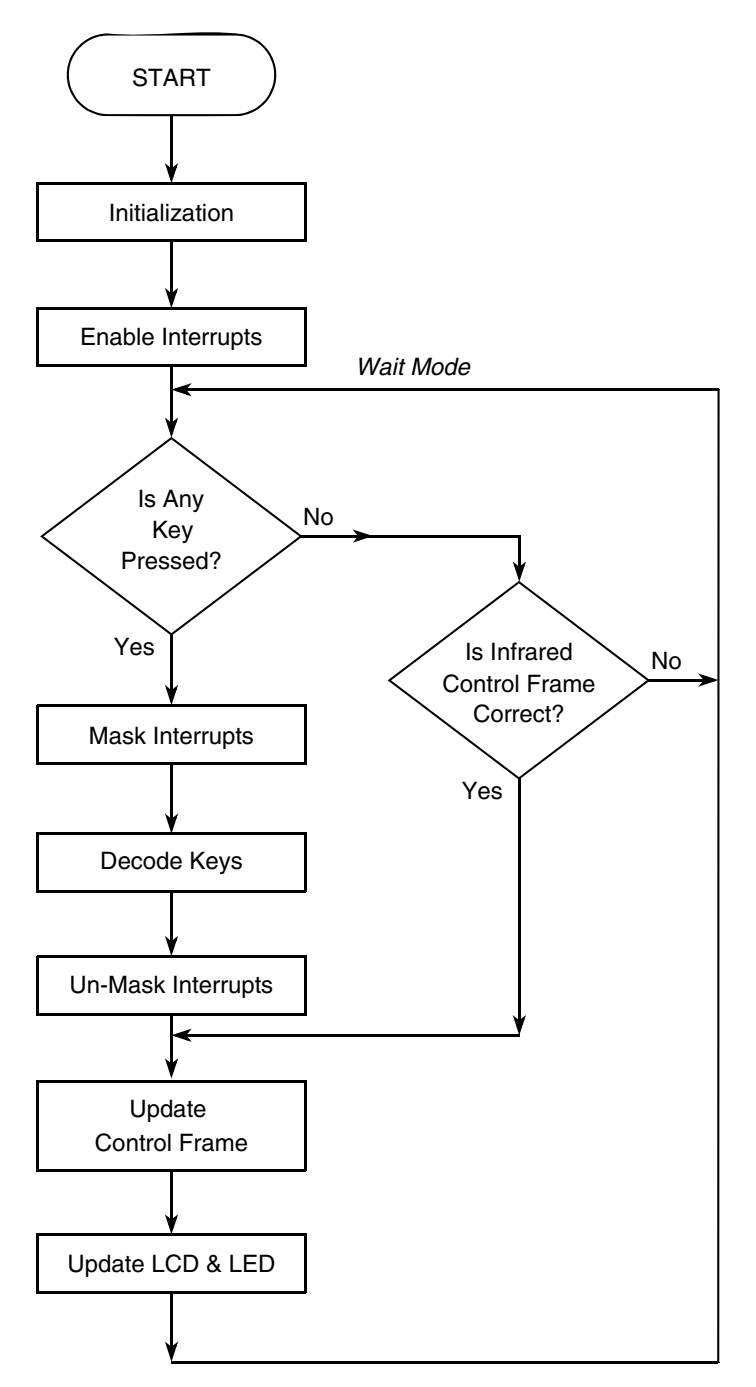

<span id="page-27-0"></span>**Figure 5-2. General Flowchart of Receiver**

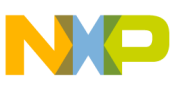

### <span id="page-28-2"></span><span id="page-28-0"></span>**5.3 Transmitter Software Implementation**

This section discusses the transmitter software implementation in detail.

#### <span id="page-28-1"></span>**5.3.1 Initialization**

After transmitter power on, the MC68HC(9)08LT8 MCU will initialize the following settings:

- Initializes stack pointer
- Mask all interrupt
- Clear COP counter
- Initializes GPIO A, B, C, D, and E modules
	- GPIO A0–A2 as high outputs and A4–A6 as low outputs for the KBI matrix
	- All others of GPIO as output low
- Initializes the configuration registers
	- Disables COP and LVI
	- Disables system clock in stop mode
	- Enables subsystem clock in stop mode
	- Sets port D and E as LCD output pins
- Disables IRQ
- Sets PPI clock source to 32.768 kHz
- Enables the KBI pins and interrupts in ports A0–A3
- Initializes the LCD module
	- Sets bias voltage to 0.65% of VLCD
	- Sets bias resistors to 146 Kohm
	- Enables the LCD frame rate to 32 Hz
	- Sets 1/4 duty cycle
- Initializes the timer1 module
	- Sets clock source to bus frequency / 8
	- Sets timer overflow period to 125 ms
- Initializes the timer2 module
	- Sets clock source to bus frequency
	- Sets 38 kHz 30% duty cycle PWM in timer2
	- Sets channel 2 as a PWM output
- Initializes system variables
- Initializes control frame data
- Turns on all LCD ions for 3 seconds
- Unmasks the interrupt

After initialization, the timer1 interrupt and the 125 ms timer overflow interrupt will be enabled. They will provide the timing for the keyboard scan, LCD data update, and control frame data transmission.

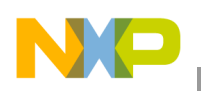

### <span id="page-29-0"></span>**5.3.2 Key Decoding**

The basic configuration and general description of the transmitter keyboard scan was discussed in [4.2.2.1](#page-17-4)  [Transmitter Unit](#page-17-4). This section will focus on the software implementation of the keyboard scan.

In [Figure 5-1](#page-25-0), the key decoding subroutine is shown as "Decode Keys". The detailed operation is shown in [Figure 5-3](#page-29-1). When any key is pressed, the keyboard interrupt service routine will be serviced and some system flag will be set. Then, key debounce will filter out any noise that was generated by key pressing. After key debounce, the key will be located by matrix scanning which is the process of scanning the row first and then the column to locate which key is pressed. There are two keys (S4 "+" and S7 "–") that have an additional feature. If one of these keys is pressed for more than 3 seconds, the transmission control frame will update rapidly until the key is released and the transmission control frame will be transmitted out after the key is released.

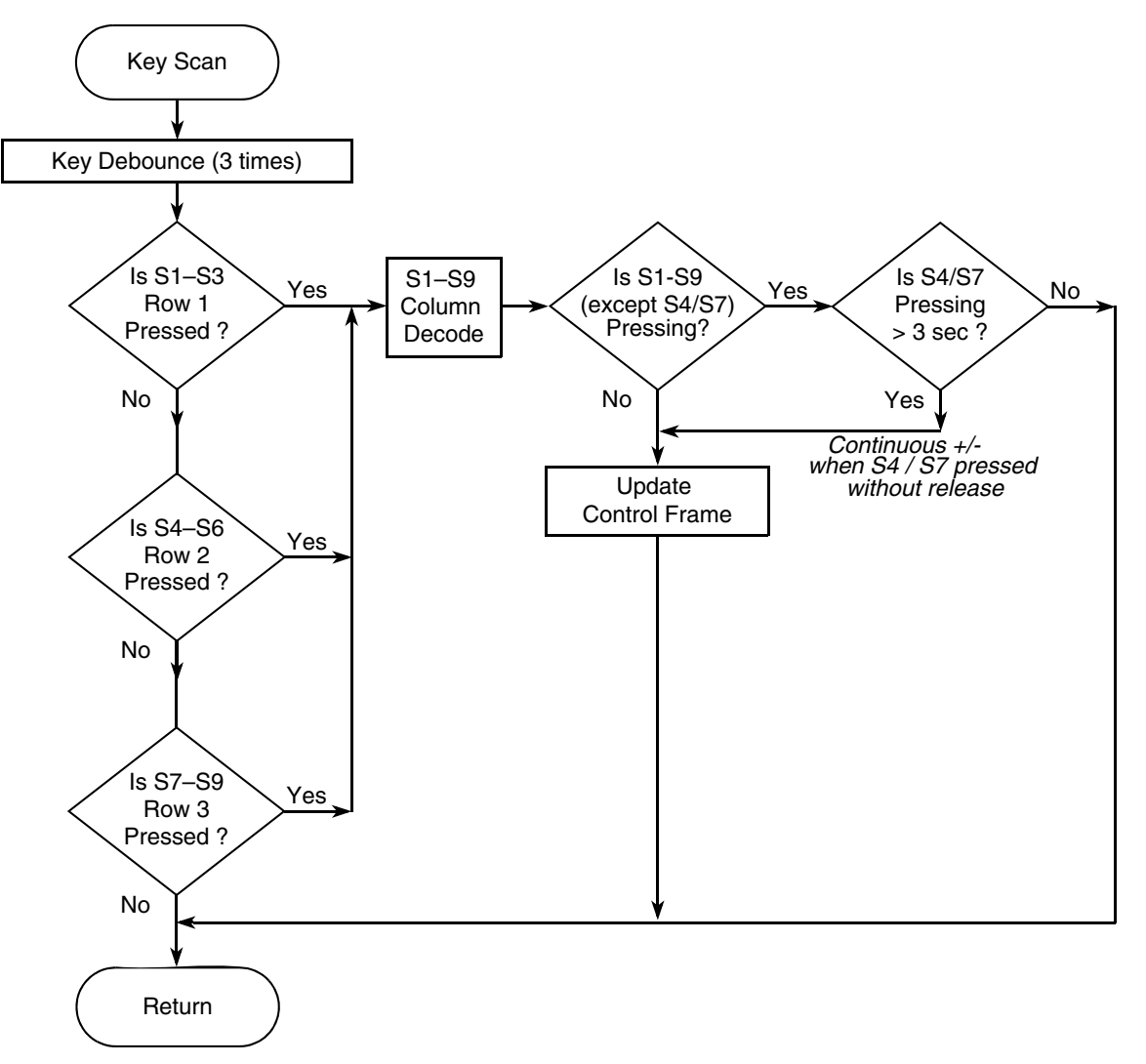

<span id="page-29-1"></span>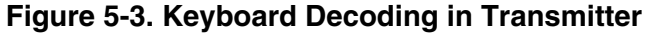

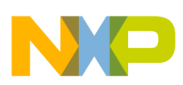

### <span id="page-30-0"></span>**5.3.3 Transmission Control Frame Update**

After locating which key is pressed, the transmission control frame will be updated based on which key is pressing. The definition of the transmission control frame is shown in [Table 3-1](#page-14-2) and the definition of the key functions are described in [4.2.2.1 Transmitter Unit](#page-17-4).

### <span id="page-30-1"></span>**5.3.4 LCD Display Update**

The LCD display is updated every 125 ms (the timer interrupt). And, the icon on or off (in the LCD display) is dependent on the transmission control frame. After the transmission control frame is updated, the LCD display routine will decode the frame and then change the icon(s) of the display accordingly. The definition of the display is discussed in [4.3 Transmitter LCD and LED Displays.](#page-20-2)

## <span id="page-30-2"></span>**5.4 Receiver Software Implementation**

The general software flow diagram for the remote control receiver is discussed in [5.2 General Flowchart](#page-24-2). This section will focus on a detailed description of the transmitter software implementation.

### <span id="page-30-3"></span>**5.4.1 Initialization**

After receiver power on, the MC68HC(9)08LT8 MCU will initialize the following settings:

- Initializes stack pointer
- Masks all interrupts
- Clear COP counter
- Initializes GPIO A, B, C, D, and E modules
	- GPIO A0–A1 as outputs for KBI
	- GPIO B2–B3 as outputs for the LED drive
	- All other GPIO as output low
- Initializes the configuration registers
	- Disables COP and LVI
	- Disables system clock in stop mode
	- Enables subsystem clock in stop mode
	- Sets port D and E as LCD output pins
- Disables IRQ
- Sets PPI clock source to 32.768 kHz
- Enables the KBI pins and interrupts in port A0–A1
	- Initializes the LCD module
	- Sets bias voltage to 0.65% of VLCD
	- Sets bias resistors to 146 Kohm
	- Enables LCD frame rate to 32 Hz
	- Sets 1/4 duty cycle
- Initializes system variables
- Initializes control frame data
- Turns on all LCD ions for 3 seconds
- Initializes the timer2 module
	- Sets channel 2 as an input capture
- Unmasks the interrupt

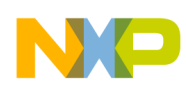

#### **Software Design**

After initialization, the timer2 interrupt will be enabled and any IR control frame will cause an interrupt and the corresponding action in the receiver. On the other hand, if the KBI (PTA0–PTA1) is also enabled, any key press will cause an interrupt and the corresponding action in the receiver.

### <span id="page-31-0"></span>**5.4.2 Key Decoding**

The basic configuration and general description of the receiver keyboard decoding was discussed in [4.2.2.2 Receiver Unit.](#page-19-2) In this section, focus will be on the software implementation of the keyboard decoding.

In [Figure 5-2](#page-27-0), the key decoding subroutine is shown as "Decode Keys". In [Figure 5-4](#page-32-0), the keyboard interrupt is used for key decoding. Similarly to transmitter key decoding, when any key is pressed it will generate a keyboard interrupt. In the case of the receiver, only two keys need to be decoded. So, there is no need to scan the key location by row and column. All that is required to poll either the S1 or S2 key to determine which key is pressed. The corresponding control frame will be updated. And, the LCD and LED display will be updated accordingly.

### <span id="page-31-1"></span>**5.4.3 Transmission Control Frame Update**

Either a key being pressed or receipt of an IR transmission control frame signal from the transmitter will cause the transmission control frame to be updated accordingly. The definition of the transmission control frame is shown in [Table 3-1](#page-14-2) And the definition of the key functions are described in [4.2.2.2 Receiver Unit.](#page-19-2)

### <span id="page-31-2"></span>**5.4.4 LCD and LED Display Update**

The LCD display is the same in both the transmitter and receiver. Since there is no flashing feature in the receiver, it does not need to update the LCD display periodically. And, the receiver requires the addition of two LEDs to indicate power on and off. Refer to [4.3 Transmitter LCD and LED Displays](#page-20-2) for more detailed information regarding the LCD and LED displays.

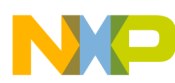

**Receiver Software Implementation**

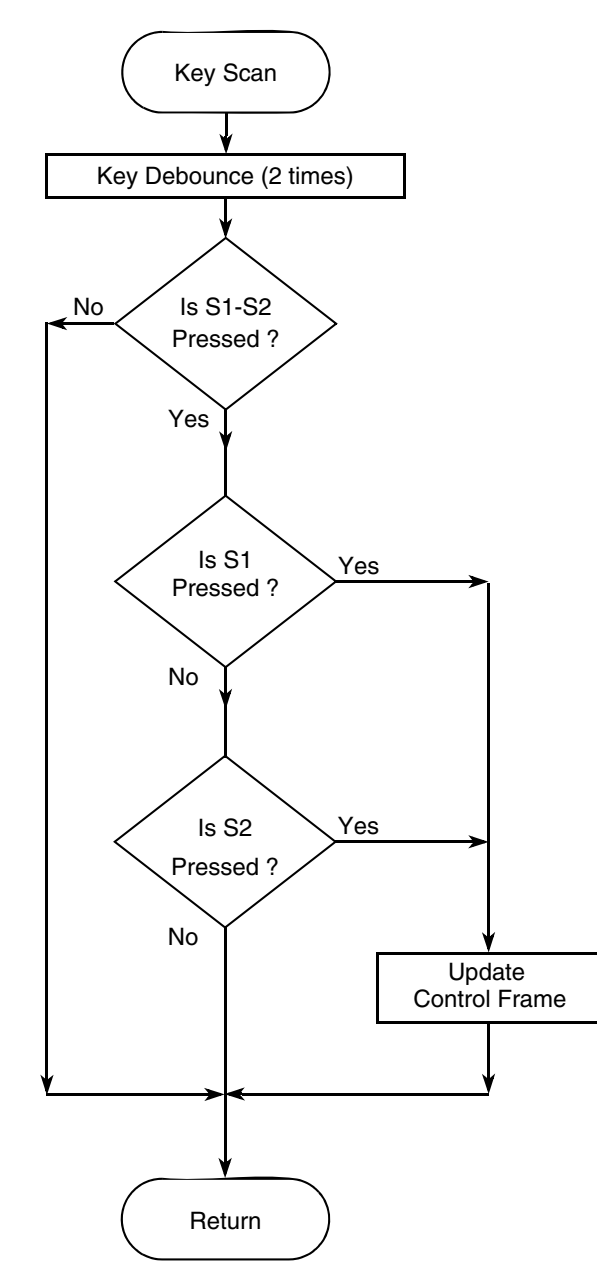

<span id="page-32-0"></span>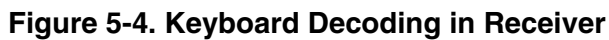

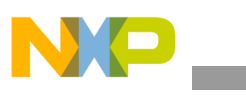

**Software Design**

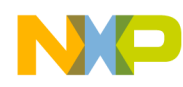

# <span id="page-34-0"></span>**Appendix A Schematic**

# <span id="page-34-1"></span>**A.1 Introduction**

Schematics for the reference design are shown on the following pages:

[MC68HC908LT8 Remote Control Transmitter Reference Demo \(M68DEMOLT8RC2\)](#page-35-0) [MC68HC908LT8 Remote Control Receiver Reference Demo \(M68DEMO08LT8RX\)](#page-36-0)

<span id="page-35-0"></span>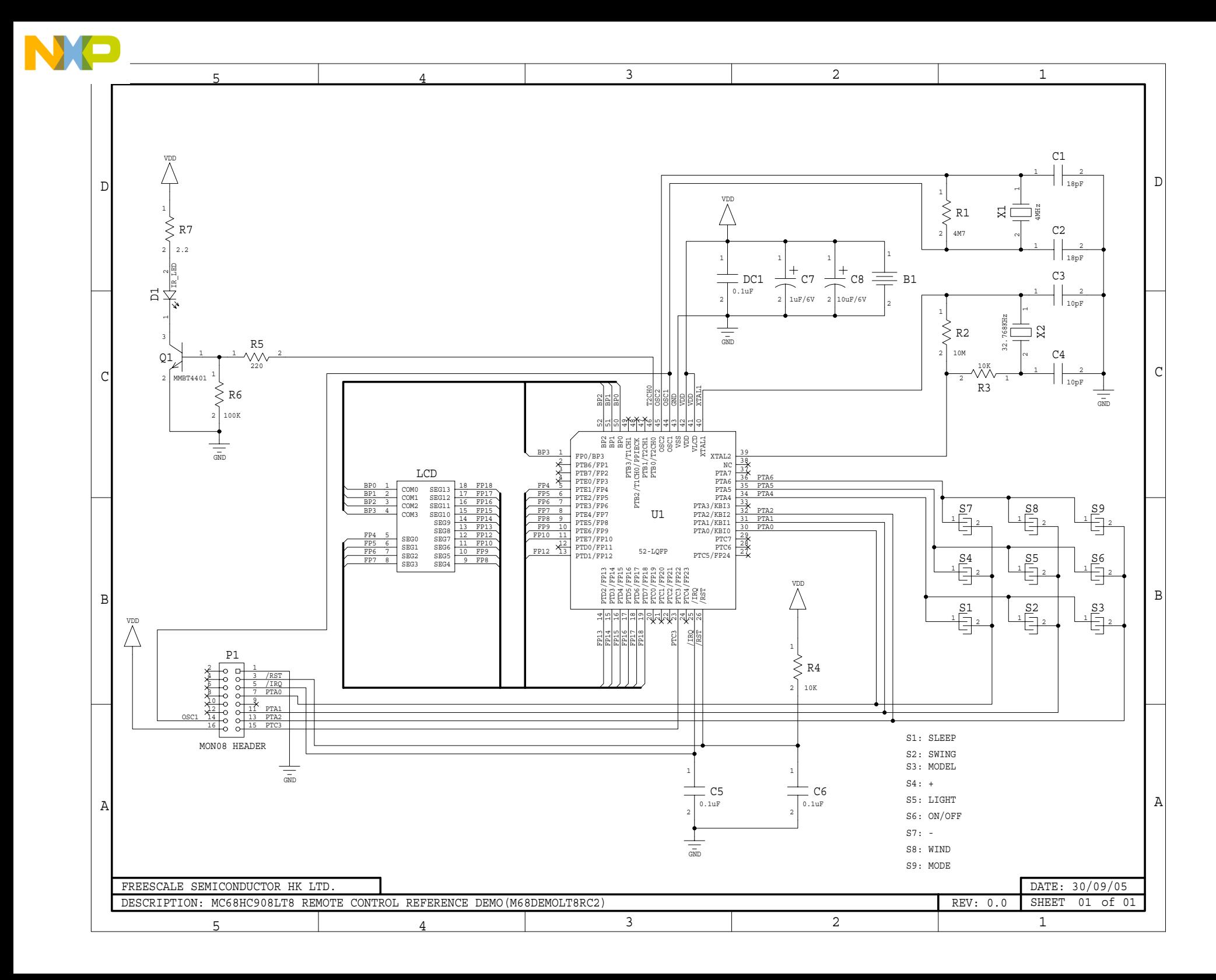
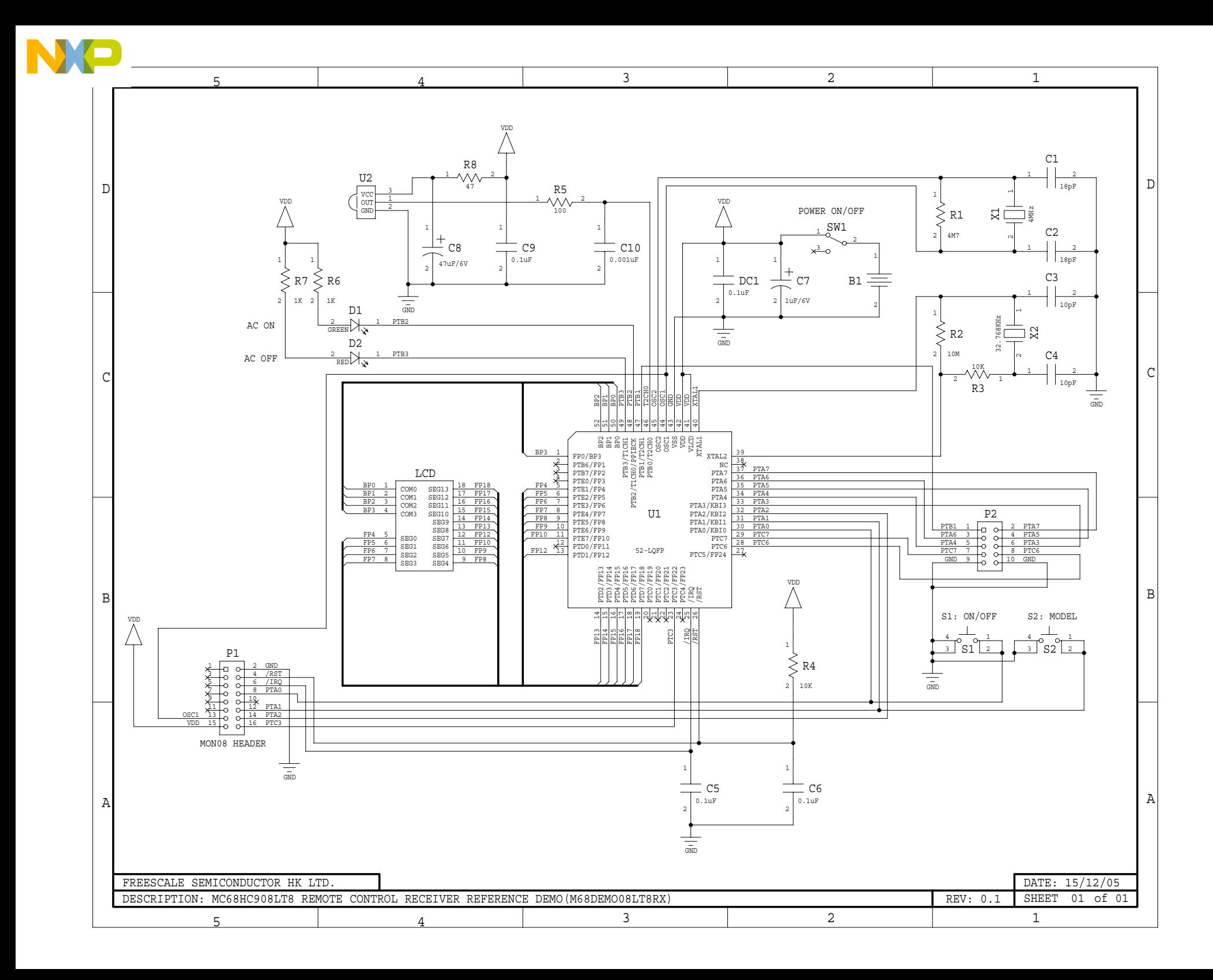

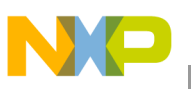

**Schematic**

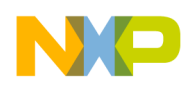

# **Appendix B Program Listing**

# **B.1 Transmitter Listing**

```
; ----------------------------------------------------------------------------- *
; Freescale Semiconductor (H.K.) Ltd. *
; 8/16 bit MCU - Application *
\ddot{i} , the contract of the contract of the contract of the contract of the contract of the contract of the contract of the contract of the contract of the contract of the contract of the contract of the contract of the
; FileName : Main.asm
; Title : 08LT8 Remote Control Reference Demo code (Freescale) *
; MCU : PC68HC908LT8CFB (44-LQFP) 1st Silicon (Mask Set 0M48C) only *
; Assembler : Metrowerks CodeWarrior HC(S)08 (v3.1) *
; Include File : 908LT8v0r0.inc (for LT8 1st silicon only) *
; Author : T.C. Lun
\ddot{i} , the contract of the contract of the contract of the contract of the contract of the contract of the contract of the contract of the contract of the contract of the contract of the contract of the contract of the
; https://www.mark.community.community.community.community.community.inc.
; History : 15/12/05 0.0 Initial release *
\ddot{i} , the contract of the contract of the contract of the contract of the contract of the contract of the contract of the contract of the contract of the contract of the contract of the contract of the contract of the
; Introduction : The H/W setting are show as below: *
; PTA[2:0] : KBI of Key Matrix, pullup if enable *
;\quad PTA[6:4] : o/p port of Key Scan (3x3 Matrix)
; PTA3 & 7 : NC set o/p low
; PTB0/T2CH0 : Tx Diode (38.46KHz 0.308% ON Duty Cycle) *
: BP0-3 : Connect to LCD Panel Pin4-1
; FP4-10 : Connect to LCD Panel Pin5-11
; FP12-18 : Connect to LCD Panel Pin12-18 *
; FP3,11 & FP19-22 : NC o/p; PTB1-3 : NC set o/p low
; RST : 10K pullup + 0.1uF to GND
; IRQ : NC connect 0.1uF to GND
; OSC1 & 2 : 4M7 + 4MHz + 18pF x2 OR (1M + 4MHz Resonator) *
; XTAL1 & 2 : 10M + 10K + 32.768KHz + 10pF x2 *
; Vdd & Vss : 0.01uF // 10uF *
; Unused pin : PTB6-7 & PTC4-7 (need to set as o/p low) available in 52-LQFP *
\ddot{i} , the contract of the contract of the contract of the contract of the contract of the contract of the contract of the contract of the contract of the contract of the contract of the contract of the contract of the
; Special arrangment : Add 100uF near to Vdd of Tx diode *
; : Add Mon08 interface for programming/ICD
\ddot{i} , the contract of the contract of the contract of the contract of the contract of the contract of the contract of the contract of the contract of the contract of the contract of the contract of the contract of the
; MON08 Interface:
; PIN# Net Name | PIN# Net Name *
; 1 NC \qquad | 2 GND \qquad; 3 NC \qquad \qquad \qquad \qquad \qquad \qquad \qquad \qquad \qquad \qquad \qquad \qquad \qquad \qquad \qquad \qquad \qquad \qquad \qquad \qquad \qquad \qquad \qquad \qquad \qquad \qquad \qquad \qquad \qquad \qquad \qquad \qquad \qquad \qquad \qquad \qquad; 5 \text{ NC} | 6 /IRQ(+100 ohm)
; 7 NC \qquad 8 PTA0 \qquad; 9 NC | 10 NC *
; 11 NC | 12 PTA1
; 13 OSC1(+22 ohm) | 14 PTA2 *
; 15 Vdd | 16 PTC3 *
```
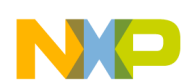

```
\ddot{i} , the contract of the contract of the contract of the contract of the contract of the contract of the contract of the contract of the contract of the contract of the contract of the contract of the contract of the
\ddot{i} , the contract of the contract of the contract of the contract of the contract of the contract of the contract of the contract of the contract of the contract of the contract of the contract of the contract of the
; Remark : This code is only for 1st 908LT8 silicon *
; For new silicon, it need to change the PPI interrupt vector
; and its register & handling !!!!
\ddot{i} , the contract of the contract of the contract of the contract of the contract of the contract of the contract of the contract of the contract of the contract of the contract of the contract of the contract of the
\ddot{i} , the contract of the contract of the contract of the contract of the contract of the contract of the contract of the contract of the contract of the contract of the contract of the contract of the contract of the
; ----------------------------------------------------------------------------- *
; Disclaimer of All Warranties & Liabilities : *
  This Program is a freeware to demonstrate the operation of HC08 micro-
; controller. In no event will Motorola be liable for any damages, or any *
; incidental or consequential damages arising out of the use of or *
; inability to use this program. User agrees that Motorola does not make *
; any warranties of any kind that the program does not or will not *
; infringe any copyright, patent, trade secret or other intellectual *
; property right of any third party in any country.
; ----------------------------------------------------------------------------- *
               XDEF Entry, IRQ_ISR, main, LVI_ISR, T1M0_ISR, T2M0_ISR, T1M1_ISR,
               T2M1_ISR, T1OF_ISR, T2OF_ISR, KBI_ISR, DMY_ISR
               Include '908LT8v0r0.inc'
;********************************************************************************
;* Title: 908LV8.inc (c) Freescale Semiconductor, Inc. 2004 All rights reserved
;********************************************************************************
;* Author: T.C. Lun - Freescale TSPG
;*
;* Description: Register and bit name definitions for MC68HC908LT8
;*
;* Documentation: MC68HC908LT8/D
;*
;* Include Files: none
;*
;* Assembler: Metrowerks Code Warrior 3.0
;* or P&E Microcomputer Systems - CASM08Z (v. 3.16)
;*
;* Revision History:
;* Rev # Date Who Comments
;* ----- ----------- ------ --------------------------------------------------
;* 0.0 10/14/04 TC.Lun (Rev.0.3 Preliminary Draft is used)
;*
;********************************************************************************
;**** Memory Map and Interrupt Vectors ****************************************
;*
RamStart: equ $0080 ; start of RAM
RamLast: equ $00FF ; last RAM location
RomStart: equ $DE00 ; start of Flash
RomLast: equ $FFFF ; last Flash location
MonStart: equ $0B97 ; istart of monitor ROM
Vkbd: equ $FFDC ; keyboard vector
Vtim2ov: equ $FFEA itimer 2 overflow
Vtim2ch1: equ $FFEC ;timer 2 channel 1 vector
Vtim2ch0: equ $FFEE ;timer 2 channel 0 vector
```
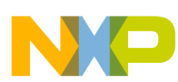

\_\_\_

**Transmitter Listing**

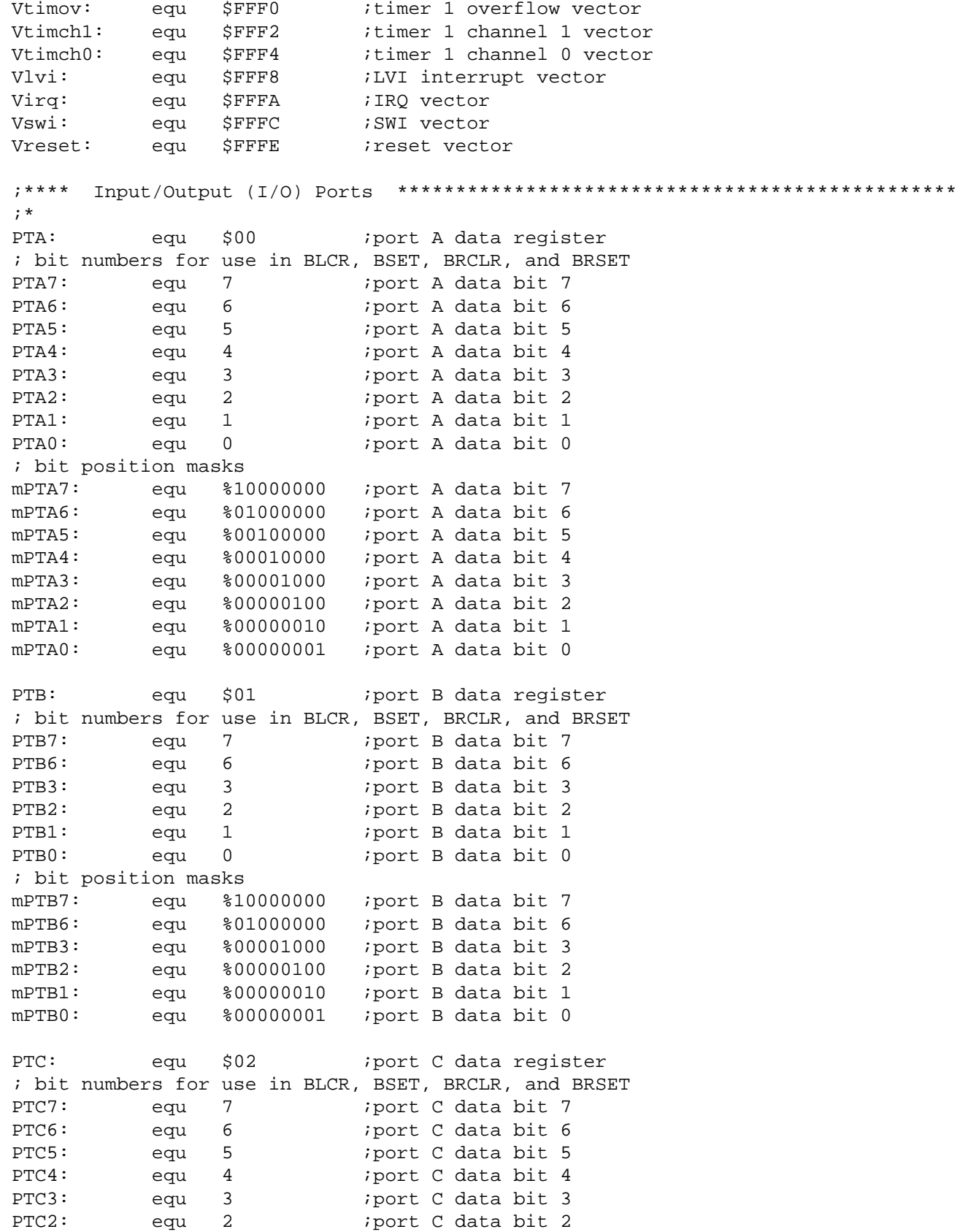

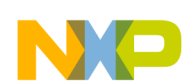

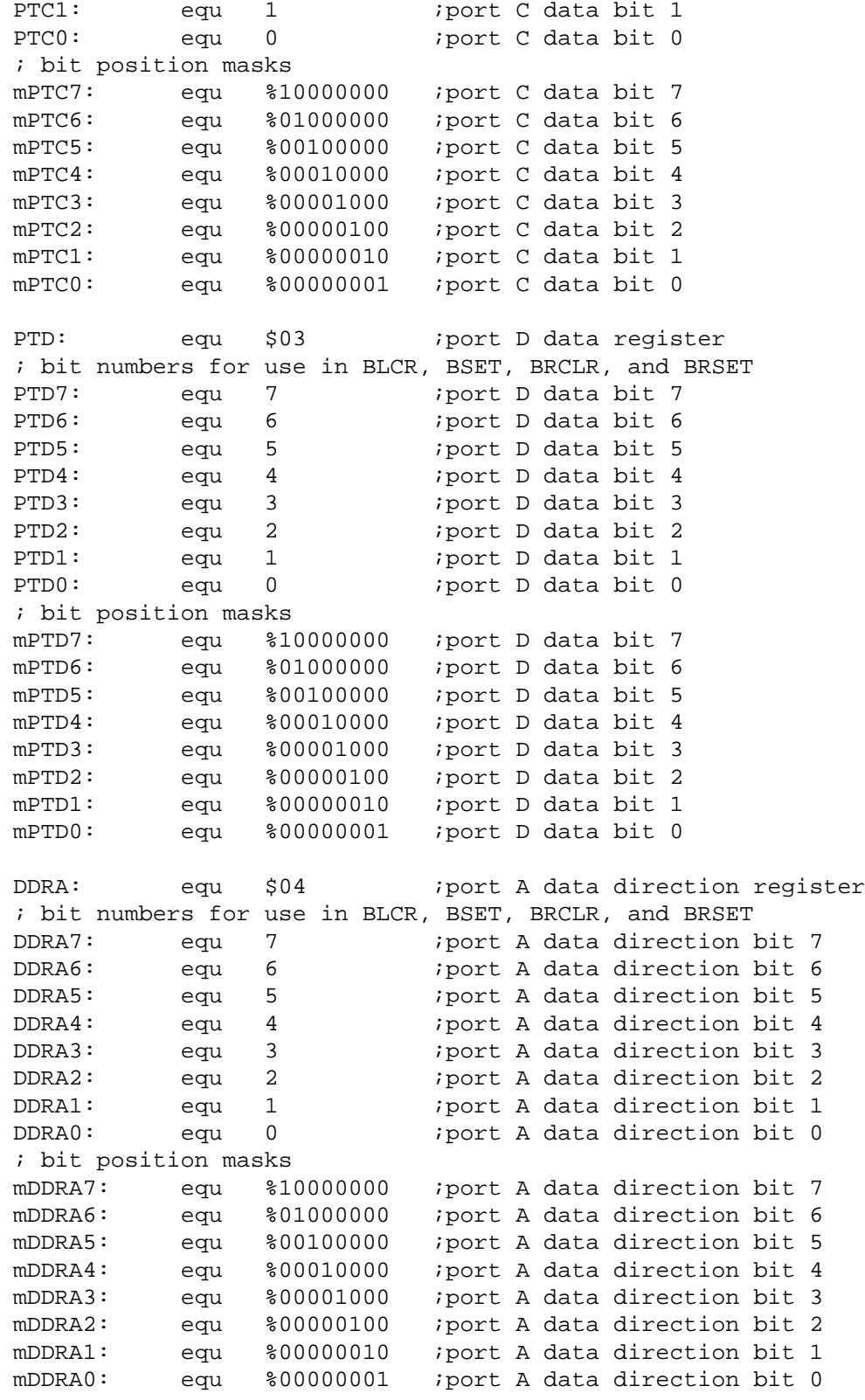

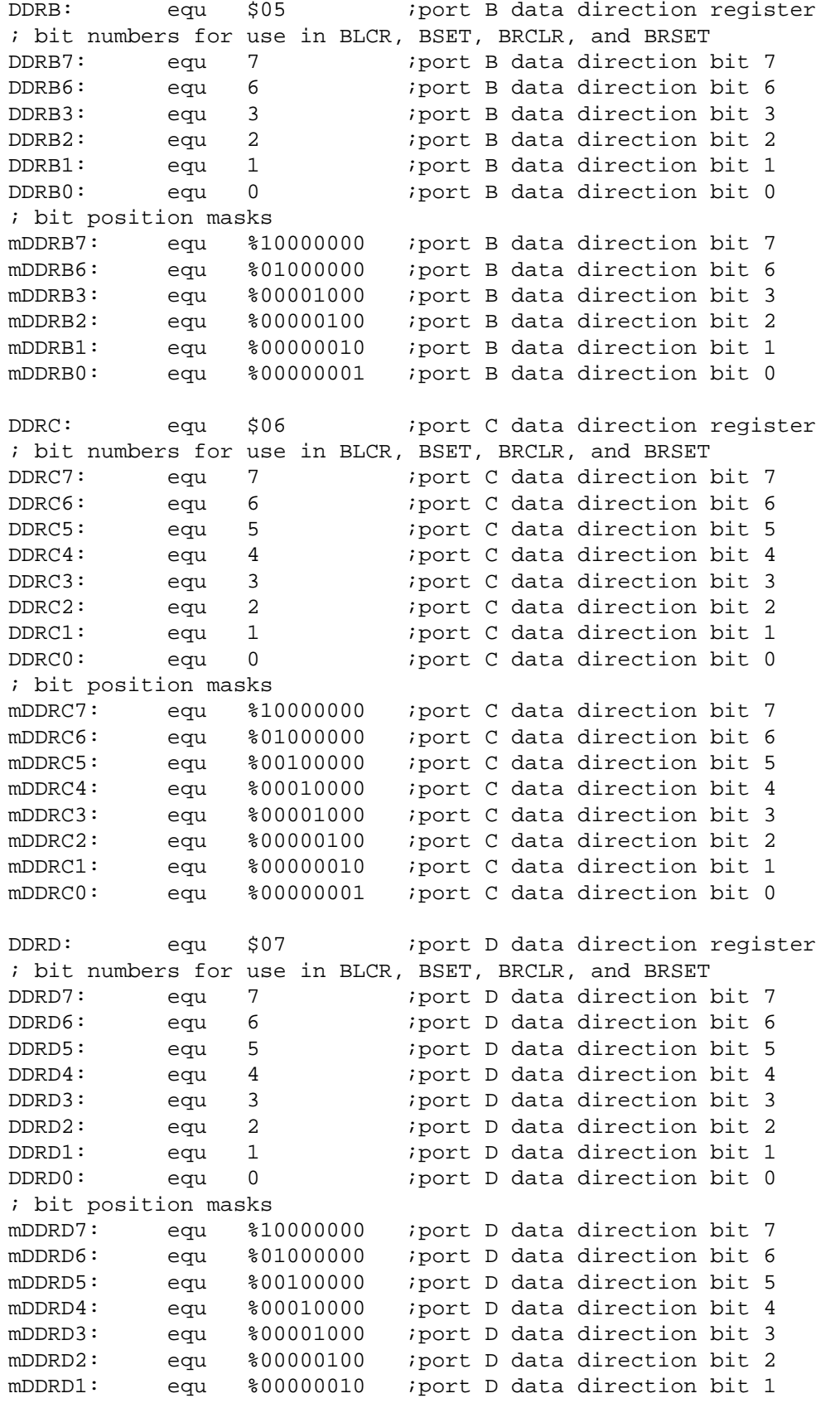

**Multi-Button IR Remote Control using the MC68HC908LT8, Rev. 0**

**NO** 

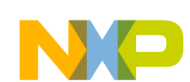

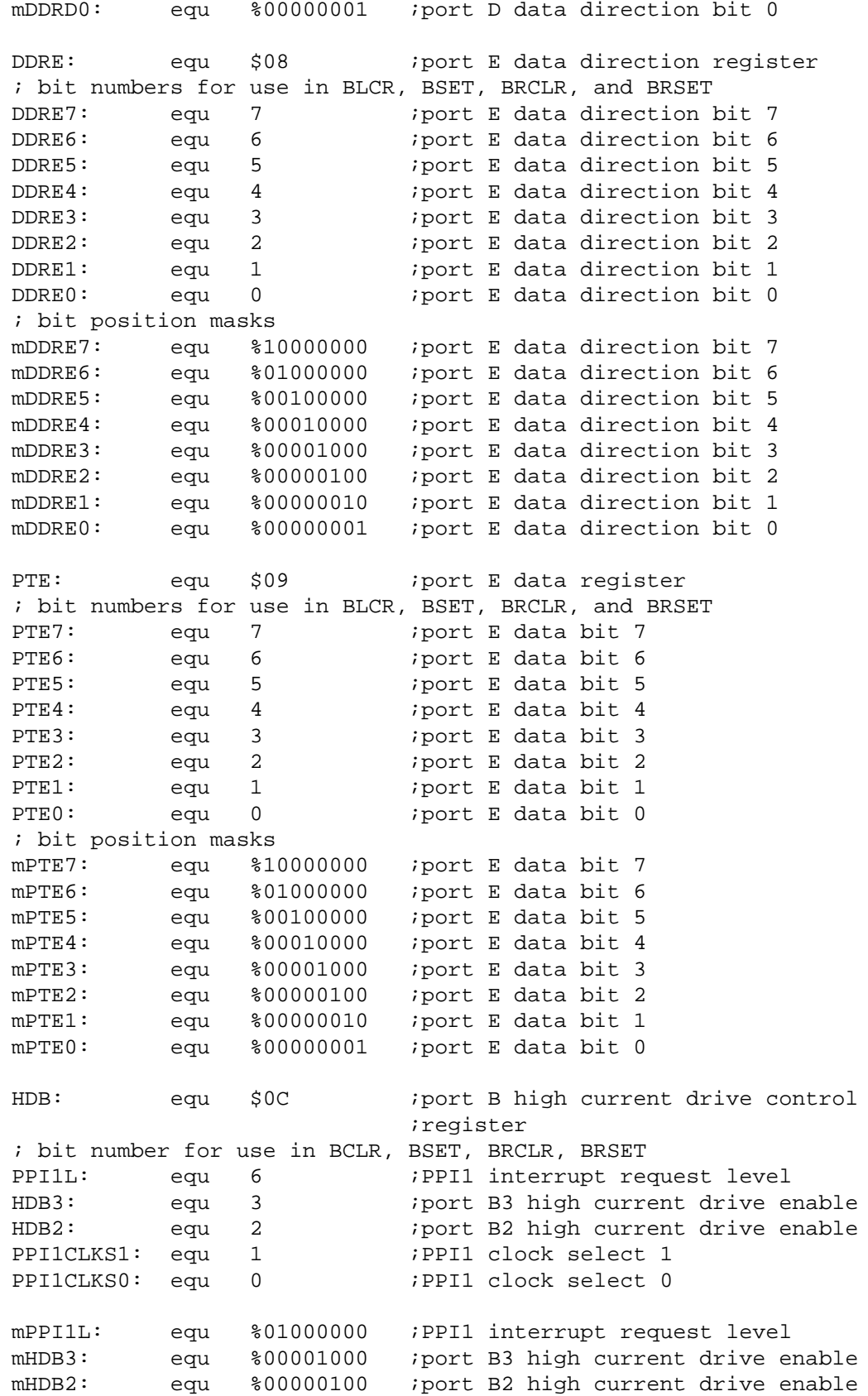

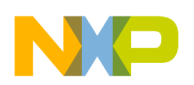

```
Transmitter Listing
```
mPPI1CLKS1: equ %00000010 ;PPI1 clock select 1 mPPI1CLKS0: equ %00000001 ;PPI1 clock select 0 ;\*\*\*\* Keyboard Interrupt Module (KBI) \*\*\*\*\*\*\*\*\*\*\*\*\*\*\*\*\*\*\*\*\*\*\*\*\*\*\*\*\*\*\*\*\*\*\*\*\*\*\*\*\* ;\* KBSCR: equ \$1B ; keyboard status and control register ; bit numbers for use in BCLR, BSET, BRCLR, and BRSET KEYF: equ 3 ; keyboard flag ACKK: equ 2 ; keyboard acknowledge IMASKK: equ 1 ;keyboard interrupt mask MODEK: equ 0 ; keyboard triggering sesitivity ; bit position masks mKEYF: equ %00001000 ;keyboard flag mACKK: equ %00000100 ;keyboard acknowledge mIMASKK: equ %00000010 ;keyboard interrupt mask mMODEK: equ %00000001 ;keyboard triggering sesitivity KBIER: equ \$1C ; keyboard interrupt enable register ; bit numbers for use in BCLR, BSET, BRCLR, and BRSET PPI1IE2: equ 6 ;PPI1 interrupt enable and frequency ;select bit 2 PPI1IE1: equ 5 ;PPI1 interrupt enable and frequency ;select bit 1 PPI1IE0: equ 4 ;PPI1 interrupt enable and frequency ;select bit 0 KBIE3: equ 3 ;port A keyboard interrupt enable bit 3 KBIE2: equ 2 : port A keyboard interrupt enable bit 2 KBIE1: equ 1 ;port A keyboard interrupt enable bit 1 KBIE0: equ 0 : port A keyboard interrupt enable bit 0 ; bit position masks mPPI1IE2: equ %01000000 ;PPI1 interrupt enable and frequency ;select bit 2 mPPI1IE1: equ %00100000 ;PPI1 interrupt enable and frequency ;select bit 1 mPPI1IE0: equ %00010000 ;PPI1 interrupt enable and frequency ;select bit 0 mKBIE3: equ %00001000 ;port A keyboard interrupt enable bit 3 mKBIE2: equ %00000100 ;port A keyboard interrupt enable bit 2 mKBIE1: equ %00000010 ;port A keyboard interrupt enable bit 1 mKBIE0: equ %00000001 ;port A keyboard interrupt enable bit 0 ;\*\*\*\* Configuration Registers 2 (CONFIG2) \*\*\*\*\*\*\*\*\*\*\*\*\*\*\*\*\*\*\*\*\*\*\*\*\*\*\*\*\*\*\*\*\*\*\*\*\*\*\* ;\* CONFIG2: equ \$1D ;configuration register 2 ; bit numbers for use in BCLR, BSET, BRCLR, and BRSET STOP\_XCLKEN: equ 7 :stop osc1 & osc2 crystal clock enable STOP\_XTALEN: equ 6 : istop xtall & xtal2 crystal clock enable PEE: equ 5 ;port E LCD or GPIO select PDE: equ 4 ;port D LCD or GPIO select PCEH: equ 3 ;port C higher nibble lcd or GPIO select PCEL: equ 2 ;port C lower nibble lcd or GPIO select LVISEL1: equ 1 ;LVI level select bit 1 LVISEL0: equ 0 ;LVI level select bit 0

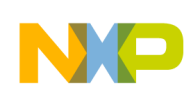

```
; bit position masks
mSTOP XCLKEN: equ %10000000 ;stop osc1 & osc2 crystal clock enable
mSTOP_XTALEN: equ %01000000 ;stop xtal1 & xtal2 crystal clock enable
mPEE: equ %00100000 ;port E LCD or GPIO select
mPDE: equ %00010000 ;port D LCD or GPIO select
mPCEH: equ %00001000 ;port C higher nibble lcd or GPIO select
mPCEL: equ %00000100 ;port C lower nibble lcd or GPIO select
mLVISEL1: equ %00000010 ;LVI level select bit 1
mLVISEL0: equ %00000001 ;LVI level select bit 0
;**** External Interrupt (IRQ) ************************************************
;*
INTSCR: equ $1E : IRQ status and control register
; bit numbers for use in BCLR, BSET, BRCLR, and BRSET
IRQF: equ 3 ;IRQ flaq
ACK: equ 2 ;IRQ interrupt request acknowledge
IMASK: equ 1 ;IRQ interrupt mask
MODE: equ 0 ;IRQ edge/level select
; bit position masks
mIRQF: equ %00001000 ;IRQ flag
mACK: equ %00000100 ;IRQ interrupt request acknowledge
mIMASK: equ %00000010 ;IRQ interrupt mask
mMODE: equ %00000001 ;IRQ edge/level select
;**** Configuration Register 1 (CONFIG1) ****************************************
;*
CONFIG1: equ $1F ;configuration register 1
; bit numbers for use in BCLR, BSET, BRCLR, and BRSET
COPRS: equ 7 ;COP reset period selection
LVISTOP: equ 6 ;LVI enable in stop mode
LVIRSTD: equ 5 ;LVI reset disable
LVIPWRD: equ 4 ;LVI power disable
SSREC: equ 2 ; short stop recovery
STOP: equ 1 ;STOP instruction enable
COPD: equ 0 ;COP disable
; bit position masks
mCOPRS: equ %10000000 ;COP reset period selection
mLVISTOP: equ %01000000 ;LVI enable in stop mode
mLVIRSTD: equ %00100000 ;LVI reset disable
mLVIPWRD: equ %00010000 ;LVI power disable
mSSREC: equ %00000100 ;short stop recovery
mSTOP: equ %00000010 ;STOP instruction enable
mCOPD: equ %00000001 ;COP disable
;**** Timer Interface module 1 (TIM1) *****************************************
;*
T1SC: equ $20 ;timer 1 status and control register
; bit numbers for use in BCLR, BSET, BRCLR, and BRSET
TOF: equ 7 ;TIM overflow flag
TOIE: equ 6 :TIM overflow interrupt enable
TSTOP: equ 5 ;TIM stop bit
TRST: equ 4 :TIM reset bit
PS2: equ 2 ;prescaler select bit 2
PS1: equ 1 iprescaler select bit 1
```
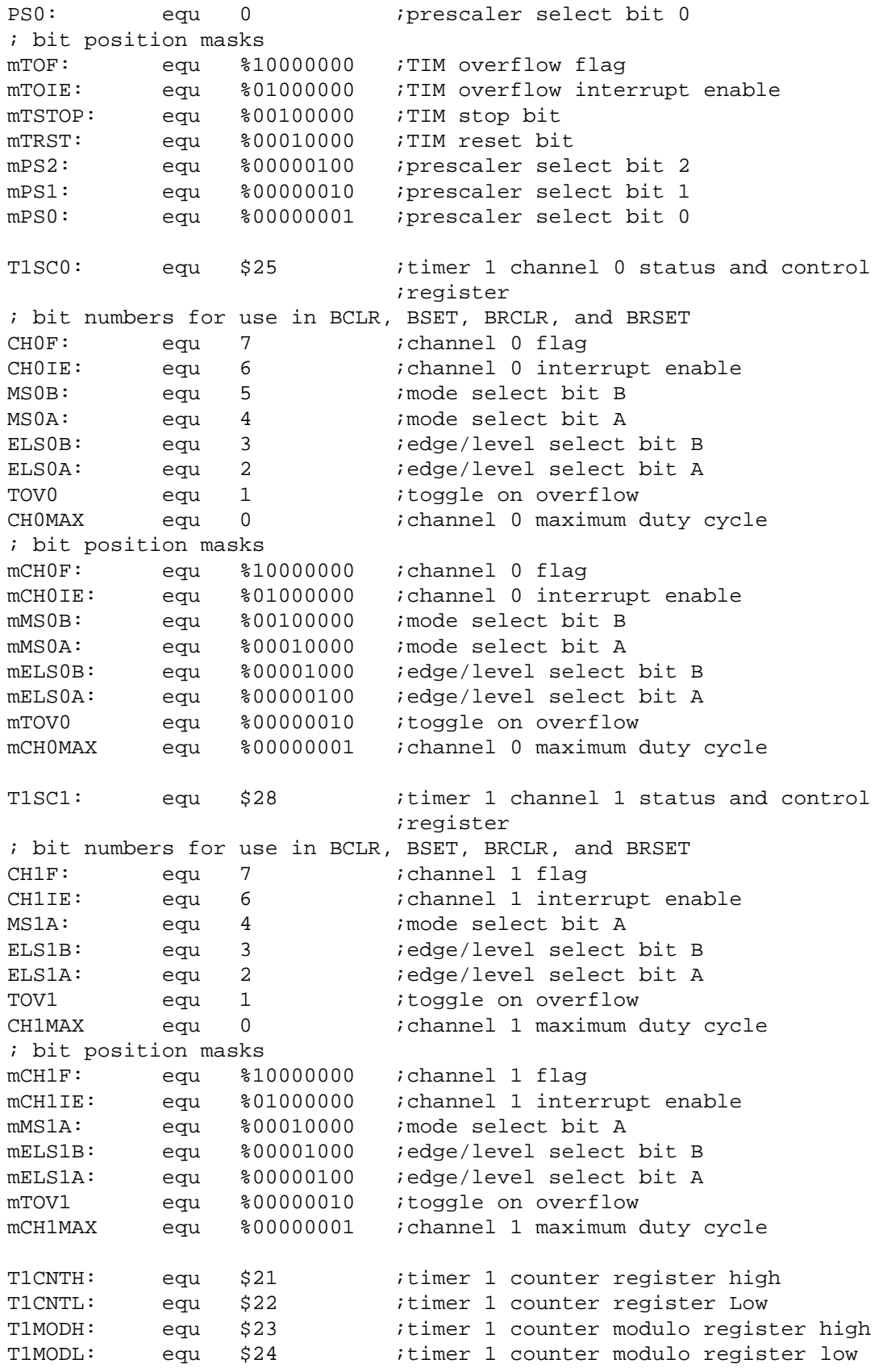

**Multi-Button IR Remote Control using the MC68HC908LT8, Rev. 0**

**NO** 

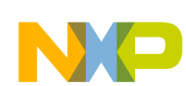

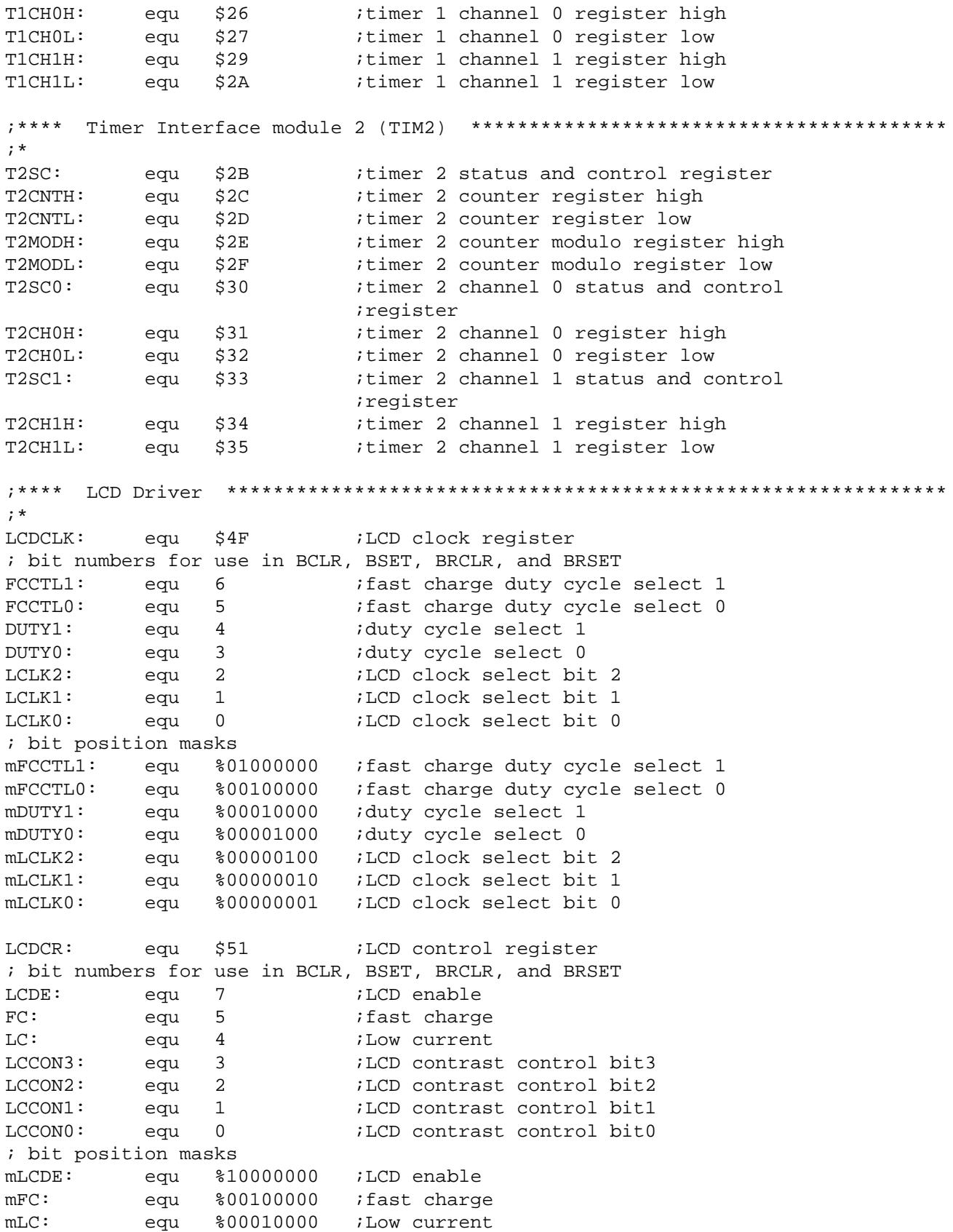

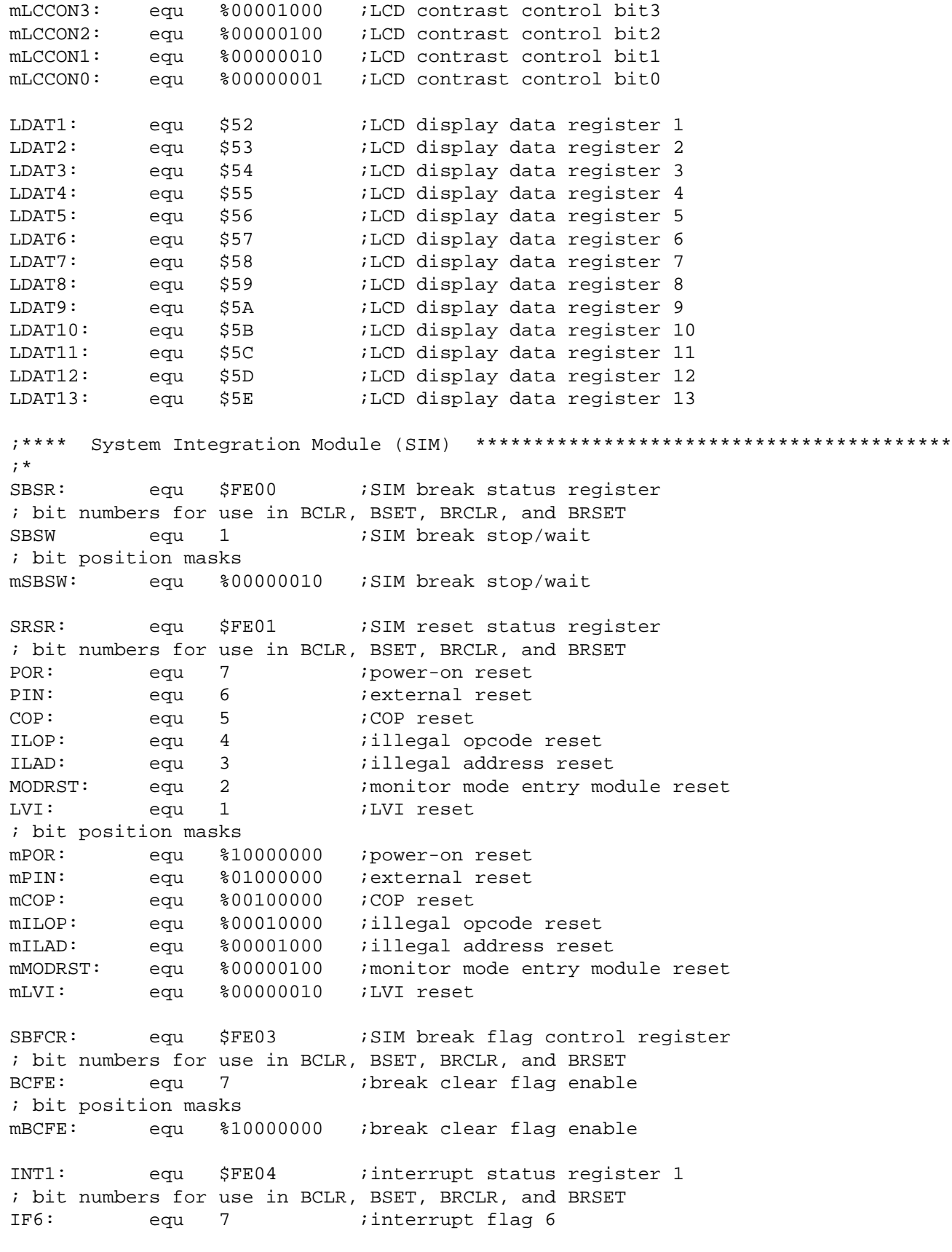

**Multi-Button IR Remote Control using the MC68HC908LT8, Rev. 0**

NP

 $\overline{\phantom{a}}$ 

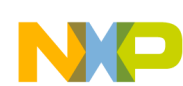

IF5: equ 6 ; interrupt flag 5 IF4: equ 5 ;interrupt flag 4 IF3: equ 4 ;interrupt flag 3 IF2: equ 3 ;interrupt flag 2 IF1: equ 2 ;interrupt flag 1 INT2: equ \$FE05 ;interrupt status register 2 ; bit numbers for use in BCLR, BSET, BRCLR, and BRSET IF9: equ 2 ;interrupt flag 9 IF8: equ 1 ;interrupt flag 8 IF7: equ 0 ;interrupt flag 7 INT3: equ \$FE06 ;interrupt status register 3 ; bit numbers for use in BCLR, BSET, BRCLR, and BRSET IF17: equ 2 ;interrupt flag 17 IF16: equ 1 ;interrupt flag 16 ;\*\*\*\* Flash Memory \*\*\*\*\*\*\*\*\*\*\*\*\*\*\*\*\*\*\*\*\*\*\*\*\*\*\*\*\*\*\*\*\*\*\*\*\*\*\*\*\*\*\*\*\*\*\*\*\*\*\*\*\*\*\*\*\*\*\*\* ;\* FLCR: equ \$FE08 ;flash control reqister ; bit numbers for use in BCLR, BSET, BRCLR, and BRSET HVEN: equ 3 ;high-voltage enable bit mask MASS: equ 2 : mass erase control bit mask ERASE: equ 1 *ierase control bit mask* PGM: equ 0 :program control bit mask ; bit position masks mHVEN: equ %00001000 ;high-voltage enable bit mask mMASS: equ %00000100 ;mass erase control bit mask mERASE: equ %00000010 ;erase control bit mask mPGM: equ %00000001 ;program control bit mask FLBPR: equ \$FF7E ;flash block protect register ;\*\*\*\* Break Module (BRK) \*\*\*\*\*\*\*\*\*\*\*\*\*\*\*\*\*\*\*\*\*\*\*\*\*\*\*\*\*\*\*\*\*\*\*\*\*\*\*\*\*\*\*\*\*\*\*\*\*\*\*\*\*\* ;\* BRKSCR: equ \$FE0E ; break status and control register ; bit numbers for use in BCLR, BSET, BRCLR, and BRSET BRKE: equ 7 ;break enable BRKA: equ 6 ;break active ; bit position masks mBRKE: equ %10000000 ;break enable mBRKA: equ %01000000 ;break active BRKH: equ \$FE0C ;break address reqister high BRKL: equ \$FE0D ; break address register low ;\*\*\*\* Low-Voltage Inhibit (LVI) \*\*\*\*\*\*\*\*\*\*\*\*\*\*\*\*\*\*\*\*\*\*\*\*\*\*\*\*\*\*\*\*\*\*\*\*\*\*\*\*\*\*\*\*\*\*\* ;\* LVISR: equ \$FE0F : LVI status register ; bit numbers for use in BCLR, BSET, BRCLR, and BRSET LVIOUT: equ 7 ;LVI output LVIIE: equ 6 ;LVI interrupt enable bit LVIIF: equ 5 ;LVI interrupt flag LVIIAK: equ 4 ;LVI interrupt request acknowledge bit

**Transmitter Listing**

```
; bit position masks
mLVIOUT: equ %10000000 ;LVI output
mLVIIE: equ %01000000 ;LVI interrupt enable bit
mLVIIF: equ %00100000 ;LVI interrupt flag
mLVIIAK: equ %00010000 ;LVI interrupt request acknowledge bit
;**** Computer Operating Properly (COP) ***************************************
;*
COPCTL: equ $FFFF ;COP control register
;********************************************************************************
; Registers definition
;********************************************************************************
; PART I: MCU Related values and regsisters
; ----------------------------------------------------------------------------- *
CONFIG1 Init equ %10110011 ; Config 1 initial
; ||||||||||||; |||||||+-- COP=disable(1)
; |||||||_{+---} Stop=enable(1)
                   |||||_{+---} Recovery time=long(0)
                   |||+---NIL=(0)||| +------ LVI power=on(0)
                   |+----1 LVI reset=disable(1)
                   ; |+-------- LVI in stop=disable(0)
                  +------COP = long(0);
CONFIG2_Init equ %01111101 ; Config 2 initial
; ||||||||||||; |||||||+-- LVI trip point[0] [1:0]= 1:0 = 5.0V
; ||||||+--- LVI trip point[1] [1:0]= 0:1 = 3.0V
                  |||||| +---- PTC0-3 = LCD(1)
                   |||+--- PTC4-7 = LCD(1)
                   ||| +------ PTD = LCD(1) Need set PTD=$FF (1st 908LT8)
                   |+------ PTE = LCD(1) Need set PTE=$FF (1st 908LT8)
; |+----- XTAL enable in stop(1)
; +--------- OSC enable in stop(1)
;
LVISR_Init equ %01010000 ; LVISR initial
; ||||||||||||; |||||_{++++--} NIL=0 (bit 3-0)
; |||+------ LVI interrupt acknowledge (1=clear LVI int flag)
; ||+------- LVI interrupt flag (1=pending)
                  ; |+-------- LVI interrupt enable (1=enable)
; +--------- LVI o/p flag(=1 if Vdd fall below LVI trip pt)
;
INTSCR_Init equ %00000110 ; INTSCR initial
; ||| \cdot ||| \cdot |||; |||||||+-- IRQ Edge/Level (1=falling/low level, 0=falling)
; ||||||+--- IRQ interrupt mask (1=IRQ interrupt mask)
; |||||+---- IRQ interrupt acknowledge (1=clear IRQ int flag)
; ||||+----- IRQ interrupt flag (1=pending)
; ++++------ NIL=0 (bit 7-4)
;
```
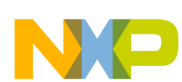

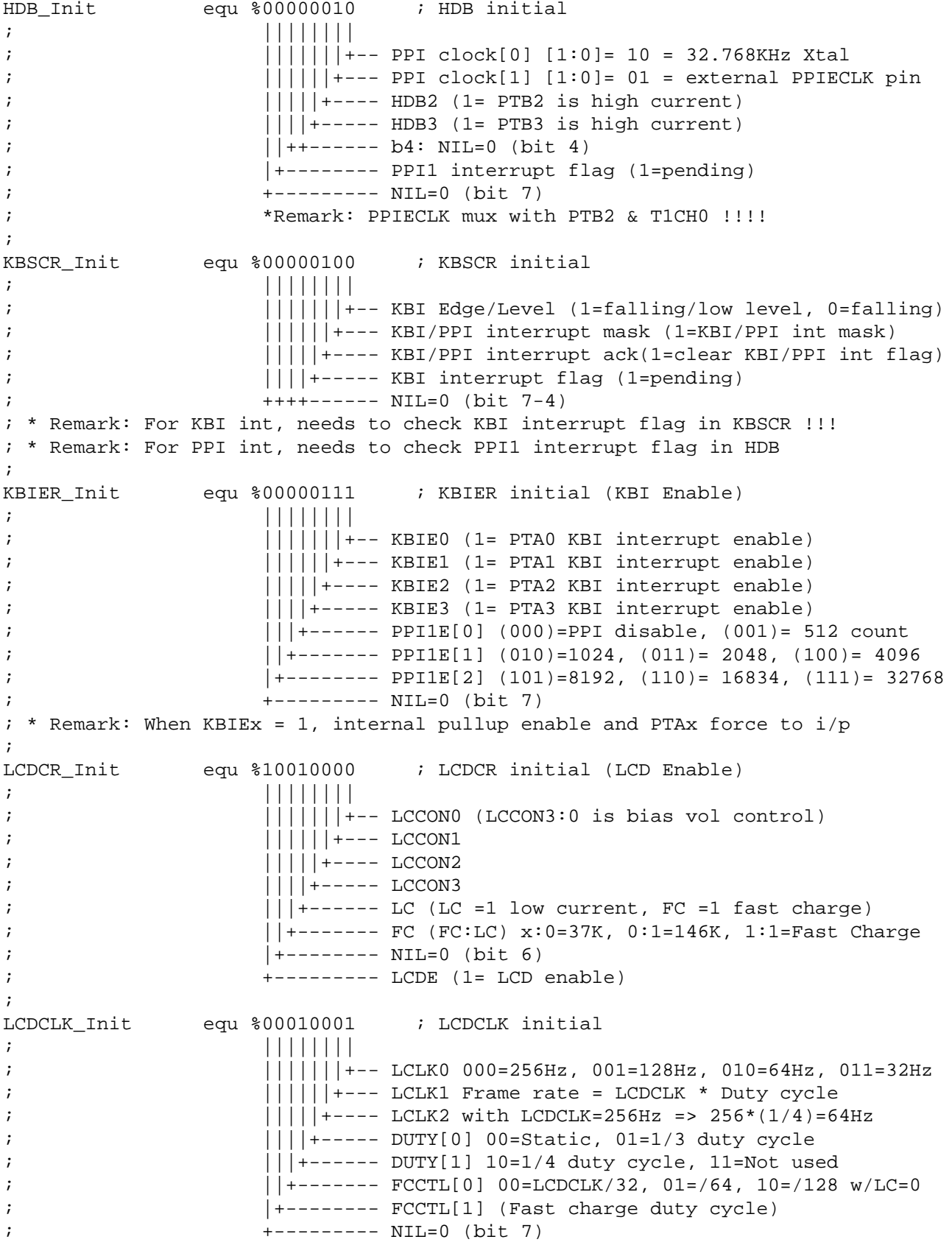

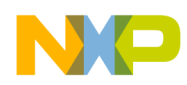

;

**Transmitter Listing**

; ----------------------------------------------------------------------------- \* ; Define by 4MHz XTAL (1MHz bus) = 1uS bus clock ; ----------------------------------------------------------------------------- \* ; Timer 1 Related Constant: 125mS timer overflow interrupt (Replace PPI) PwmPeriodH1 equ \$3D ; TOF period = 125mS = 125000uS/8 =15625uS=\$3D09 PwmPeriodL1 equ \$09 ; Timer 1 active after MCU wakeup from KBI & stop ; ----------------------------------------------------------------------------- \* ; Timer 2 Related Constant: 8uS duty cycle, 26uS Carrier freq ; to provide 38.64Khz carrier with 30.8% duty cycle(ON Tx diode) Logic1=ON state  $: 1MHz = 1us => PWM period = 26us = $19, Duty = 8us = $07 (1us for compensation)$ PwmPeriodH2 equ \$00 ; Define PWM period = 26uS = \$1A-1 = \$19 PwmPeriodL2 equ \$19 ; (i.e. PWM freq = 38.64KHz carrier) DutyCycleH2 equ  $$00$  ; Define  $1/3$  duty cycle =  $8$ uS =  $$08-1$  =  $$07$ DutyCycleL2 equ \$07 ; (i.e. 30.8% duty ON cycle) ; ----------------------------------------------------------------------------- \* ; PART II: System Related values and variables ; ----------------------------------------------------------------------------- \* Auto\_Mode\_Init equ %10100000 ;25oC, Sleep\_off, swing\_off, auto\_wind Heat\_Mode\_Init equ %11010000 ;28oC, Sleep\_off, swing\_off, auto\_wind Tx\_Flag\_Init equ %00100011 ;TX\_READY=0, TX\_CNT=35 (Count down) Data10\_Init equ %00000010 ;AC\_OFF, Auto\_mode, oC, Light ON, Model Data32\_Init equ %10100000 ;25oC, Sleep\_off, Swing\_off, auto\_wind Data54\_Init equ %00001000 ;Model Set to Model 0 (b0 always equal to 0) CtmCode\_Init equ %10101001 ;0.63ms low + 0100101 customer code (Tx LSB first) ;(Value for Tx frame delay call for 0.5mS delay) for FSL Head\_Time\_ON equ \$10 ; Carrier on time for heading (8mS) 16\*0.5ms Head\_Time\_OFF equ \$08 ; Carrier off time for heading (4mS) 8\*0.5ms ; 0us for compensation of time delay by the instruction delay Data0\_Time\_ON equ \$32 ; Carrier on time for data 0 (500uS) 50\*10us Data0\_Time\_OFF equ \$32 ; Carrier off time for data 0 (500uS) 50\*10us Data1\_Time\_ON equ \$32 ; Carrier on time for data 1 (500uS) 50\*10us Data1\_Time\_OFF equ \$96 ; Carrier off time for data 1 (1500uS) 150\*10us ; ----------------------------------------------------------------------------- \* ; Key\_Flag bit definition KEY ON equ 7 :=1 if KBI occur, =0 if key released KEY\_WRONG equ 6 ;=1 if Key Wrong, =0 if Key O.K.  $KEY\_FIRST_ON$  equ 5  $i=1$  if first timer setting ON key pressed KEY\_CONFIRM equ 4 ;=1 if Model # confirm key pressed LCD\_READY equ 3  $i=1$  go to LCD routine KEY\_REP equ 2  $i=1$  if Key Repeat within 250mS TIM\_FLASH equ 1  $i=1$  if toggle in 250mS T1OF S34\_KEY\_ON equ 0  $i=1$  if S3 or S4 pressed ; Tx\_Flag bit definition TX\_READY equ 7  $i=1$  if Tx ready, =0 if Tx not ready

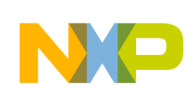

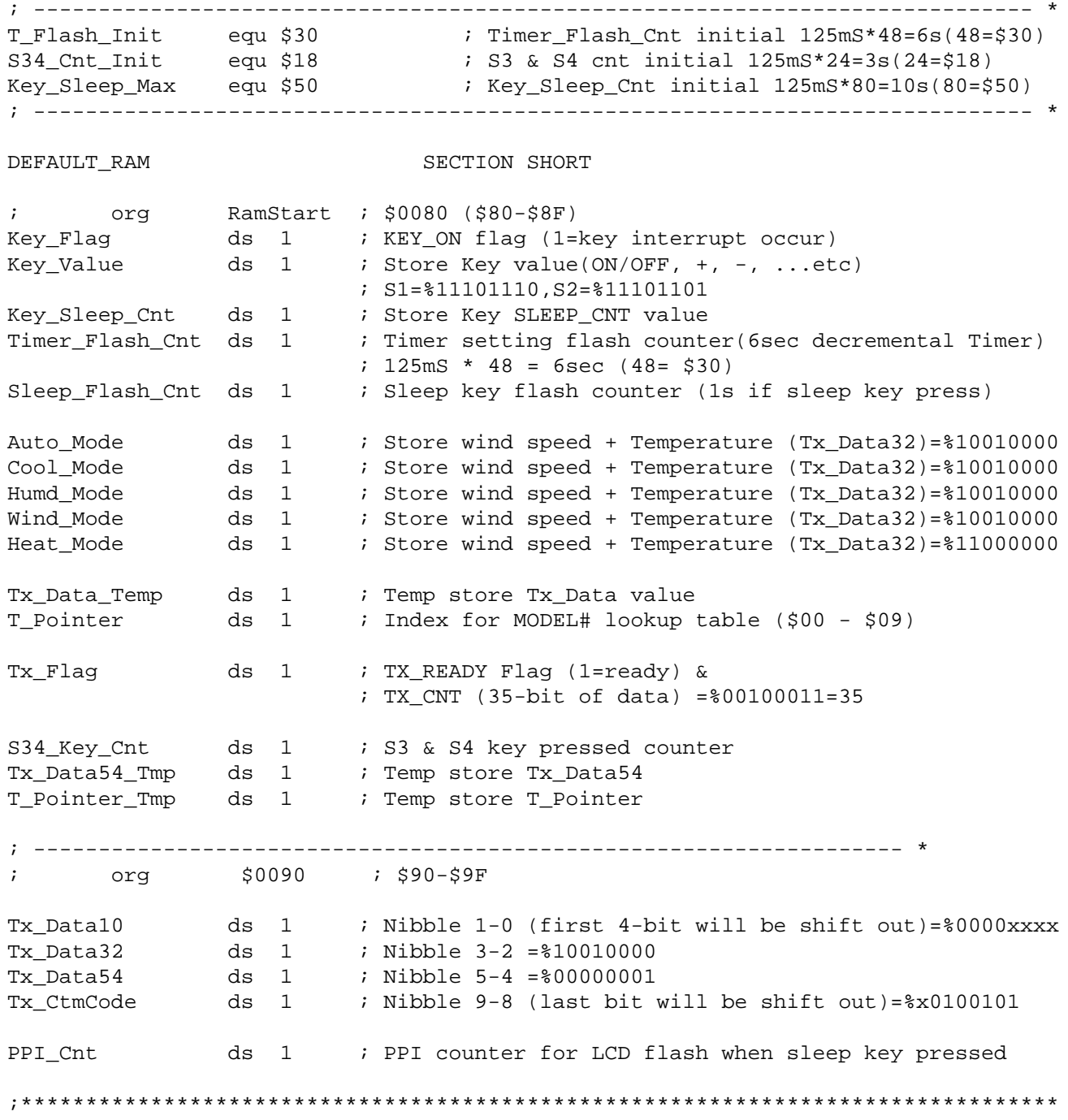

```
DEFAULT_ROM SECTION
; ----------------------------------------------------------------------------- *
; Program Area
; ----------------------------------------------------------------------------- *
      org RomStart ; $DE00
; ----------------------------------------------------------------------------- *
; Subroutine Initialization : Configure register, Port, KBI & Timer *
; In \qquad : \langlenil> \qquad; Out : <nil> *
; Call : <nil> *
; ----------------------------------------------------------------------------- *
;*******************************************************************************
; Entry Point
;*******************************************************************************
Entry:
main:
       rsp ; initialize the stack pointer
      SEI ; mask all interrupt
      sta $FFFF in the counter i Clear COP counter
; ----------------------------------------------------------------------------- *
; Port Initial
 ; ----------------------------------------------------------------------------- *
       mov #%00000111,PTA ; Avoid false KBI by write PTA0-2 as o/p high
       mov #%11111111,DDRA ; Set all port to output low except PTA0-2
                         ; Set PTA4-6 o/p low, KBI will occur if any key
                         ; pressed after KBI interrupt enable
      clr PTB \qquad \qquad ; Set all port to output low
       clr PTC
       clr PTD
       clr PTE
      lda #$FF \cdot ; Change port data register before change data
       sta DDRB ; direction register (aviod glitch)
       sta DDRC
       sta DDRD
       sta DDRE
      sta PTD \qquad \qquad ; enable LCD output
      sta PTE \qquad \qquad ; enable LCD output
;********************************************************************************
; ----------------------------------------------------------------------------- *
; Configuration Register Initial
 ; ----------------------------------------------------------------------------- *
       mov #CONFIG1_Init,CONFIG1 ; CONFIG1 Initial
       mov #CONFIG2_Init,CONFIG2 ; CONFIG2 Initial
       lda #LVISR_Init
       sta LVISR ; LVI Initial
      mov #INTSCR_Init, INTSCR \qquad ; IRQ Initial
```

```
; ----------------------------------------------------------------------------- *
; Keyboard Interrupt & PPI Initial
; ----------------------------------------------------------------------------- *
       mov #HDB_Init,HDB ; PTB & PPI Clock Initial
      mov #KBSCR Init, KBSCR ; KBI & PPI Initial
      mov #KBIER Init, KBIER ; KBI & PPI Interrupt Initial
; ----------------------------------------------------------------------------- *
; Timer 1 & 2 Initial
 ; ----------------------------------------------------------------------------- *
; Set T1CH0 Overflow (125ms) to replace PPI periodic interrupt
; ; Set T1CH0 & T1CH1 as port
; ; T1SC0 & T1SC1 = Default value $00
;
       mov #%01110011,T1SC ; TOF int Enable, Timer stop & reset, clock=bus/8
       mov #PwmPeriodH1,T1MODH ; write overflow value to modulo reg (PWM freq)
       mov #PwmPeriodL1,T1MODL
 ; ------------------------------------------------------------------- *
; Set T2CH0 as Output compare + Overflow (38K carrier) w/o interrupt
                              ; Set T2CH1 as port, T2SC1=default value =$00
       mov #PwmPeriodH2,T2MODH ; write overflow value to modulo reg (PWM freq)
       mov #PwmPeriodL2,T2MODL
       mov #DutyCycleH2,T2CH0H ; write output compare value (Duty cycle)
       mov #DutyCycleL2,T2CH0L
; ----------------------------------------------------------------------------- *
; Keyboard status and Mode & Tx_Data Initial
; ----------------------------------------------------------------------------- *
       clr Key_Flag ; Initial Keyboard flag & value and counter
       clr Key_Value ; S1=%11101110,S2=%11101101...etc
      clr Key_Sleep_Cnt \qquad ; Initial Sleep counter
       clr T_Pointer ; Initial Timer Setting Pointer
      clr Sleep_Flash_Cnt ; Initial Timer flash counter
      clr Tx Flag \qquad \qquad ; Initial Tx flag
       clr PPI_Cnt
      lda #Auto_Mode_Init ; Initial difference mode value
                               ; wind speed + Temperature (Tx_Data32)
       sta Auto_Mode
       sta Cool_Mode
       sta Humd_Mode
       sta Wind_Mode
       mov #Heat_Mode_Init,Heat_Mode
       clr Tx_Flag
       mov #Data10_Init,Tx_Data10 ; Initial Tx Data + Customer code
       mov #Data32_Init,Tx_Data32
       mov #Data54_Init,Tx_Data54
       mov #CtmCode_Init,Tx_CtmCode
       mov Tx_Data54,Tx_Data54_Tmp ; Sync Tx_Data54 & Tx_Data54_Tmp
       mov T_Pointer,T_Pointer_Tmp ; Sync T_Pointer & T_Pointer_Tmp
```
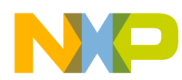

```
; ----------------------------------------------------------------------------- *
; LCD Data & Configuration Register Initial
 ; ----------------------------------------------------------------------------- *
        clrh
        clrx
       lda #$FF                       ; default LCD pattern (All ON)
\verb|Ld_LCD_FF|: sta LDAT1,x
        incx
        cpx #$0D
        blo Ld_LCD_FF
        mov #%10101111,LDAT9 ; OFF unused LCD segments
        mov #%10000000,LDAT5
        bclr 4,LDAT4
        mov #LCDCR_Init,LCDCR ; Initial LCD
        mov #LCDCLK_Init,LCDCLK
        jsr Delay_500ms ; All segment in LCD panel ON (3 sec)
        jsr Delay_500ms
        jsr Delay_500ms
        jsr Delay_500ms
        jsr Delay_500ms
        jsr Delay_500ms
; ------------------------------------------------------------------- *
        clrh
        clrx
       lda #$00 ; default LCD pattern(All OFF except 25oC + Light)
Ld_LCD_00: sta LDAT1,x
        incx
       cpx #$0A \qquad ; Reach to LDAT11?
        bls Ld_LCD_00
        mov #%11101011,LDAT4 ; "MODEL 0" segment ON
       bset 7,LDAT5
        lda #%11010111 ; "25oC", "TEMP" & "Light" segment ON
        sta LDAT8
        lda #%10101101
        sta LDAT7
        bset 0,LDAT3
; ----------------------------------------------------------------------------- *
; Remote Run after power on reset (POR) --- Waiting for Keyboard Interrupt
; ----------------------------------------------------------------------------- *
Main_Loop:
        mov #T_Flash_Init,Timer_Flash_Cnt ; Initial Timer flash counter
        mov #S34_Cnt_Init,S34_Key_Cnt ; Initial S3 S4 timer counter
```
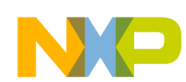

```
Program Listing
       CLI ; Enable all interrupts (i.e. waiting for KBI)
       stop ; And PPI disable
       jsr TIM1_RUN ; Enable Timer 1 TOF interrupt and timer ON
       bra First_Key
Repeat_Key_Scan:
      wait \qquad \qquad ; Waiting for 125ms TOF / KBI
First Key:
       bset LCD_READY,Key_Flag
      jsr K Scan                 ; Jump to keyboard scan (KEY ON, KEY WRONG)
                              ; KEY_ON, KEY_WRONG, Key_Value, & Tx_Data updated
      bclr 1, LDAT9 \qquad \qquad ; Tx signal OFF (A2, A3, A4) bclr 2,LDAT9
       bclr 5,LDAT9
Slip_Key_Scan:
                              ; Update LCD in each 125ms (T1OF)
       jsr LCD_Update ; Update LCD(Always update even no key, wrong key)
                              ; Because it provide flash in sleep key & timer
                              ; setting
       jsr Key_Release ; Check Key released (KEY_ON, TX_READY)
                              ; PTA=%00001111 All Key standby KBI
       jsr Tx_Frame ; Frame Transmission if KEY_ON=0 & TX_READY=1
; --------------------------------------------------------- *
       lda Key_Sleep_Cnt
      cmp #Key Sleep Max : 80 \times 125ms = 10sec
       blo Repeat_Key_Scan ; If no key press within 10sec
      clr Key_Sleep_Cnt ; Reset Sleep Counter
       mov #%00000111,PTA ; Avoid false KBI by write PTA0-2 as o/p high
                               ; Set PTA4-6 o/p low for KBI wakeup
       brset 3,Tx_Data32,Sleep_PPI
      stop \longrightarrow ; Waiting for any key to wakeup from stop mode
       bra First_Key
Sleep_PPI:
       clr PPI_Cnt
       mov #%01110111,KBIER ; Enable PPI before enter STOP mode
```
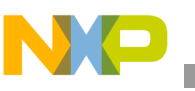

Stop\_N2\_Flash: bclr 0,LDAT9 ; A1 OFF bset 3, LDAT9  $\qquad$  ; A5 ON stop brset 7,PPI\_Cnt,Stop\_N2\_End ; bit-7 of PPI\_Cnt will set if KBI occur ; (i.e. Key pressed) bset 0, LDAT9  $\qquad \qquad ;$  A1 ON bclr 3, LDAT9 ; A5 OFF stop brset 7,PPI\_Cnt,Stop\_N2\_End bset 0, LDAT9  $\qquad \qquad ;$  A1 ON bset 3, LDAT9 ; A5 ON stop brset 7,PPI\_Cnt,Stop\_N2\_End bra Stop\_N2\_Flash Stop N2 End: mov #%00000111,KBIER ; Disable PPI before exit STOP mode clr PPI\_Cnt bra First\_Key ; ----------------------------------------------------------------------------- \* ; ----------------------------------------------------------------------------- \* ; Subroutine <500ms Delay> \* ; Bus Clock = 1MHz, 1 Cycle=1uS \* ; In : <nil> \*<br>; Out : <nil> \* ; Out : <nil> \*  $;$  Call  $;$   $\langle$ nil> ; ----------------------------------------------------------------------------- \* Delay\_500ms: LDX #\$C8  $\qquad$  [2]200 Delay\_Yms\_X LDA #\$FA ; [2]250 Delay\_Yms\_A sta \$FFFF ; [4] clear COP nop ; [1] nop ; [1] nop<br>
dbnza Delay\_Yms\_A<br>
; [3]  $10*\{A\}$ =10A dbnza Delay\_Yms\_A dbnzx Delay\_Yms\_X ; [3]  $10A*(X)+2+3=10AX+2+3$  rts ; [3] ;Total= {[2]+[2]+10AX+[3]}\*Bus Cycle ;Total= [7+(10\*200\*250)]\*1uS = 500mS

```
; ----------------------------------------------------------------------------- *
; Timer 1 TOF enable --- 200ms
; ----------------------------------------------------------------------------- *
TIM1_RUN: ; Enable TIM1
       bclr 5,T1SC ; clear TSTOP, enable timer counter
      bclr CH0F, T1SC0 : clear TIMER1 CH0F flag
      bclr CH1F, T1SC1 \qquad ; clear TIMER1 CH1F flag
      bclr TOF, T1SC : clear TIMER1 TOF flag
       rts
; ----------------------------------------------------------------------------- *
; Timer 1 TOF disable --- 200ms
; ----------------------------------------------------------------------------- *
TIM1 STOP: \qquad \qquad ; Disable TIM1
      mov #%01110110,T1SC ; TOF int Enable, Timer stop & reset, clock=bus/64
      rts
; ----------------------------------------------------------------------------- *
; Key Release Check
; ----------------------------------------------------------------------------- *
Key_Release:
      mov #%00001111,PTA ; PTA4-7=0 (Check All Key in PTA3-0)
      nop
      lda PTA
     and #%00001111 ; mask upper nibble
      cmp #%00001111
 beq K_Released ; Key Released
 bset KEY_ON,Key_Flag ; Set key on flag if any key pressed
      bset KEY_REP,Key_Flag ; Set repeat key flag
      rts
K_Released:
      bclr KEY_ON,Key_Flag ; Clear Key pressed flag if no key pressed
      bclr KEY_REP,Key_Flag ; Clear repeat key flag
     bclr S34 KEY ON, Key Flag
      mov #S34_Cnt_Init,S34_Key_Cnt ; Initial S3 S4 timer counter
      rts
; ----------------------------------------------------------------------------- *
; Subroutine <Hms Delay> *
; Bus Clock = 1MHz, 1 Cycle=1uS *
; In \qquad \qquad : \qquad \text{Acc}; Out : <nil> *
; Call : <nil> *
: Remark : (0.5 \text{mS} * A) Delay
; ----------------------------------------------------------------------------- *
Delay_Hms:
Delay_Hms_A:
     LDX #$31 ; [2]49
Delay_Hms_X:
      sta $FFFF ; [4] clear COP !!!!!!! Need to re-!!!
      nop ; [1]
      nop ; [1]
```
 nop ; [1] dbnzx Delay Hms X ; [3]  $10*(X)=10X$  dbnza Delay\_Hms\_A ; [3] 10X\*{A}+2+3=10AX+5 rts ; [3] 2+10XA+5+3=10XA+10 ;Total= {10AX+[10]}\*Bus Cycle ;Total= [10+(10\*49\*A)]\*1uS = 500uS\*A =A\*0.5mS ; ----------------------------------------------------------------------------- \* ; Keyboard Scan Routine \* ; In : <Key\_Flag> \* ; Out : <Key\_Value> \* ; Call : <nil> \* ; ----------------------------------------------------------------------------- \* K Scan:  $\begin{array}{ccc} K & \text{Scan:} \\ \end{array}$   $\begin{array}{ccc} K & \text{Post} \\ \end{array}$   $\begin{array}{ccc} K & \text{Post} \\ \end{array}$ lda #\$0A ; 10\*0.5ms jsr Delay\_Hms ; Delay 5ms for Key Debounce bclr KEY\_WRONG, Key\_Flag : Clear wrong key flag brset KEY\_ON,Key\_Flag,KS\_S1\_S3 ; Key Scan if key pressed jmp Wrong\_Key ; No Key detected in KBI & KEY\_ON=0, ; (Key released) may be due form niose KS\_S1\_S3: mov #%01100111,PTA ; PTA4=0 (Check S1-S3), PTA3 & 7 o/p low mov #%11111000,DDRA lda PTA sta Key Value  $\qquad \qquad ;$  Store Key Value and #%00000111 ; mask bit3-7 cmp #%00000111 beq KS\_S4\_S6  $\qquad \qquad ;$  No key if equal 1da #\$0A ; 10\*0.5ms jsr Delay\_Hms ; Delay 5ms lda PTA cmp Key\_Value bne Wrong\_Key ; Wrong Key if not equal clr Key\_Sleep\_Cnt ; Reset Key Sleep Counter if any key detected bra K\_S1\_S3  $\qquad \qquad ;$  Go to S1-S3 Key decode KS\_S4\_S6: mov #%01010111,PTA ; PTA5=0 (Check S4-S6), PTA3 & 7 o/p low lda PTA sta Key\_Value *;* Store Key Value and #%00000111 ; mask bit3-7 cmp #%00000111 beq KS\_S7\_S9  $\qquad \qquad ;$  No key if equal lda #\$0A ; 10\*0.5ms jsr Delay\_Hms ; Delay 5ms lda PTA

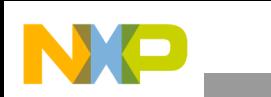

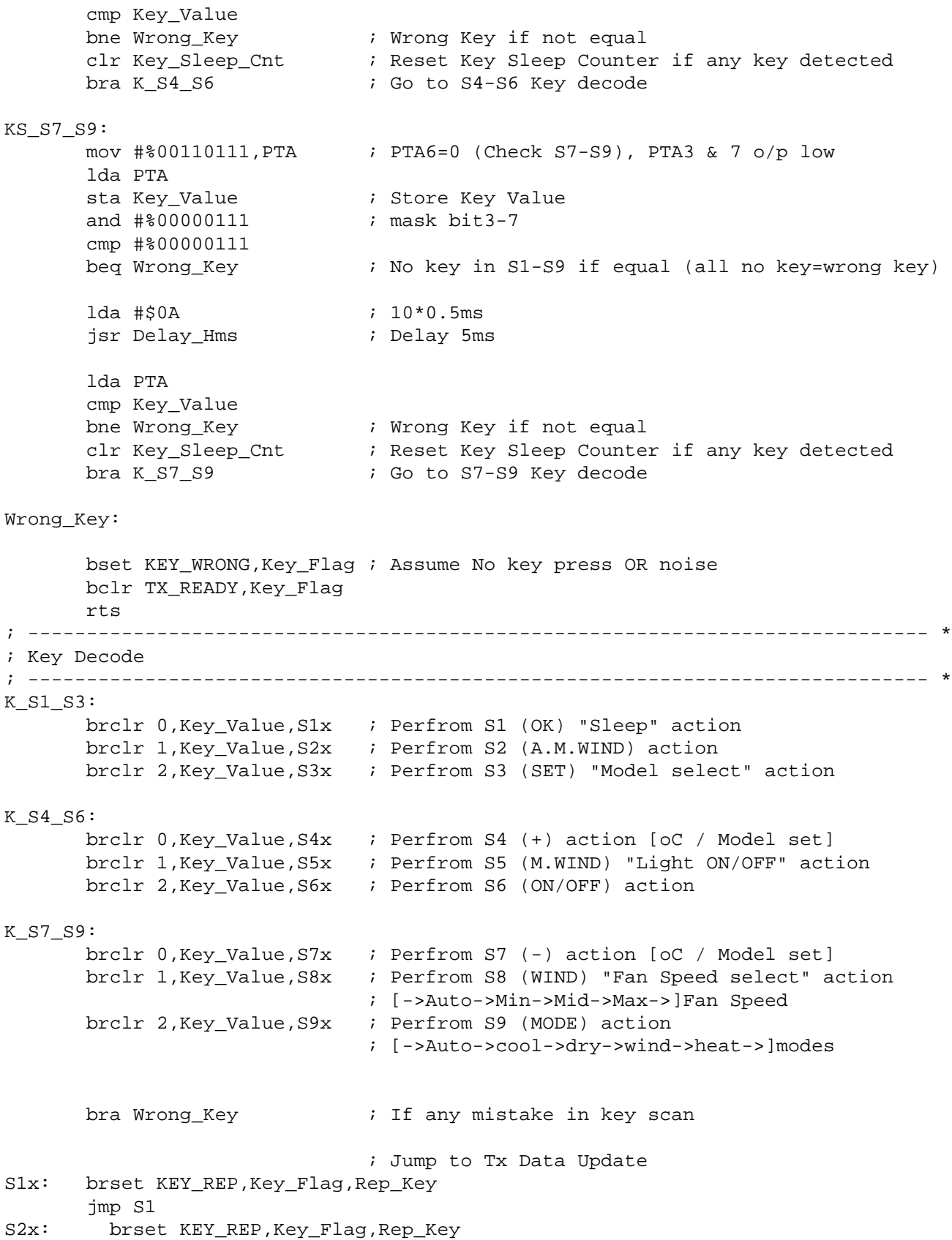

```
Transmitter Listing
```
 jmp S2 S3x: brset KEY\_REP,Key\_Flag,Rep\_Key jmp S3 S4x: brset KEY\_REP,Key\_Flag,S4\_Rep\_Key ; S4 No Repeat Key jmp S4 S5x: brset KEY\_REP,Key\_Flag,Rep\_Key jmp S5 S6x: brset KEY\_REP,Key\_Flag,Rep\_Key jmp S6 S7x: brset KEY\_REP,Key\_Flag,S7\_Rep\_Key ; S7 No Repeat Key jmp S7 S8x: brset KEY\_REP,Key\_Flag,Rep\_Key jmp S8 S9x: brset KEY\_REP,Key\_Flag,Rep\_Key jmp S9 Rep\_Key: rts ; ----------------------------------------------------------------------------- \* S4\_Rep\_Key: lda S34\_Key\_Cnt beq S4y  $\qquad \qquad ;$  Go to S4 decode if S4/S7 pressed > 3sec bra Rep\_Key S7\_Rep\_Key: lda S34\_Key\_Cnt beq S7y  $\qquad \qquad ;$  Go to S7 decode if S4/S7 pressed > 3sec bra Rep\_Key S4y: jmp S4 S7y: jmp S7 ; ----------------------------------------------------------------------------- \* ; Tx Data Update ; ----------------------------------------------------------------------------- \* S1:  $\qquad \qquad ; \text{ Sleep Key pressed } (0K)$  brclr 7,Tx\_Data10,Slip\_S1 ; No action if S1=OFF brset 3,Tx\_Data32,Sleep\_OFF ; Check ON/OFF? (1=ON) ; Here AC ON lda Tx\_Data10 and #%01110000 ; mask all bit except b6-4 cmp #%00010000 ; Check Cool mode (001) beq Sleep\_ON\_Cool cmp #%00100000 ; Check Humd mode (010) beq Sleep\_ON\_Humd cmp #%01000000 ; Check Heat mode (100) beq Sleep\_ON\_Heat bra Slip\_S1  $\qquad \qquad ;$  Slip if in others modes

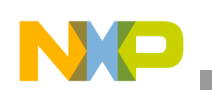

Sleep ON Cool: bset 3,Cool\_Mode bra Set\_Data32 Sleep\_ON\_Humd bset 3,Humd\_Mode bra Set\_Data32 Sleep\_ON\_Heat bset 3,Heat\_Mode Set\_Data32: bset 3,Tx\_Data32 ; OFF -> ON bset TX\_READY,Tx\_Flag bra End\_S1 Sleep\_OFF:  $\qquad \qquad ;$  Here AC OFF lda Tx\_Data10 and #%01110000 ; mask all bit except b6-4 cmp #%00010000 ; Check Cool mode (001) beq Sleep\_OFF\_Cool cmp #%00100000 ; Check Humd mode (010) beq Sleep\_OFF\_Humd cmp #%01000000 ; Check Heat mode (100) beq Sleep\_OFF\_Heat bra Slip\_S1 Sleep\_OFF\_Cool: bclr 3,Cool\_Mode bra Clr\_Data32 Sleep\_OFF\_Humd bclr 3,Humd\_Mode bra Clr\_Data32 Sleep\_OFF\_Heat bclr 3,Heat\_Mode Clr\_Data32: bclr 3,Tx\_Data32 ; OFF -> ON bset TX\_READY,Tx\_Flag ; Tx ready bra End\_S1 Slip\_S1: End\_S1: rts ; ----------------------------------------------------------------------------- \* S2:  $\qquad \qquad ; \qquad \qquad$  Swing Key pressed (A.M.WIND) brclr 7,Tx\_Data10,Slip\_S2 ; No action if S1=OFF ; Here (S1=ON) brset 2,Tx\_Data32,Swing\_OFF ; Check ON/OFF? (1=ON) bset 2,Tx\_Data32 ; OFF -> ON bset 2,Auto\_Mode

**Transmitter Listing**

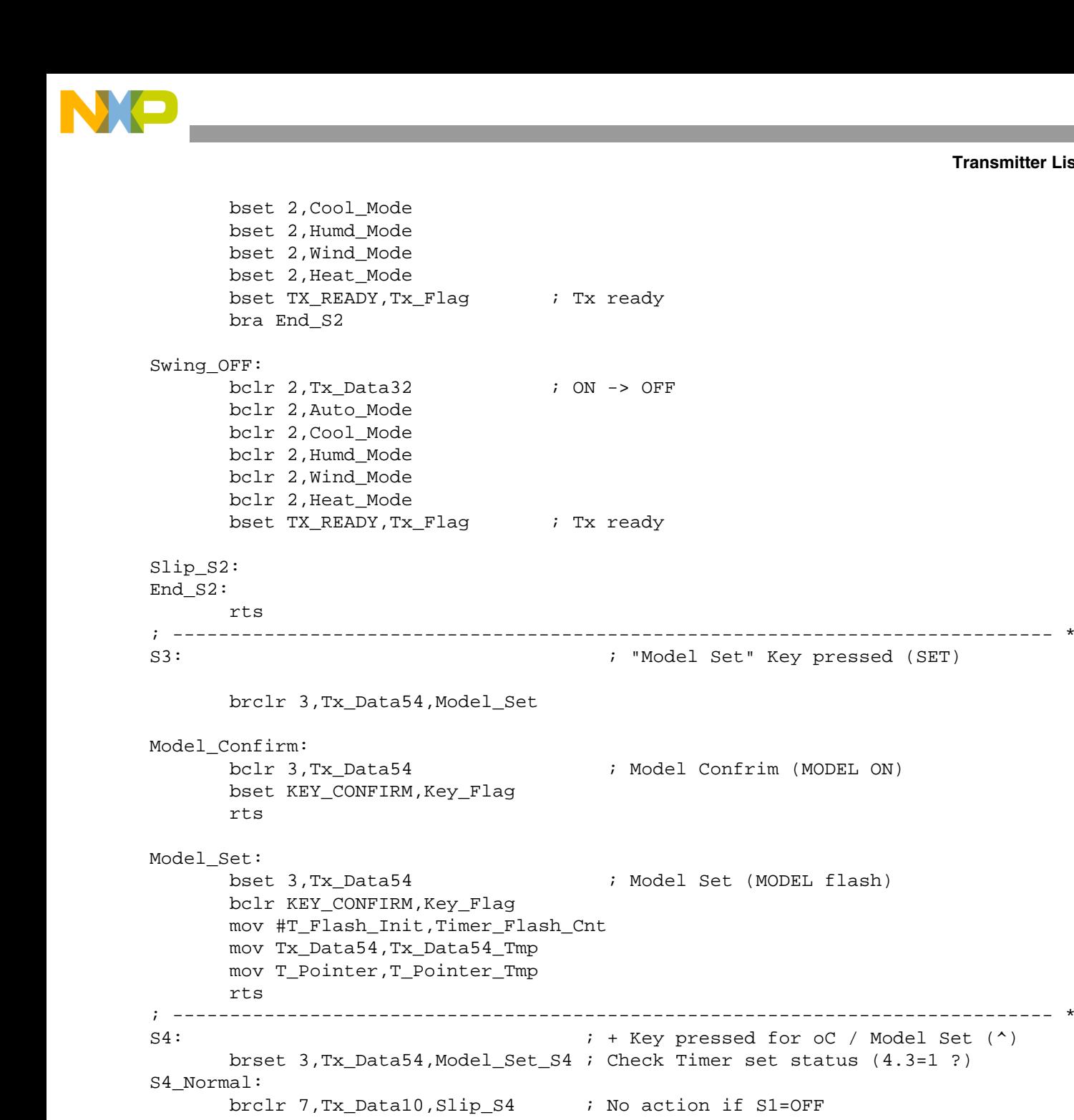

bset 3, Tx\_Data54  $\qquad \qquad ;$  Model Set (MODEL flash) ; ----------------------------------------------------------------------------- \* S4:  $54:$   $\begin{array}{ccc} 1 & 1 & 1 \end{array}$   $\begin{array}{ccc} 2 & 3 & 4 \end{array}$   $\begin{array}{ccc} 3 & 4 & 5 \end{array}$   $\begin{array}{ccc} 5 & 4 & 5 \end{array}$   $\begin{array}{ccc} 2 & 3 & 1 \end{array}$   $\begin{array}{ccc} 2 & 3 & 1 \end{array}$   $\begin{array}{ccc} 2 & 3 & 1 \end{array}$   $\begin{array}{ccc} 2 & 3 & 1 \end{array}$   $\begin{array}{ccc} 2 & 3 & 1 \end{array}$   $\begin{array$  brset 3,Tx\_Data54,Model\_Set\_S4 ; Check Timer set status (4.3=1 ?) lda Tx\_Data10 and #%01110000 beg Slip S4  $\qquad \qquad ;$  No action if in Auto Mode lda Tx\_Data32 nsa  $\qquad \qquad ; \text{ swrap N3 as lower nibble}$  sta Tx\_Data\_Temp and #%00001111 ; mask N2 cmp #%00001111 ; Is reach Max \$111, No need Inc bhs No\_Inc\_Data32 inc Tx\_Data\_Temp

# **Multi-Button IR Remote Control using the MC68HC908LT8, Rev. 0**

lda Tx\_Data\_Temp

```
Program Listing
```

```
nsa                             ; Swrap N3 back to higher nibble
       sta Tx_Data32
No_Inc_Data32:
       jsr Data32_To_Modes ; Check & update Data32 & Modes
      bset TX_READY, Tx_Flag ; Tx_ready
       bset S34_KEY_ON,Key_Flag
Slip_S4:
End_S4:
       rts
Model_Set_S4: ; Here Timer setting = ON
       brset KEY_CONFIRM,Key_Flag,S4_Normal ; No action if Key Confirm
       lda Timer_Flash_Cnt
       beq End_S4
       mov #T_Flash_Init,Timer_Flash_Cnt ; Reset Timer flash counter
       clrh
       ldx T_Pointer ; load Timer pointer
       cpx #$09 ; Reach Max Model 9?
      blo Inc T P \qquad \qquad ; Lower than Model 9
       clrx ; Reset Timer Pointer to Min(Model 0)
       bra Up_Data54
Inc_T_P:
      incx \qquad \qquad ; Increase Timer setting
Up_Data54:
       stx T_Pointer ; Update T_Pointer
       lda $F030,x ; Load Data54 Table
       sta Tx_Data54 ; Update Data54 (4.3=1)
       bra End_S4
; ----------------------------------------------------------------------------- *
S5: ; Light Key pressed (M.WIND)
       brset 1,Tx_Data10,Light_OFF ; Check ON/OFF? (1=ON)
bset 1, Tx_Data10 \qquad \qquad ; OFF -> ON
bset TX_READY,Tx_Flag         ; Tx ready
       bra End_S5
Light_OFF:
       bclr 1,Tx_Data10 ; ON -> OFF
      bset TX_READY, Tx_Flag \qquad ; Tx ready
End_S5:
       rts
; ----------------------------------------------------------------------------- *
S6: ; ON/OFF Key pressed (ON/OFF)
       brclr 7,Tx_Data10,S6_ON ; Check ON/OFF status
      bclr 7, Tx_Data10 ; Change to OFF state
       bra Clear_T_S
S6_ON:
      bset 7, Tx_Data10 ; Change to ON state
```
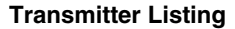

bclr 3, Tx\_Data32 ; Clear Sleep bclr 3,Auto\_Mode bclr 3,Cool\_Mode bclr 3,Humd\_Mode bclr 3,Wind\_Mode bclr 3,Heat\_Mode bset TX\_READY,Tx\_Flag ; Tx ready rts ; ----------------------------------------------------------------------------- \* S7:  $\begin{array}{ccc} S^7: & \begin{array}{ccc} & S^7: & \end{array} \end{array}$  brset 3,Tx\_Data54,Model\_Set\_S7 ; Check Timer set status (4.3=1 ?) S7\_Normal: brclr 7, Tx\_Data10, Slip\_S7 ; No action if S1=OFF lda Tx\_Data10 and #%01110000 beq Slip\_S7  $\qquad \qquad ;$  No action if in Auto Mode lda Tx\_Data32 nsa sta Tx\_Data\_Temp  $\qquad i$  swrap N3 as lower nibble and #%00001111 ; mask N2 cmp #%00000000 ; Is reach Min \$0000, No need Dec beq No\_Dec\_Data32 dec Tx\_Data\_Temp lda Tx\_Data\_Temp nsa ; Swrap N3 back to higher nibble sta Tx\_Data32 No\_Dec\_Data32: jsr Data32\_To\_Modes ; Check & update Data32 & Modes bset TX\_READY,Tx\_Flag ; Tx ready bset S34\_KEY\_ON,Key\_Flag Slip\_S7: End\_S7: rts Model Set S7:  $\qquad \qquad ;$  Here Timer setting = ON brset KEY\_CONFIRM,Key\_Flag,S7\_Normal ; No action if Key Confirm lda Timer\_Flash\_Cnt beq End\_S7 mov #T\_Flash\_Init,Timer\_Flash\_Cnt ; Reset Timer flash counter clrh ldx T\_Pointer ; load Timer pointer cpx #\$00  $\qquad \qquad ;$  Reach Max Model 0? bhi Dec\_T\_P  $\qquad \qquad ;$  Lower than Model 24 ldx #\$09 **;** Reset Timer Pointer to Max(Model 9) bra Down\_Data54 Dec T P: decx  $\qquad \qquad ;$  Decrease Timer setting

#### **Multi-Button IR Remote Control using the MC68HC908LT8, Rev. 0**

Clear\_T\_S:

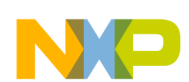

```
Program Listing
```

```
Down_Data54:
      stx T_Pointer ; Update T_Pointer
      lda $F030,x ; Load Data54 Table
       sta Tx_Data54 ; Update Data54 (4.3=1)
       bra End_S7
; ----------------------------------------------------------------------------- *
S8: \qquad \qquad ; \qquad "Fan Speed" Key pressed (WIND)
                                ;(Auto>low>mid>high)
       brclr 7,Tx_Data10,Slip_S8 ; No action if AC OFF
      lda Tx Data32 ; Here (AC ON)
      and \#800000011 ; mask other bit except b1-0
       cmp #%00000011 ; Reach Max. value (high)?
       beq Rst_Wind
Inc_Wind:
       inc Tx_Data32
       bra End_S8
Rst_Wind:
       bclr 0,Tx_Data32
      bclr 1, Tx_Data32 \qquad \qquad ; Change to Min. value (Auto)
End_S8:
 jsr Data32_To_Modes ; Check & update Data32 & Modes
bset TX_READY,Tx_Flag       ; Tx ready
Slip_S8:
       rts
; ----------------------------------------------------------------------------- *
S9: \qquad \qquad ; \qquad \qquad Modes Key pressed (MODE)
                                ; (Auto>Cool>Humd>Wind>Heat)
       brclr 7,Tx_Data10,Slip_S9 ; No action if S1=OFF
      bclr 3, Tx_Data32 ; Clear Sleep
       bclr 3,Auto_Mode
       bclr 3,Cool_Mode
       bclr 3,Humd_Mode
       bclr 3,Wind_Mode
       bclr 3,Heat_Mode
      lda Tx_Data10 <br> ; Here (S1=ON)
       nsa
      and \#800001111 ; mask other bit except b4-0 (b4==1)
      cmp #%00001100 ; Reach Max. value (Heat mode)?
       blo Inc_Modes
       mov #%10000000,Tx_Data10 ; Change to Min. value (Auto mode)
      bset TX_READY, Tx_Flag \qquad ; Tx ready
       bra End_S9
Inc_Modes:
       inca
       nsa
       sta Tx_Data10
      bset TX_READY, Tx_Flag \qquad ; Tx ready
```

```
Slip_S9:
End_S9:
       rts
; ----------------------------------------------------------------------------- *
; Update Data32 to Difference Modes (Auto mode check can be remove)
; ----------------------------------------------------------------------------- *
Data32_To_Modes:
        lda Tx_Data10
        and #%01110000
       cmp #%00000000 ; Check Auto mode?
       beq D32_2_Auto
       cmp #%00010000 ; Check Cool mode?
       beq D32_2_Cool
        cmp #%00100000 ; Check Humd mode?
       beq D32_2_Humd
       cmp #%00110000 ; Check Wind mode?
       beq D32_2_Wind
       mov Tx_Data32,Heat_Mode ; It is Heat mode
       rts
D32_2_Auto:
       mov Tx_Data32,Auto_Mode
       rts
D32_2 Cool:
       mov Tx_Data32,Cool_Mode
        rts
D32_2_Humd:
       mov Tx_Data32,Humd_Mode
       rts
D32_2_Wind:
       mov Tx_Data32,Wind_Mode
       rts
; ----------------------------------------------------------------------------- *
; LCD Data Update Subroutine (Depend on key value and then Tx Data)
; ----------------------------------------------------------------------------- *
LCD_Update:
       brclr LCD_READY,Key_Flag,Slip_LCD ; Update LCD in each 250ms (T1OF)
       bclr LCD_READY,Key_Flag ; Clear LCD_READY Flag
       jsr LCD_N1_Chk ; LCD_based on N1
        jsr LCD_N2_Chk ; LCD based on N2
        jsr LCD_N3_Chk ; LCD based on N3
        jsr LCD_N45_Chk ; LCD based on N4 & N5
       jsr LCD_N67_Chk ; LCD based on N6 & N7
Slip_LCD:
       rts
; ----------------------------------------------------------------------------- *
LCD_N1_Chk:
       brclr 7,Tx_Data10,L_AC_OFF
                               ; Here AC ON
        lda Tx_Data10
```
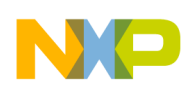

and #%01110000 ; Mask all bit except bit4-6 cmp #%00000000 ; Is bit4-6 = %000 beq LCD\_Auto\_Mode  $\qquad$  ; Go to Auto mode if true cmp #%00010000 ; Is bit4-6 = %001 beg LCD Cool Mode  $\qquad$  ; Go to Cool mode if true cmp #%00100000 ; Is bit4-6 = %010 beq LCD\_Humd\_Mode  $\qquad$  ; Go to Humd mode if true cmp #%00110000 ; Is bit4-6 = %011 beq LCD\_Wind\_Mode  $\qquad$  ; Go to Wind mode if true LCD\_Heat\_Mode:  $\qquad \qquad ; \qquad$  Otherwise go to Heat mode (%100 - %111) mov Heat\_Mode,Tx\_Data32 ; Here in Heat Mode bclr 3, LDAT10 ; AUTO OFF bclr 1,LDAT10 ; COOL OFF  $bc1r$  0, LDAT10 bclr 7, LDAT9 ; WIND OFF bset 2, LDAT10 ; HEAT ON rts LCD\_Auto\_Mode: mov Auto\_Mode,Tx\_Data32 ; Here in Auto Mode bset 3, LDAT10 ; AUTO ON bclr 1, LDAT10 ; COOL OFF bclr 0, LDAT10 ; DRY OFF bclr 7, LDAT9 ; WIND OFF bclr 2, LDAT10 ; HEAT OFF rts LCD\_Cool\_Mode: mov Cool\_Mode,Tx\_Data32 ; Here in Cool Mode bclr 3, LDAT10 ; AUTO OFF bset 1, LDAT10 ; COOL OFF bclr 0, LDAT10 ; DRY OFF bclr 7,LDAT9 ; WIND OFF bclr 2, LDAT10 rts LCD\_Humd\_Mode: mov Humd\_Mode,Tx\_Data32 ; Here in Humd Mode<br>bclr 3,LDAT10 ; AUTO OFF bclr 3, LDAT10 bclr 1, LDAT10 ; COOL OFF bset 0, LDAT10 ; DRY OFF bclr 7,LDAT9 ; WIND OFF  $bc1r$  2,  $LDAT10$  rts LCD\_Wind\_Mode: mov Wind\_Mode,Tx\_Data32 ; Here in Wind Mode bclr 3, LDAT10 ; AUTO OFF bclr 1, LDAT10 ; COOL OFF bclr 0, LDAT10 ; DRY OFF bset 7, LDAT9 ; WIND OFF bclr 2, LDAT10 ; HEAT ON rts

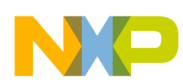

L\_AC\_OFF: clr LDAT3 ; Clear all except XXoC & Model No. clr LDAT6 clr LDAT9 clr LDAT10 rts ; ----------------------------------------------------------------------------- \* LCD\_N2\_Chk: ; --------------------------- \* LCD\_N2\_Sleep: brclr 3,Tx\_Data32,L\_Sleep\_OFF bset 7, LDAT5 ; S6 always ON lda Sleep\_Flash\_Cnt cmp #\$03 bls A1\_ON\_A5\_OFF ; S8 ON & S7 OFF if (\$00-\$03) [125ms\*4=0.5s] cmp #\$07 bls A1\_ON\_A5\_ON ; S8 ON & S7 ON if (\$04-\$07) [0.5s] cmp #\$0B bls A1\_OFF\_A5\_ON ; S8 OFF & S7 ON if (\$08-\$0B) [0.5s] bra LCD\_N2\_Swing A1\_OFF\_A5\_ON: bclr 0,LDAT9 ; A1 OFF bset 3, LDAT9  $\qquad \qquad ;$  A5 ON bra LCD\_N2\_Swing A1\_ON\_A5\_OFF: bset 0, LDAT9 <br>
bclr 3, LDAT9 <br>
; A5 OFF bclr 3, LDAT9 bra LCD\_N2\_Swing A1\_ON\_A5\_ON: bset 0, LDAT9  $\qquad \qquad ;$  A1 ON bset 3, LDAT9  $\qquad \qquad ;$  A5 ON bra LCD\_N2\_Swing L\_Sleep\_OFF: bclr 0,LDAT9 ; A1 OFF bclr 3, LDAT9 ; A5 OFF ; --------------------------- \* LCD\_N2\_Swing: brclr 2,Tx\_Data32,L\_Swing\_OFF brclr 7,Tx\_Data10,L\_Swing\_OFF ; Swing OFF if AC OFF ; Here AC ON bset 3, LDAT3 ; A.M. WIND ON bra LCD\_N2\_Wind\_Speed

```
Program Listing
```
L\_Swing\_OFF: bclr 3, LDAT3  $\qquad \qquad ; A.M.$  WIND OFF ; --------------------------- \* LCD\_N2\_Wind\_Speed: brclr 7,Tx\_Data10,L\_Wind\_OFF ; Wind Speed OFF if AC OFF ; Here AC ON lda Tx\_Data32 and #%00000011 ; Mask all except bit0-1 cmp #%00000000 ; Is Bit0-1 = %00 beq L\_Wind\_Auto  $\qquad i$  Go to Wind Auto if true cmp #%00000001 ; Is Bit0-1 = %01 beq L\_Wind\_Low  $\qquad \qquad ;$  Go to Wind Low if true cmp #%00000010 <br>
beg L\_Wind\_Mid <br>
; Go to Wind Mid ; beq L\_Wind\_Mid ; Go to Wind Mid if true L\_Wind\_High: ; Otherwise go to Wind High (%11) bset 4,LDAT3 ; Max Wind ON mov #%00000111,LDAT6 ; AUTO OFF, FAN, Min Wind & Mid Wind ON rts L\_Wind\_Low: bclr 4,LDAT3 ; Max Wind OFF mov #%00000110,LDAT6 ; FAN & Min Wind ON, AUTO & Mid Wind OFF rts L\_Wind\_Mid: bclr 4, LDAT3 ; Max Wind OFF mov #%00000111,LDAT6 ; FAN & Min Wind & Mid Wind ON, AUTO OFF rts L\_Wind\_Auto: bclr 4,LDAT3 ; Max Wind OFF mov #%00001100,LDAT6 ; FAN & AUTO ON, Min Wind & Mid Wind OFF rts L\_Wind\_OFF: bclr 4,LDAT3 clr LDAT6 ; All OFF if AC OFF rts ; ----------------------------------------------------------------------------- \* LCD\_N3\_Chk: brclr 7,Tx\_Data10,L\_N3\_AC\_OFF L\_N3\_AC\_ON: ; Here AC ON lda Tx\_Data10 and #%01110000 ; Mask all bit except bit4-6 cmp #%00000000 ; Is bit4-6 = %000 beq  $L_N3$  Auto oc  $\qquad i$  Go to Auto mode if true bra L\_N3\_oC\_ON L N3 Auto oC: clr LDAT7  $\qquad \qquad ;$  XXoC OFF in AUTO mode clr LDAT8 rts L\_N3\_AC\_OFF:  $\qquad \qquad ;$  Here AC OFF L\_N3\_oC\_ON:
**Transmitter Listing**

 clrh lda Tx\_Data32 and #%11110000 nsa tax ; Store N3 as Index lda \$F000,x sta LDAT8 aix #\$10 lda \$F000,x sta LDAT7 rts ; ----------------------------------------------------------------------------- \* LCD\_N45\_Chk: brset 3,Tx\_Data54,L\_MODEL\_FLASH ; Flash if Model Set bra L\_MODEL\_ON L\_MODEL\_FLASH: lda Sleep\_Flash\_Cnt cmp #\$02 bls L\_MODEL\_ON ; MODEL OFF if (\$00-\$02) [125ms\*3=0.375s] cmp #\$05 bls L\_MODEL\_OFF ; MODEL ON if (\$03-\$05) [0.375s] cmp #\$08 bls L\_MODEL\_ON ; MODEL ON if (\$06-\$08) [0.375s] cmp #\$0B bls L MODEL OFF ; MODEL ON if (\$09-\$0B) [0.375s] bra L\_7SEG\_CHK L\_MODEL\_ON: bset 7, LDAT5 ; MODEL flash ON bra L\_7SEG\_CHK L\_MODEL\_OFF: bclr 7, LDAT5 ; MODEL flash OFF bra L\_7SEG\_CHK ; --------------------------- \* L\_7SEG\_CHK: clrh ; Update 5.3-5.0 7-Segment lda Tx\_Data54 nsa ; swrap N5 to lower nibble  $:$  mask N4 (Force bit 4-7 =0) tax lda \$F020,x ; Load 7-segment data sta LDAT4  $\qquad \qquad ;$  Display  $x(0-9)$ ; --------------------------- \* lda Timer\_Flash\_Cnt beq L\_Timer\_OFF rts ; ------------------------------------------------------------------- \*

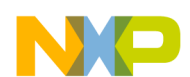

```
L_Timer_OFF:
      bset 7, LDAT5 ; MODEL ON
       rts
; ----------------------------------------------------------------------------- *
LCD_N67_Chk: \qquad \qquad ; Only 6.1 need to check
       brclr 1,Tx_Data10,L_Light_OFF
      bset 0, LDAT3 \qquad \qquad ; \quad "light" \quad ON \quad (M. WIND) bra L_Light_END
L_Light_OFF:
      bclr 0, LDAT3 \qquad \qquad ; \qquad "light" OFF (M.WIND)
L_Light_END:
       brclr 7,Tx_Data10,L_N7_AC_OFF ; Check AC ON/OFF?
L_N7_AC_ON:
       lda Tx_Data10
      and #%01110000 ; mask off except 1.2, 1.1, 1.0
       beq L_C_OFF
       bra L_N7_AC_OFF
L_C_OFF:
       bclr 4,LDAT8 ; oC OFF if in AC ON & Auto mode
       bra L_N67_END
L_N7_AC_OFF:
      bset 4, LDAT8 \qquad \qquad ; oC ON if AC OFF
L_N67_END:
       rts
; ----------------------------------------------------------------------------- *
; Frame Tx (need to check Tx_Ready flag)
;
; <Need to fine turn the timming of bit transmission>
; ----------------------------------------------------------------------------- *
Tx_Frame:
       brclr TX_READY,Tx_Flag,No_Tx
Tx_S34_Chk:
       brclr S34_KEY_ON,Key_Flag,Tx_Header
No_Tx:
       rts
; --------------------------------------------------------- *
Tx_Header: \qquad \qquad ; \qquad Header Code Tx
      SEI \qquad \qquad ; Disable all interrupts before Tx
      bset 1, LDAT9 \qquad \qquad ; Tx signal ON (A2, A3, A4) bset 2,LDAT9
       bset 5,LDAT9
```
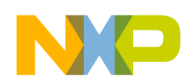

#### **Transmitter Listing**

```
bsr T2_ON \qquad \qquad ; Send Header High [16us]
      lda #Head Time ON ; 18*0.5ms
        jsr Delay_Hms ; Delay 9ms
       bsr T2_OFF ; [16us]
      lda #Head_Time_OFF : 9*0.5ms jsr Delay_Hms ; Delay 4.5ms
; ----------------------------------------------------------------------------- *
; Tx Data from 2.0 - 9.3
 ; ----------------------------------------------------------------------------- *
       lda Tx_Data10
       bsr Tx_N3_N9
       lda Tx_Data32
       bsr Tx_N3_N9
       lda Tx_Data54
       bsr Tx_N3_N9
       lda Tx_CtmCode
       bsr Tx_N3_N9
      bra Tx_Stop
; --------------------------------------------------------- *
Tx_N3_N9: ; Nibble2-3 Tx
       clrh ; [1us]
       clrx ; [1us]
       sta Tx_Data_Temp
Tx_N3_Loop:
       lsr Tx_Data_Temp ; [1us]
      blo Data_N3_1 ; [3us] jump if C=1bsr Data 0 \qquad \qquad ; Send Data 0 [4us] if C=0
       bra Tx_N3_Next
Data_N3_1:
      bsr Da                         ; Send Data 1 [4us] if C=1
Tx_N3_Next:
      incx <br>
\begin{array}{ccc} i & [1us] & b0 > x = 1 \dots b3 > x = 4 \\ \text{cpx #$07 & & i Is 1.0 - 1.3 complete?} \end{array}i Is 1.0 - 1.3 complete? Total 4 bits [2us]
       bls Tx_N3_Loop ; [3us]
       rts
; --------------------------------------------------------- *
Tx_Stop: \qquad \qquad ; Stop bit Tx
      bsr Data 1 \qquad ; Send Data 1 as stop bit !!!
      bsr T2_OFF \qquad \qquad ; Stop Timer 2 after STOP bit was sent
       bclr TX_READY,Tx_Flag ; clear TX_READY to avoid next Tx until other key
                              ; pressed
       clr Tx_Flag
       CLI
       rts
; --------------------------------------------------------- *
```

```
; ----------------------------------------------------------------------------- *
; Tx Data "0" OR Data "1"
; ----------------------------------------------------------------------------- *
Data_0:
      bsr T2_ON \qquad \qquad ; Send Carrier [16us]
      lda #Data0 Time ON \qquad ; 61*10us + 4us
       jsr Delay_Us ; Delay 630us - 20us [4us]
      bsr T2_OFF \qquad \qquad ; Send Low [16us]
      lda #Data0_Time_OFF ; 54*10us {-2 for compensation}
       jsr Delay_Us ; Delay 560us - 20us
       rts ; [4us]
Data_1:
      bsr T2_ON \qquad \qquad ; Send Carrier [16us]
       lda #Data1_Time_ON ; 61*10us
       jsr Delay_Us ; Delay 630us - 20us
      bsr T2_OFF \qquad \qquad ; Send Low [16us]
      lda #Data1_Time_OFF ; 164*10us \{-4 for compensation}
       jsr Delay_Us ; Delay 1660us - 20us [4us]
       rts ; [4us]
; ----------------------------------------------------------------------------- *
; T2CH0 ON/OFF Control
; ----------------------------------------------------------------------------- *
T2_ON: \qquad \qquad ; \qquad Enable TIM2 Now [16us]
       mov #%00110000,T2SC ; TOF int disable, Timer stop & reset, clock=bus/1
       mov #%00011010,T2SC0 ; Clear int flag, Int disable,
                            ; clear o/p on compare, toggle o/p on overflow
       bclr 5,T2SC ; clear TSTOP, enable timer counter
       rts
T2_OFF: ; Disable TIM2 Now [16us]
       mov #%00110000,T2SC ; TOF int disable, Timer stop & reset, clock=bus/1
       mov #%00010010,T2SC0 ; Clear int flag, Int disable,T2CH0 = port o/p low
       bclr 0,PTB
       rts
```
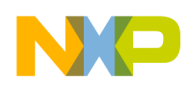

## **Transmitter Listing**

```
; ----------------------------------------------------------------------------- *
; Subroutine <Us Delay> *
; Bus Clock = 1MHz, 1 Cycle=1uS *
; In \qquad \qquad : Acc \qquad \qquad \star; Out : <nil> *
; Call : <nil> *
; Remark : (10uS * A) Delay
; ----------------------------------------------------------------------------- *
Delay_Us:
Delay_Us_A:
    sta $FFFF ; [4] clear COP
     nop ; [1]
     nop ; [1]
    nop ; [1]
    dbnza Delay_Us_A j [3] 10*(A) rts ; [4]
;Total= {10AX+[10]}*Bus Cycle
iTotal = [4 + (10A)] * 1uS = 10uS * A + 4uS; ----------------------------------------------------------------------------- *
; Program Interrupt Service Routine Area *
; ----------------------------------------------------------------------------- *
; org $EE00
; ----------------------------------------------------------------------------- *
; DMY_ISR - dummy Interrupt Service Routine (with no operation) *
; In : \langle nil> *; Out : <nil> *
; Call : <nil> *
; ----------------------------------------------------------------------------- *
DMY_ISR:
     nop
     rti
; ----------------------------------------------------------------------------- *
; Timer Interrupt Service Routine *
; In \qquad : \langlenil> \qquad; Out : <nil> *
; Call ; \langlenil>
; ----------------------------------------------------------------------------- *
T1M0 ISR: \qquad \qquad ; \qquad \qquad Unused
    bclr CH0F, T1SC0 \qquad ; clear CH0F flag in TIM1
     rti
; ----------------------------------------------------------------------------- *
T2M0_ISR: \qquad \qquad ; As TIM2 OCMP
    bclr CH0F, T2SC0 \qquad ; clear CH0F flag in TIM2
     rti
; ----------------------------------------------------------------------------- *
T1M1_ISR: ; Unused
    bclr CH1F, T1SC1 \qquad ; clear CH1F flag in TIM1
     rti
```
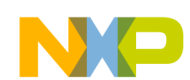

; ----------------------------------------------------------------------------- \* T2M1\_ISR:  $\qquad \qquad ; \qquad \qquad$  Unused bclr CH1F, T2SC1  $\qquad$  ; clear CH1F flag in TIM2 rti ; ----------------------------------------------------------------------------- \* T1OF ISR:  $\qquad \qquad ;$  TIM1 Overflow (125ms interrupt period) bclr TOF, T1SC  $\qquad \qquad ;$  clear TIM1 TOF flag in TIM1 bset LCD\_READY,Key\_Flag ; Each interrupt to set LCD READY Flag ; @125ms jsr for LCD brset KEY\_CONFIRM,Key\_Flag,No\_T\_Flash\_Dec lda Timer\_Flash\_Cnt ; Decrement Timer\_Flash\_Cnt beq T\_Time\_Out deca sta Timer\_Flash\_Cnt bra No\_T\_Flash\_Dec T\_Time\_Out: mov T\_Pointer\_Tmp,T\_Pointer mov Tx\_Data54\_Tmp,Tx\_Data54 bclr 3,Tx\_Data54 No\_T\_Flash\_Dec: lda Sleep\_Flash\_Cnt ; Increment Sleep Flash Counter by each 125ms cmp #\$0B bhs K\_Sleep\_Clr\_Cnt inca sta Sleep\_Flash\_Cnt bra End\_T1OF K\_Sleep\_Clr\_Cnt: clr Sleep\_Flash\_Cnt End\_T1OF: inc Key\_Sleep\_Cnt ; Increment sleep counter by each 125ms lda S34\_Key\_Cnt : Dec S3 S4 Key pressed timer counter until =0 beq No\_S34\_Cnt\_Dec deca sta S34\_Key\_Cnt No\_S34\_Cnt\_Dec: rti ; ----------------------------------------------------------------------------- \* T2OF\_ISR:  $\qquad \qquad ;$  TIM2 Overflow bclr TOF, T2SC  $\qquad \qquad ;$  clear TIM2 TOF flag in TIM2 rti

## **Transmitter Listing**

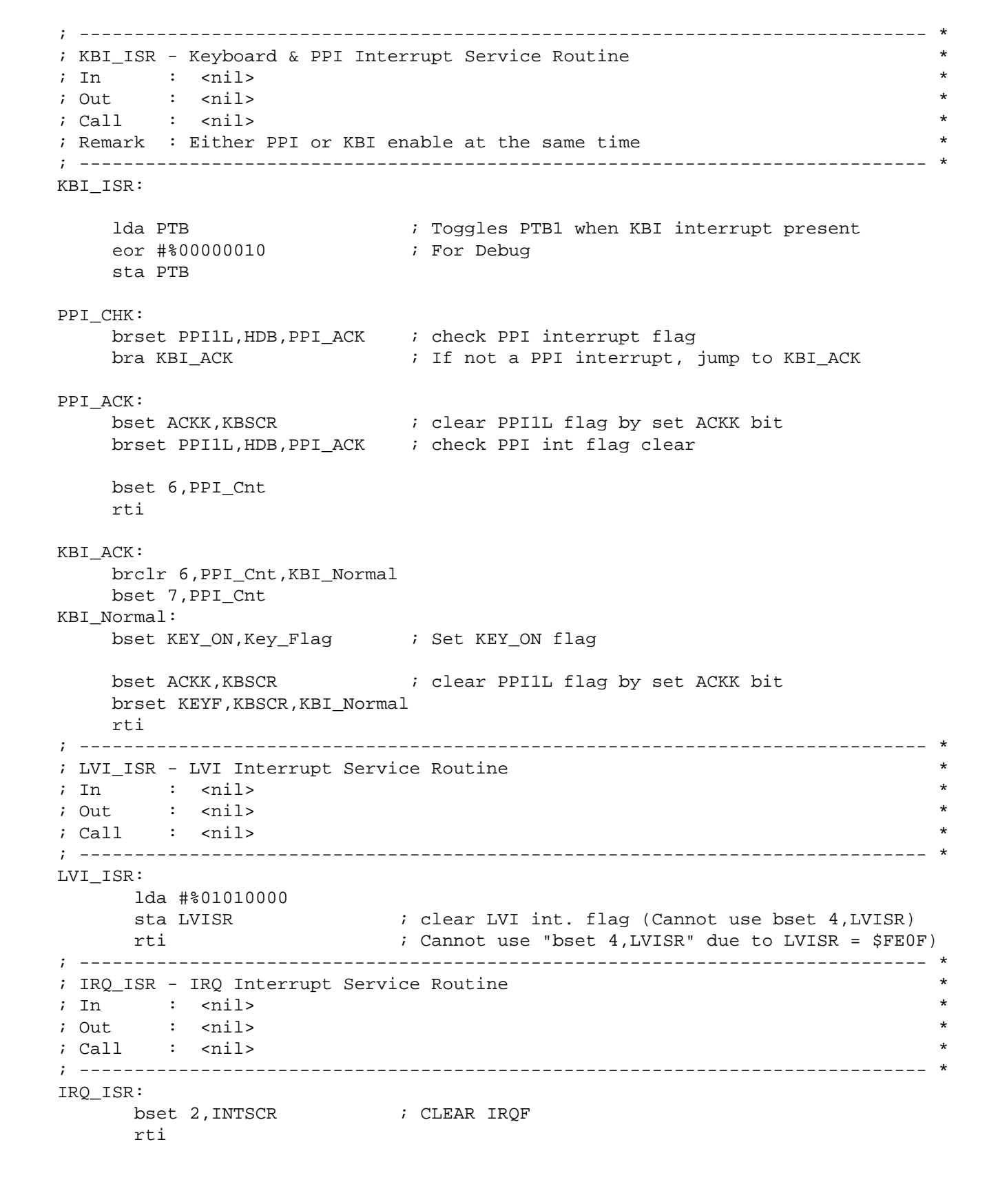

```
NO
```

```
Program Listing
```
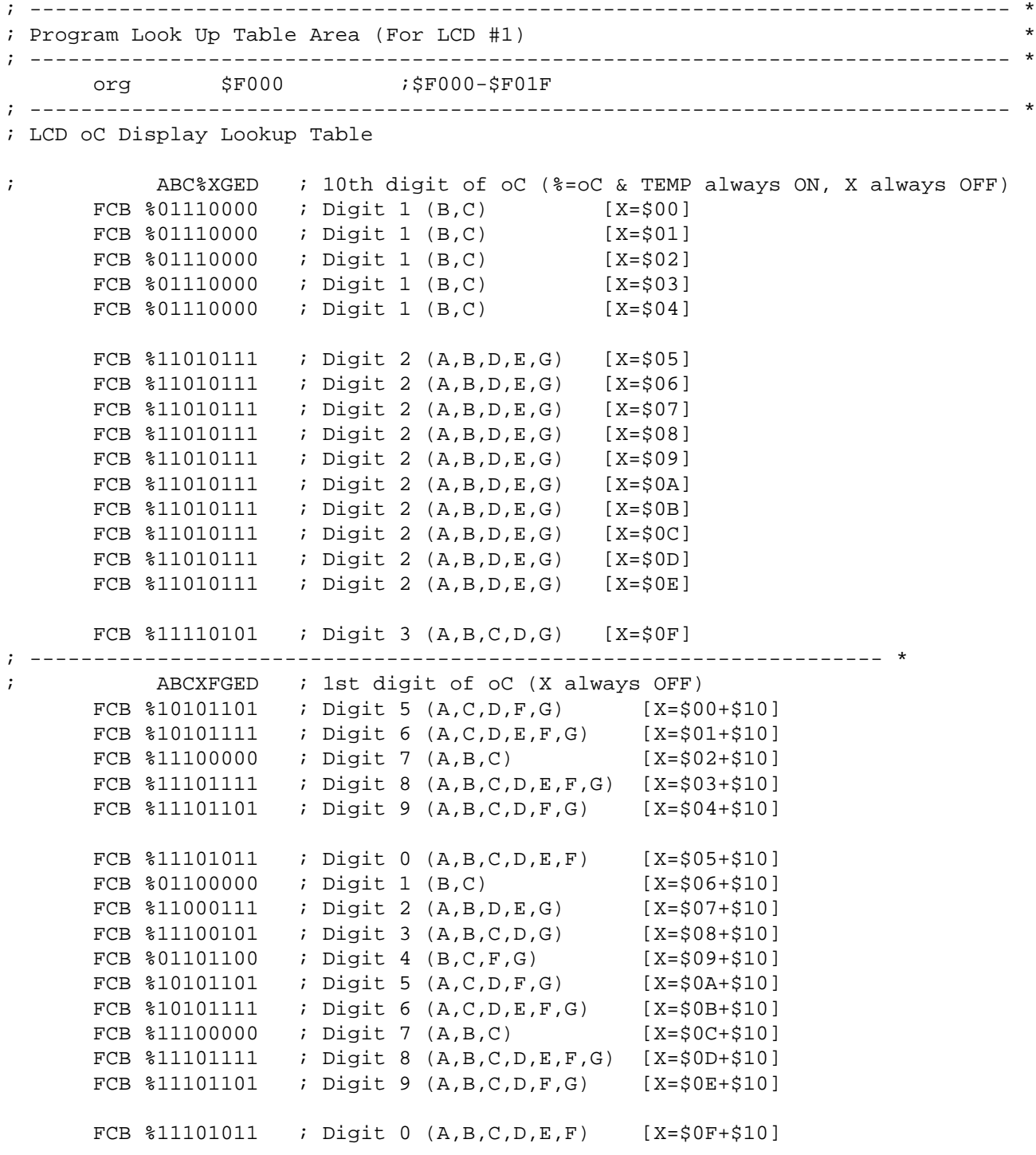

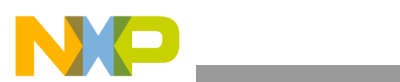

# **Transmitter Listing**

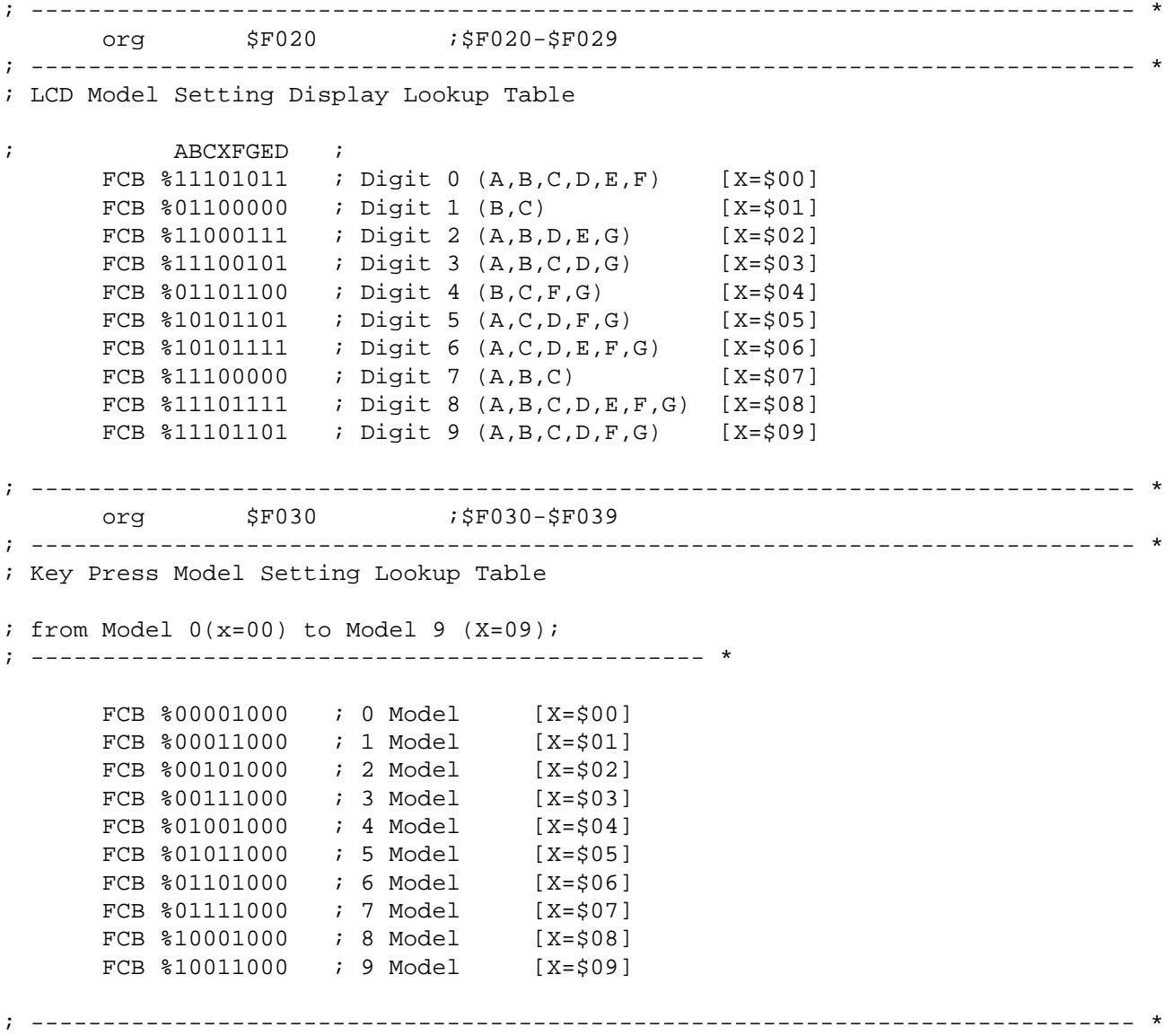

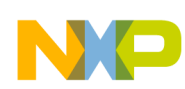

# **B.2 Receiver Listing**

```
; ----------------------------------------------------------------------------- *
; Freescale Semiconductor (H.K.) Ltd. *
; 8/16 bit MCU - Application *
\ddot{i} , the contract of the contract of the contract of the contract of the contract of the contract of the contract of the contract of the contract of the contract of the contract of the contract of the contract of the
; FileName : Main.asm (Receiver) *
; Title : 08LT8 Remote Control Reference Demo code (Freescale) *
; MCU : PC68HC908LT8CFB (44-LQFP) 1st Silicon (Mask Set 0M48C) only *
; Assembler : Metrowerks CodeWarrior HC(S)08 (v3.1) *
; Include File : 908LT8v0r0.inc (for LT8 1st silicon only) *
; Author : T.C. Lun
\ddot{i} , the contract of the contract of the contract of the contract of the contract of the contract of the contract of the contract of the contract of the contract of the contract of the contract of the contract of the
; DD/MM/YY Rev. Modified comments *
: History : 15/12/05 0.0 Initial release
\ddot{i} , the contract of the contract of the contract of the contract of the contract of the contract of the contract of the contract of the contract of the contract of the contract of the contract of the contract of the
; Introduction : The H/W setting are show as below: *
; PTA[1:0] : KBI of Keys, pullup if enable
; PTA[2-7] : NC set o/p low
; PTB0/T2CH0 : IR Tx Module (38.46KHz Demodulator) *
; PTB[1] : NC set O/p low
; PTB[2] : Red LED for AC power OFF (high current pin) *
; PTB[3] : Green LED for AC power ON (high current pin) *
; BP0-3 : Connect to LCD Panel Pin4-1 *
; FP4-10 : Connect to LCD Panel Pin5-11 *
; FP12-18 : Connect to LCD Panel Pin12-18 *
; FP3,11 & FP19-22 : NC o/p *
; RST : 10K pullup + 0.1uF to GND
; IRQ : NC connect 0.1uF to GND
; OSC1 & 2 : 4M7 + 4MHz + 18pF x2 OR (1M + 4MHz Resonator); XTAL1 & 2 : 10M + 10K + 32.768KHz + 10pF x2; Vdd & Vss : 0.01uF // 10uF *
; Unused pin : PTB6-7 & PTC4-7 (need to set as o/p low) available in 52-LQFP *
\ddot{i} , the contract of the contract of the contract of the contract of the contract of the contract of the contract of the contract of the contract of the contract of the contract of the contract of the contract of the
; Special arrangment : Add 100uF near to Vdd of Tx diode *
; : Add Mon08 interface for programming/ICD
\ddot{i} , the contract of the contract of the contract of the contract of the contract of the contract of the contract of the contract of the contract of the contract of the contract of the contract of the contract of the
; MON08 Interface: *
; PIN# Net Name | PIN# Net Name
; 1 NC \qquad | 2 GND \qquad; 3 NC \qquad \qquad \qquad \qquad \qquad \qquad \qquad \qquad \qquad \qquad \qquad \qquad \qquad \qquad \qquad \qquad \qquad \qquad \qquad \qquad \qquad \qquad \qquad \qquad \qquad \qquad \qquad \qquad \qquad \qquad \qquad \qquad \qquad \qquad \qquad \qquad; 5 \text{ NC} | 6 /IRQ(+100 ohm)
; 7 NC \qquad 8 PTA0 \qquad; 9 NC | 10 NC *
; 11 NC \qquad \qquad \qquad 12 PTA1 \qquad \qquad \qquad \qquad \qquad \qquad \qquad \qquad \qquad \qquad \qquad \qquad \qquad \qquad \qquad \qquad \qquad \qquad \qquad \qquad \qquad \qquad \qquad \qquad \qquad \qquad \qquad \qquad \qquad \qquad \qquad ; 13 OSC1(+22 Ohm) | 14 PTA2 *
; 15 Vdd | 16 PTC3 *
\ddot{i} , the contract of the contract of the contract of the contract of the contract of the contract of the contract of the contract of the contract of the contract of the contract of the contract of the contract of the
\ddot{i} , the contract of the contract of the contract of the contract of the contract of the contract of the contract of the contract of the contract of the contract of the contract of the contract of the contract of the
; Remark : This code is only for 1st 908LT8 silicon *
; For new silicon, it need to change the PPI interrupt vector
; and its register & handling !!!!
\ddot{i} , the contract of the contract of the contract of the contract of the contract of the contract of the contract of the contract of the contract of the contract of the contract of the contract of the contract of the
\ddot{i} , the contract of the contract of the contract of the contract of the contract of the contract of the contract of the contract of the contract of the contract of the contract of the contract of the contract of the
```
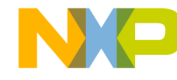

```
Receiver Listing
```

```
; ----------------------------------------------------------------------------- *
; Disclaimer of All Warranties & Liabilities : *
; This Program is a freeware to demonstrate the operation of HC08 micro- *
; controller. In no event will Motorola be liable for any damages, or any *; incidental or consequential damages arising out of the use of or *
; inability to use this program. User agrees that Motorola does not make \rightarrow; any warranties of any kind that the program does not or will not *
; infringe any copyright, patent, trade secret or other intellectual *
; property right of any third party in any country. *
; ----------------------------------------------------------------------------- *
            XDEF Entry, IRQ_ISR, main, LVI_ISR, T1M0_ISR, T2M0_ISR, T1M1_ISR,
            T2M1_ISR, T1OF_ISR, T2OF_ISR, KBI_ISR, DMY_ISR
            Include '908LT8v0r0.inc'
;********************************************************************************
;* Title: 908LV8.inc (c) Freescale Semiconductor, Inc. 2004 All rights reserved
;********************************************************************************
;* Author: T.C. Lun - Freescale TSPG
;*
;* Description: Register and bit name definitions for MC68HC908LT8
;*
;* Documentation: MC68HC908LT8/D
;*
;* Include Files: none
;*
;* Assembler: Metrowerks Code Warrior 3.0
;* or P&E Microcomputer Systems - CASM08Z (v. 3.16)
;*
;* Revision History:
;* Rev # Date Who Comments
;* ----- ----------- ------ --------------------------------------------------
;* 0.0 10/14/04 TC.Lun (Rev.0.3 Preliminary Draft is used)
;*
;********************************************************************************
;**** Memory Map and Interrupt Vectors ****************************************
;*
RamStart: equ $0080 ; start of RAM
RamLast: equ $00FF ; last RAM location
RomStart: equ $DE00 ; start of Flash
RomLast: equ $FFFF ;last Flash location
MonStart: equ $0B97 ; start of monitor ROM
Vkbd: equ $FFDC ; keyboard vector
Vtim2ov: equ $FFEA ;timer 2 overflow
Vtim2ch1: equ $FFEC ;timer 2 channel 1 vector
Vtim2ch0: equ $FFEE ;timer 2 channel 0 vector
Vtimov: equ $FFF0 ;timer 1 overflow vector
Vtimch1: equ $FFF2 ;timer 1 channel 1 vector
Vtimch0: equ $FFF4 ;timer 1 channel 0 vector
Vlvi: equ $FFF8 ;LVI interrupt vector
Virq: equ $FFFA ;IRQ vector
Vswi: equ $FFFC ;SWI vector
Vreset: equ $FFFE ;reset vector
```
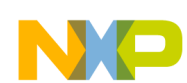

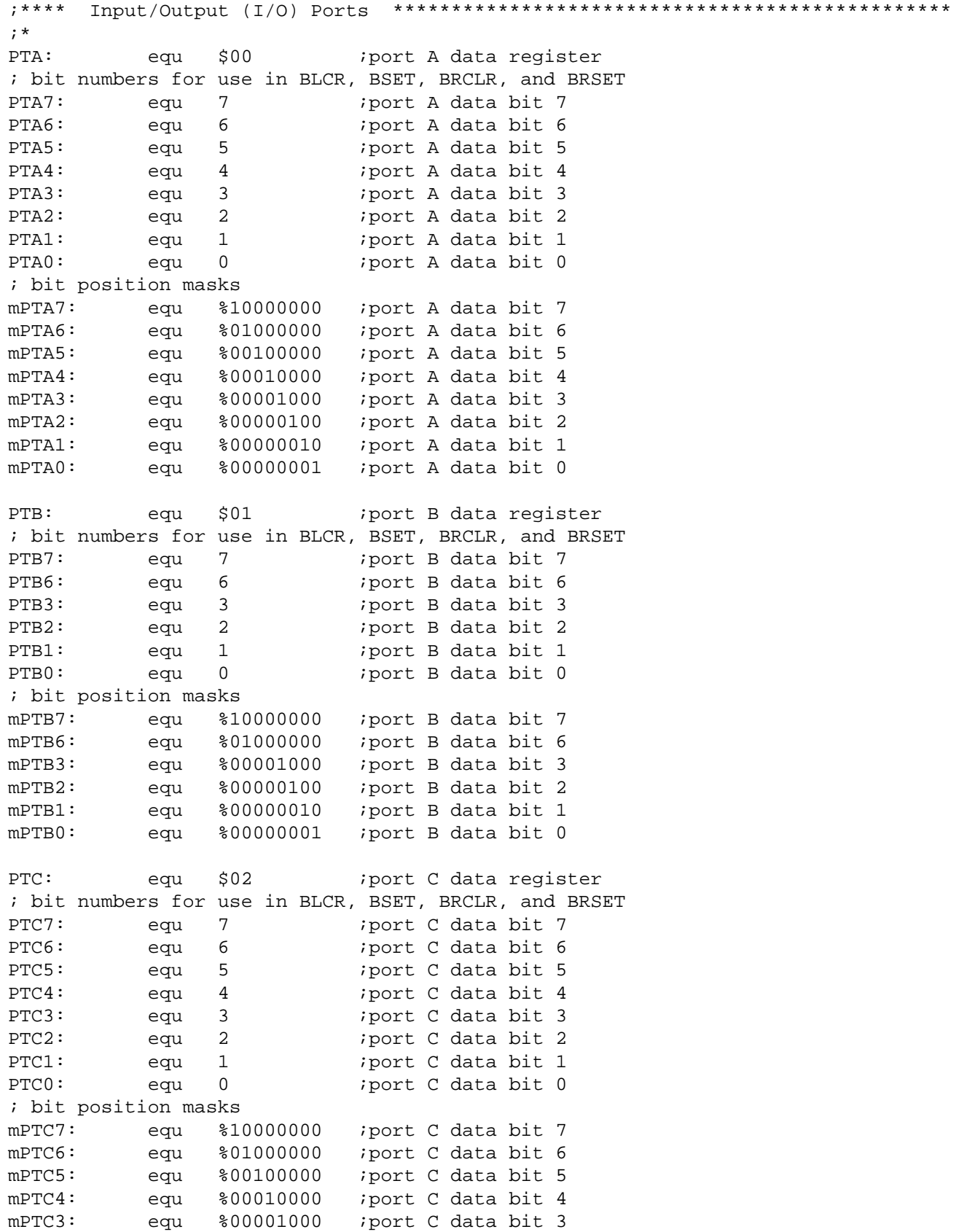

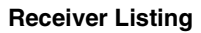

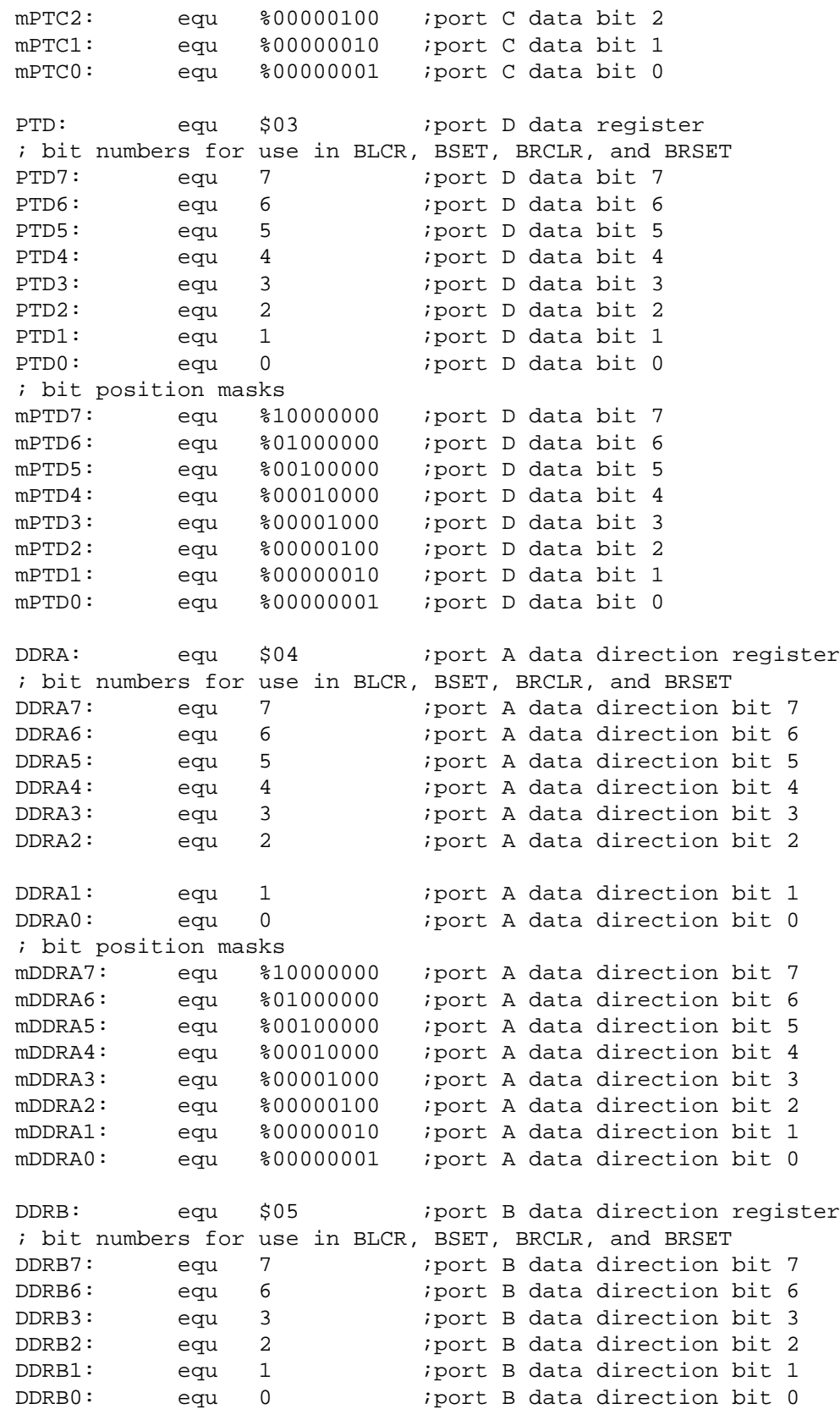

<u>in a</u>

**NO** 

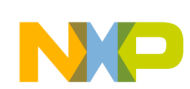

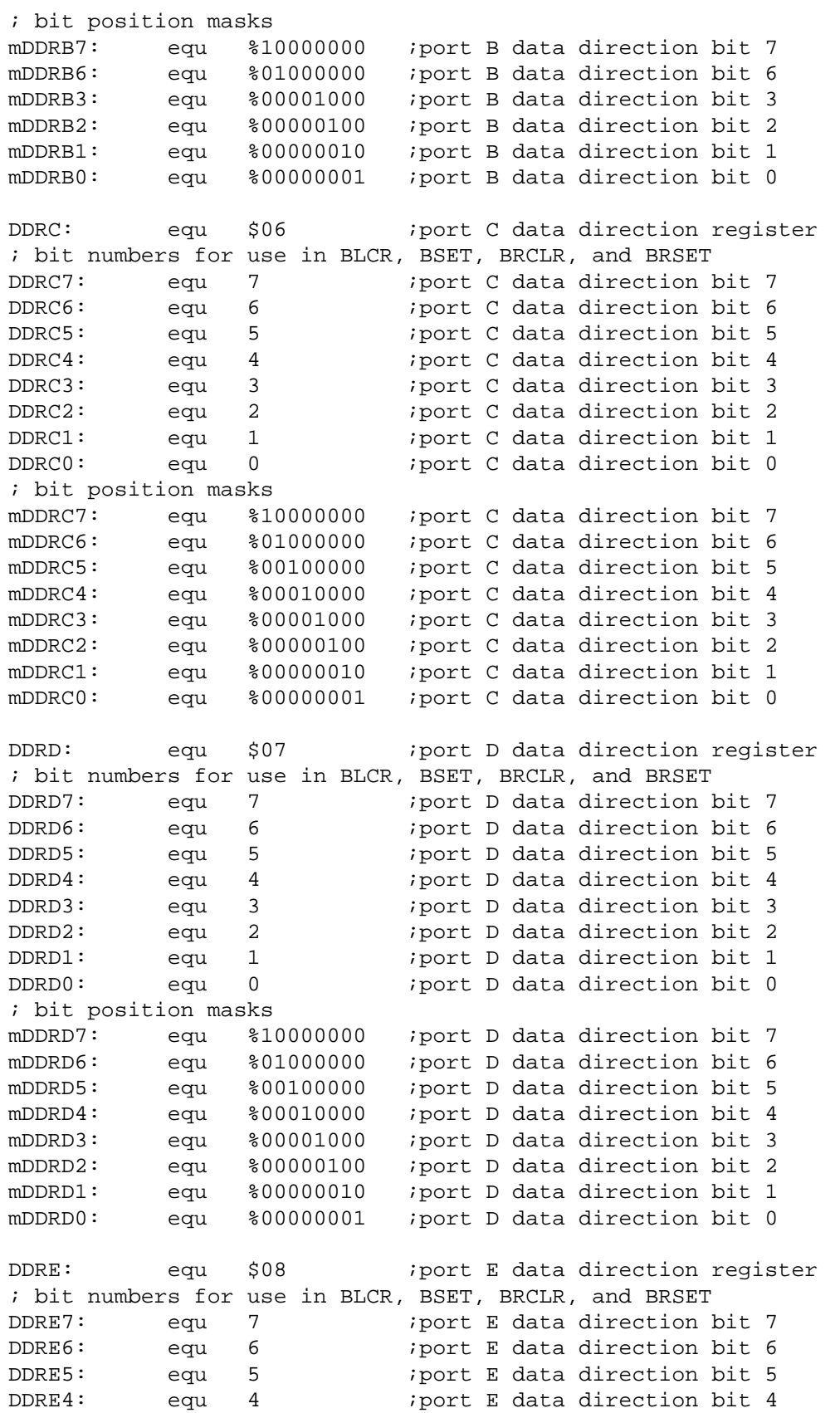

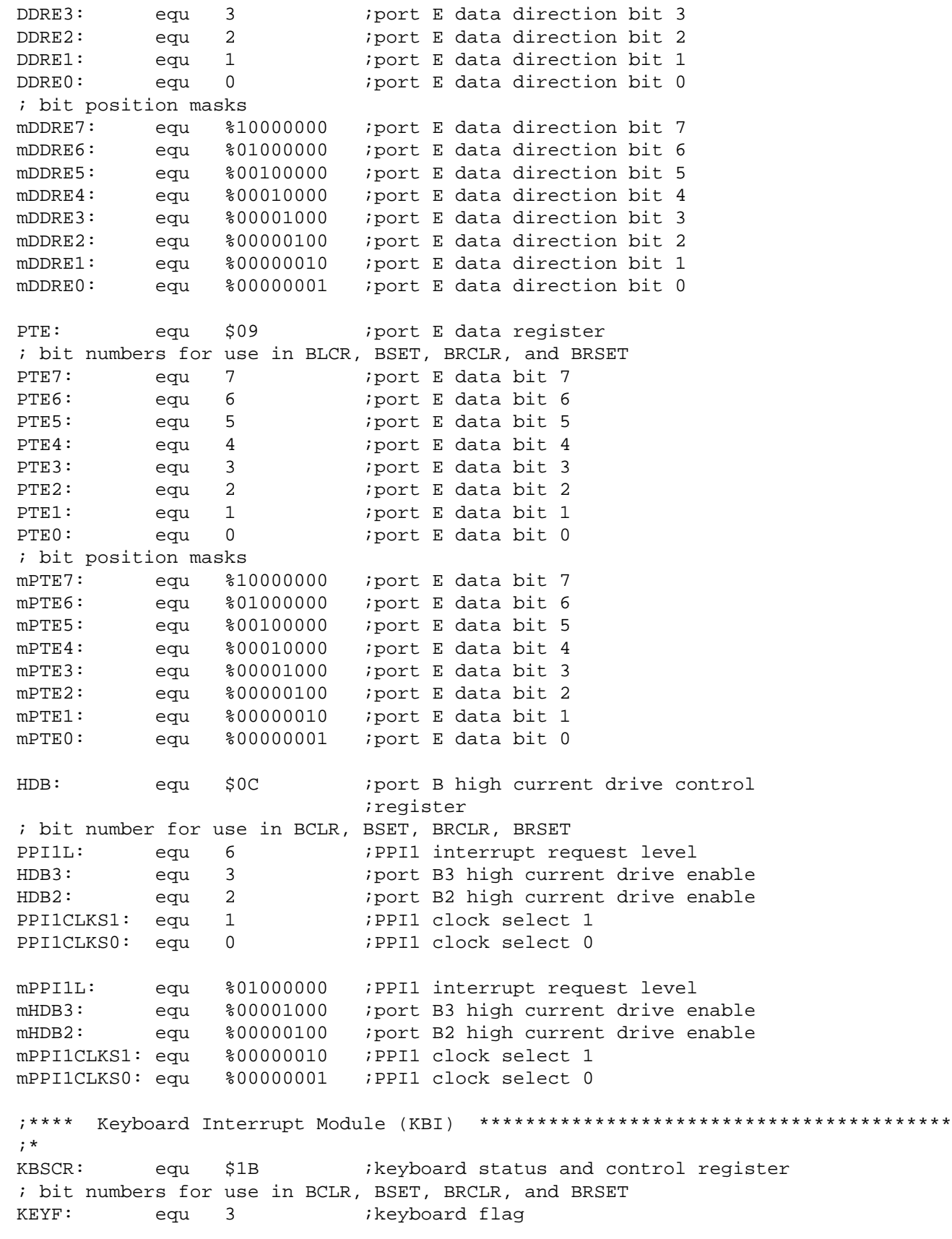

NO

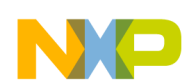

```
Program Listing
```
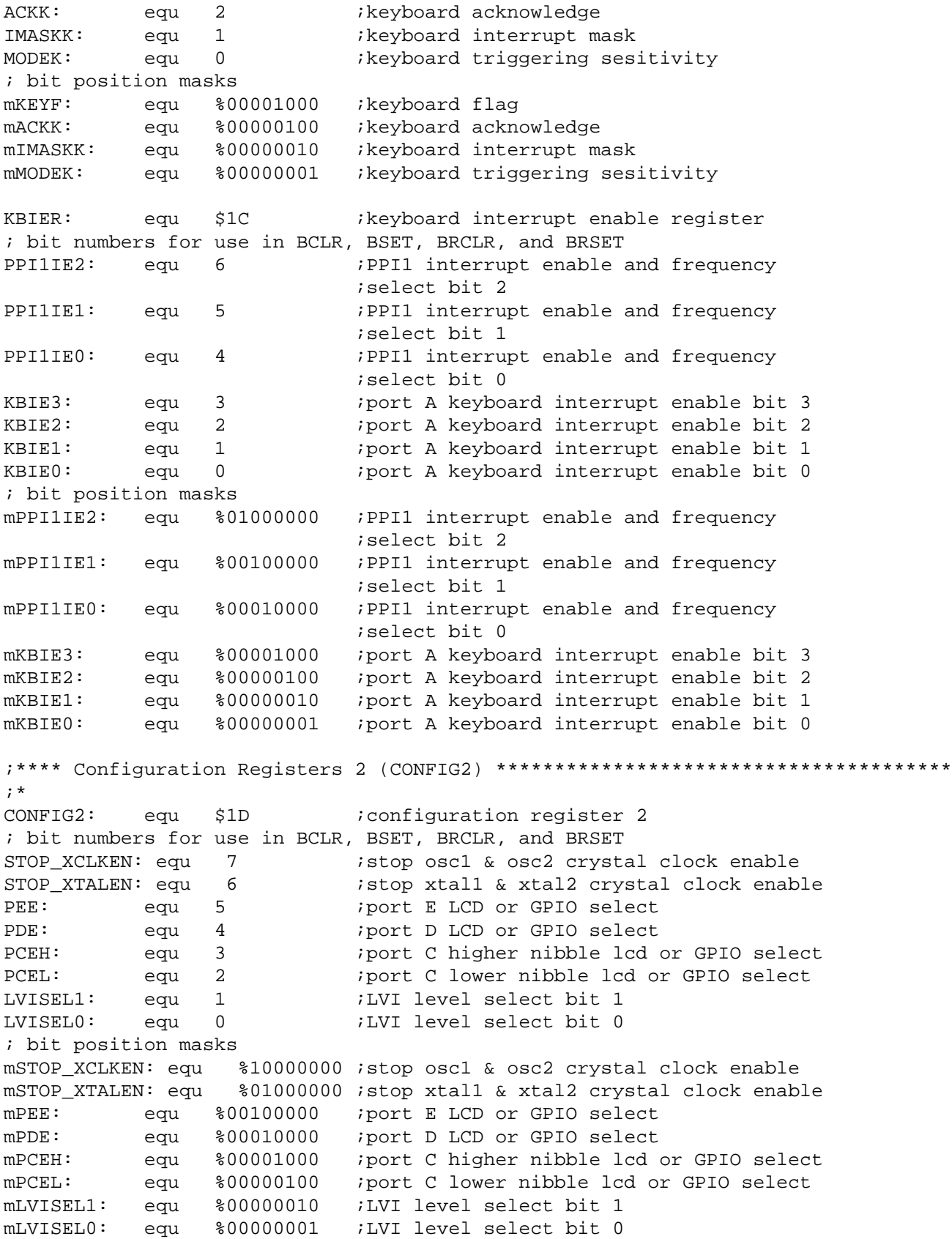

```
Receiver Listing
```
;\*\*\*\* External Interrupt (IRQ) \*\*\*\*\*\*\*\*\*\*\*\*\*\*\*\*\*\*\*\*\*\*\*\*\*\*\*\*\*\*\*\*\*\*\*\*\*\*\*\*\*\*\*\*\*\*\*\* ;\* INTSCR: equ \$1E : IRQ status and control register ; bit numbers for use in BCLR, BSET, BRCLR, and BRSET IRQF: equ 3 ;IRQ flaq ACK: equ 2 ;IRQ interrupt request acknowledge IMASK: equ 1 ;IRO interrupt mask MODE: equ 0 ;IRQ edge/level select ; bit position masks mIRQF: equ %00001000 ;IRQ flag mACK: equ %00000100 ;IRQ interrupt request acknowledge mIMASK: equ %00000010 ;IRQ interrupt mask mMODE: equ %00000001 ;IRQ edge/level select ;\*\*\*\* Configuration Register 1 (CONFIG1) \*\*\*\*\*\*\*\*\*\*\*\*\*\*\*\*\*\*\*\*\*\*\*\*\*\*\*\*\*\*\*\*\*\*\*\*\*\*\*\* ;\* CONFIG1: equ \$1F ;configuration register 1 ; bit numbers for use in BCLR, BSET, BRCLR, and BRSET COPRS: equ 7 ;COP reset period selection LVISTOP: equ 6 ;LVI enable in stop mode LVIRSTD: equ 5 ;LVI reset disable LVIPWRD: equ 4 ;LVI power disable SSREC: equ 2 ; short stop recovery STOP: equ 1 :STOP instruction enable COPD: equ 0 ;COP disable ; bit position masks mCOPRS: equ %10000000 ;COP reset period selection mLVISTOP: equ %01000000 ;LVI enable in stop mode mLVIRSTD: equ %00100000 ;LVI reset disable mLVIPWRD: equ %00010000 ;LVI power disable mSSREC: equ %00000100 ;short stop recovery mSTOP: equ %00000010 ;STOP instruction enable mCOPD: equ %00000001 ;COP disable ;\*\*\*\* Timer Interface module 1 (TIM1) \*\*\*\*\*\*\*\*\*\*\*\*\*\*\*\*\*\*\*\*\*\*\*\*\*\*\*\*\*\*\*\*\*\*\*\*\*\*\*\*\* T1SC: equ \$20 ; timer 1 status and control register ; bit numbers for use in BCLR, BSET, BRCLR, and BRSET TOF: equ 7 :TIM overflow flag TOIE: equ 6 7IM overflow interrupt enable TSTOP: equ 5 ;TIM stop bit TRST: equ 4 :TIM reset bit PS2: equ 2 ;prescaler select bit 2 PS1: equ 1 ;prescaler select bit 1 PS0: equ 0 *i*prescaler select bit 0 ; bit position masks mTOF: equ %10000000 ;TIM overflow flag mTOIE: equ %01000000 ;TIM overflow interrupt enable mTSTOP: equ %00100000 ;TIM stop bit mTRST: equ %00010000 ;TIM reset bit mPS2: equ %00000100 ;prescaler select bit 2 mPS1: equ %00000010 ;prescaler select bit 1 mPS0: equ %00000001 ;prescaler select bit 0

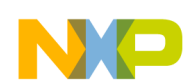

```
Program Listing
```
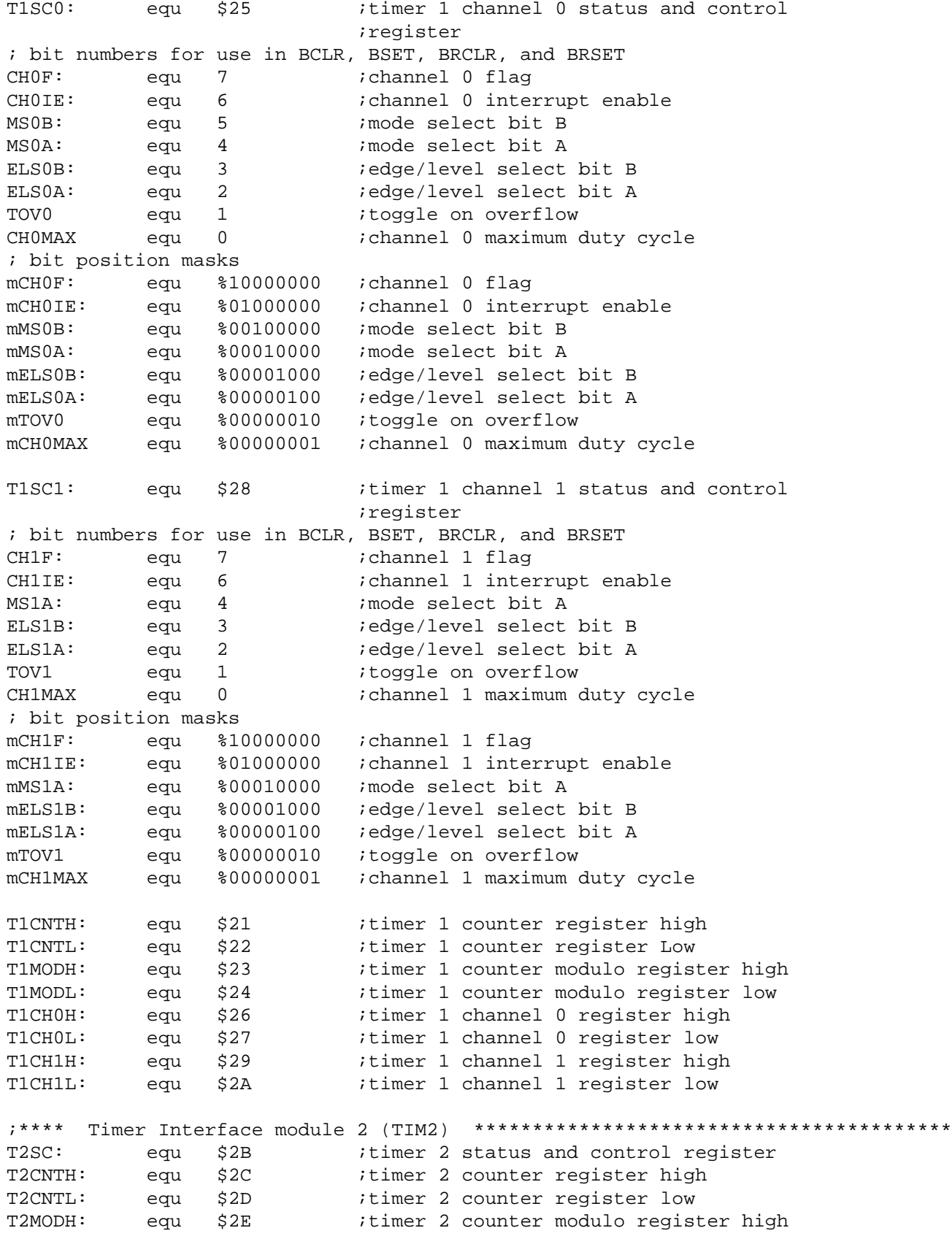

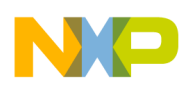

# **Receiver Listing**

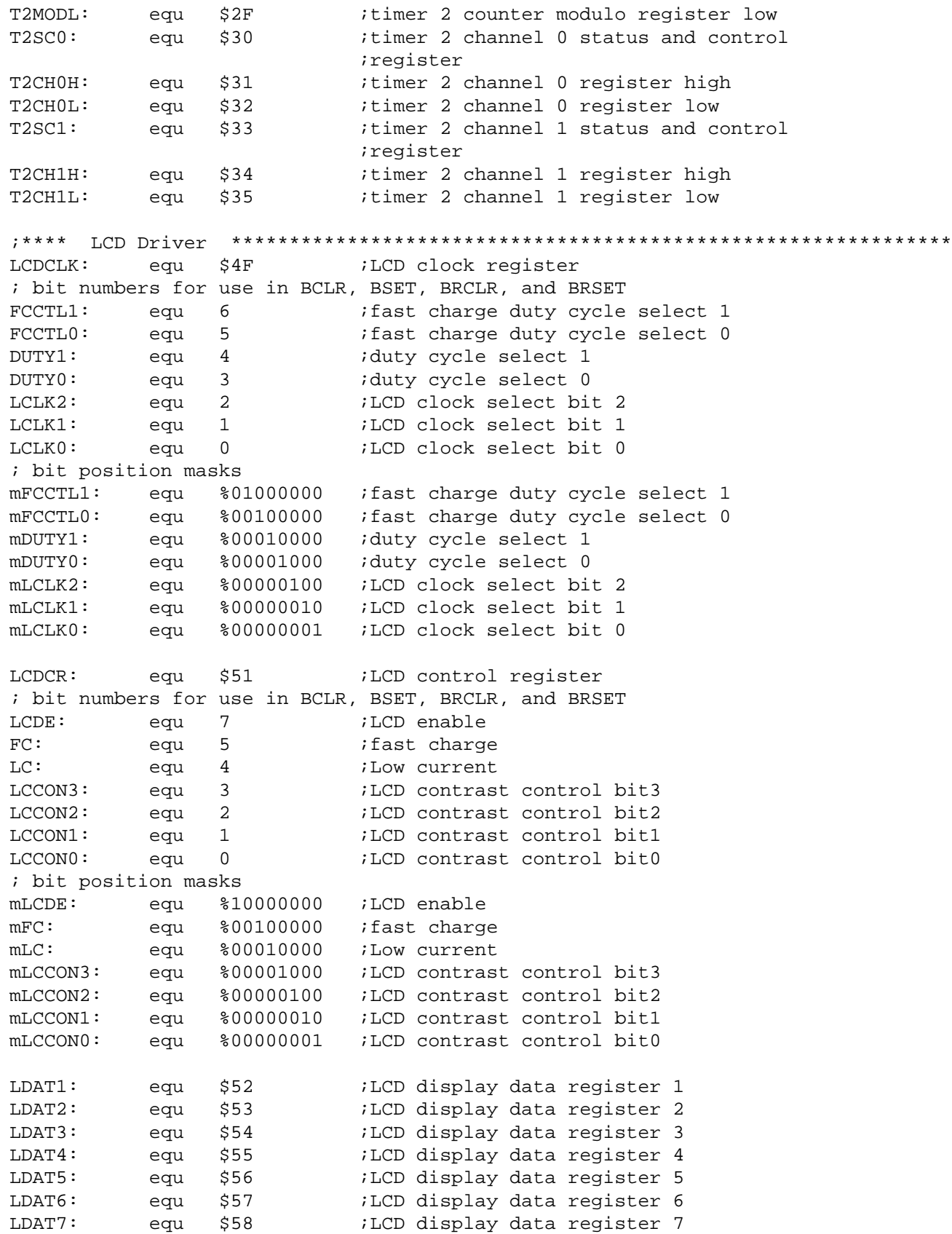

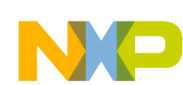

LDAT8: equ \$59 ;LCD display data register 8 LDAT9: equ \$5A ;LCD display data register 9 LDAT10: equ \$5B ;LCD display data register 10 LDAT11: equ \$5C ;LCD display data register 11 LDAT12: equ \$5D ;LCD display data register 12 LDAT13: equ \$5E ;LCD display data register 13 ;\*\*\*\* System Integration Module (SIM) \*\*\*\*\*\*\*\*\*\*\*\*\*\*\*\*\*\*\*\*\*\*\*\*\*\*\*\*\*\*\*\*\*\*\*\*\*\*\*\*\* SBSR: equ \$FE00 ;SIM break status register ; bit numbers for use in BCLR, BSET, BRCLR, and BRSET SBSW equ 1 :SIM break stop/wait ; bit position masks mSBSW: equ %00000010 ;SIM break stop/wait SRSR: equ \$FE01 ;SIM reset status register ; bit numbers for use in BCLR, BSET, BRCLR, and BRSET POR: equ 7 ;power-on reset PIN: equ 6 *i*external reset COP: equ 5 ;COP reset ILOP: equ 4 ;illegal opcode reset ILAD: equ 3 ;illegal address reset MODRST: equ 2 ;monitor mode entry module reset LVI: equ 1 ;LVI reset ; bit position masks mPOR: equ %10000000 ;power-on reset mPIN: equ %01000000 ;external reset mCOP: equ %00100000 ;COP reset mILOP: equ %00010000 ;illegal opcode reset mILAD: equ %00001000 ;illegal address reset mMODRST: equ %00000100 ;monitor mode entry module reset mLVI: equ %00000010 ;LVI reset SBFCR: equ \$FE03 ;SIM break flag control register ; bit numbers for use in BCLR, BSET, BRCLR, and BRSET BCFE: equ 7 ;break clear flag enable ; bit position masks mBCFE: equ %10000000 ;break clear flag enable INT1: equ \$FE04 ;interrupt status register 1 ; bit numbers for use in BCLR, BSET, BRCLR, and BRSET IF6: equ 7 ;interrupt flag 6 IF5: equ 6 ;interrupt flag 5 IF4: equ 5 ;interrupt flag 4 IF3: equ 4 :interrupt flag 3 IF2: equ 3 ;interrupt flag 2 IF1: equ 2 ;interrupt flag 1 INT2: equ \$FE05 ;interrupt status register 2 ; bit numbers for use in BCLR, BSET, BRCLR, and BRSET IF9: equ 2 ;interrupt flag 9 IF8: equ 1 ;interrupt flag 8 IF7: equ 0 ;interrupt flag 7

#### **Receiver Listing**

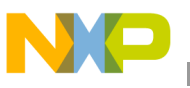

INT3: equ \$FE06 ; interrupt status register 3 ; bit numbers for use in BCLR, BSET, BRCLR, and BRSET IF17: equ 2 :interrupt flag 17 IF16: equ 1 ;interrupt flag 16 ;\*\*\*\* Flash Memory \*\*\*\*\*\*\*\*\*\*\*\*\*\*\*\*\*\*\*\*\*\*\*\*\*\*\*\*\*\*\*\*\*\*\*\*\*\*\*\*\*\*\*\*\*\*\*\*\*\*\*\*\*\*\*\*\*\*\*\* FLCR: equ \$FE08 ;flash control register ; bit numbers for use in BCLR, BSET, BRCLR, and BRSET HVEN: equ 3 ;high-voltage enable bit mask MASS: equ 2 : mass erase control bit mask ERASE: equ 1 *ierase control bit mask* PGM: equ 0 ;program control bit mask ; bit position masks mHVEN: equ %00001000 ;high-voltage enable bit mask mMASS: equ %00000100 ;mass erase control bit mask mERASE: equ %00000010 ;erase control bit mask mPGM: equ %00000001 ;program control bit mask FLBPR: equ \$FF7E ;flash block protect register ;\*\*\*\* Break Module (BRK) \*\*\*\*\*\*\*\*\*\*\*\*\*\*\*\*\*\*\*\*\*\*\*\*\*\*\*\*\*\*\*\*\*\*\*\*\*\*\*\*\*\*\*\*\*\*\*\*\*\*\*\*\*\* BRKSCR: equ \$FE0E ; break status and control register ; bit numbers for use in BCLR, BSET, BRCLR, and BRSET BRKE: equ 7 ;break enable BRKA: equ 6 ;break active ; bit position masks mBRKE: equ %10000000 ;break enable mBRKA: equ %01000000 ;break active BRKH: equ \$FE0C ; break address register high BRKL: equ \$FE0D ; break address register low ;\*\*\*\* Low-Voltage Inhibit (LVI) \*\*\*\*\*\*\*\*\*\*\*\*\*\*\*\*\*\*\*\*\*\*\*\*\*\*\*\*\*\*\*\*\*\*\*\*\*\*\*\*\*\*\*\*\*\*\* LVISR: equ \$FE0F ;LVI status register ; bit numbers for use in BCLR, BSET, BRCLR, and BRSET LVIOUT: equ 7 ;LVI output LVIIE: equ 6 ;LVI interrupt enable bit LVIIF: equ 5 ;LVI interrupt flag LVIIAK: equ 4 ;LVI interrupt request acknowledge bit ; bit position masks mLVIOUT: equ %10000000 ;LVI output mLVIIE: equ %01000000 ;LVI interrupt enable bit mLVIIF: equ %00100000 ;LVI interrupt flag mLVIIAK: equ %00010000 ;LVI interrupt request acknowledge bit ;\*\*\*\* Computer Operating Properly (COP) \*\*\*\*\*\*\*\*\*\*\*\*\*\*\*\*\*\*\*\*\*\*\*\*\*\*\*\*\*\*\*\*\*\*\*\*\*\*\* COPCTL: equ \$FFFF ;COP control register

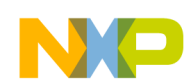

;\*\*\*\*\*\*\*\*\*\*\*\*\*\*\*\*\*\*\*\*\*\*\*\*\*\*\*\*\*\*\*\*\*\*\*\*\*\*\*\*\*\*\*\*\*\*\*\*\*\*\*\*\*\*\*\*\*\*\*\*\*\*\*\*\*\*\*\*\*\*\*\*\*\*\*\*\*\*\*\* ; Registers definition ;\*\*\*\*\*\*\*\*\*\*\*\*\*\*\*\*\*\*\*\*\*\*\*\*\*\*\*\*\*\*\*\*\*\*\*\*\*\*\*\*\*\*\*\*\*\*\*\*\*\*\*\*\*\*\*\*\*\*\*\*\*\*\*\*\*\*\*\*\*\*\*\*\*\*\*\*\*\*\*\* ; PART I: MCU Related values and regsisters ; ----------------------------------------------------------------------------- \* ; CONFIG1\_Init equ %00100011 ; Config 1 initial (LVI enable not in stop) ;  $||||||||||||$ ; |||||||+-- COP=disable(1) ; ||||||+--- Stop=enable(1)  $|||||_{+---}$  Recovery time=long(0)  $|||+---NIL=(0)$  $|||$  +------ LVI power=on(0)  $|+----1$  LVI reset=disable(1) ; |+-------- LVI in stop=disable(0)  $+------COP = long(0)$ ; CONFIG2\_Init equ %01111101 ; Config 2 initial ;  $||(|||,||)$ ; |||||||+-- LVI trip point[0] [1:0]= 1:0 = 5.0V ; ||||||+--- LVI trip point[1] [1:0]= 0:1 = 3.0V  $|||||+---$  PTC0-3 = LCD(1)  $|||+---PTC4-7 = LCD(1)$  $|||_{+---}$  PTD = LCD(1) Need set PTD=\$FF (1st 908LT8)  $|+-----$  PTE = LCD(1) Need set PTE=\$FF (1st 908LT8)  $+$ -------- XTAL enable in  $stop(1)$ ; +--------- OSC enable in stop(1) ; LVISR Init equ %01010000 ; LVISR initial ; |||||||| ;  $|||||_{++++--}$  NIL=0 (bit 3-0) ; |||+------ LVI interrupt acknowledge (1=clear LVI int flag) ; ||+------- LVI interrupt flag (1=pending) ; |+-------- LVI interrupt enable (1=enable) ; +--------- LVI o/p flag(=1 if Vdd fall below LVI trip pt) ; INTSCR\_Init equ %00000110 ; INTSCR initial ;  $||||||||||||$ ; |||||||+-- IRQ Edge/Level (1=falling/low level, 0=falling) ; ||||||+--- IRQ interrupt mask (1=IRQ interrupt mask) ; |||||+---- IRQ interrupt acknowledge (1=clear IRQ int flag)  $|||||_{+---}$  IRQ interrupt flag (1=pending) ; ++++------ NIL=0 (bit 7-4) ; HDB\_Init equ %00001110 ; HDB initial ;  $||| \cdot ||| \cdot |||$ ; |||||||+-- PPI clock[0] [1:0]= 10 = 32.768KHz Xtal  $|||||+---$  PPI clock[1] [1:0]= 01 = external PPIECLK pin ; |||||+---- HDB2 (1= PTB2 is high current) ; ||||+----- HDB3 (1= PTB3 is high current) ; ||++------ b4-b5: NIL=0 (bit 4 & 5) ; |+-------- PPI1 interrupt flag (1=pending) ; +--------- NIL=0 (bit 7) ;  $*$ Remark: PPIECLK mux with PTB2 & T1CH0 !!!!

**Receiver Listing**

; KBSCR Init equ %00000100 ; KBSCR initial ;  $||||||||||||$ ; |||||||+-- KBI Edge/Level (1=falling/low level, 0=falling) ; ||||||+--- KBI/PPI interrupt mask (1=KBI/PPI int mask) ; |||||+---- KBI/PPI interrupt ack (1=clear KBI/PPI int flag) ; ||||+----- KBI interrupt flag (1=pending) ; ++++------ NIL=0 (bit 7-4) ; \* Remark: For KBI int, needs to check KBI interrupt flag in KBSCR ; \* Remark: For PPI int, needs to check PPI1 interrupt flag in HDB ; KBIER\_Init equ %00000011 ; KBIER initial (KBI Enable) ;  $|||||||||||$ ; |||||||+-- KBIE0 (1= PTA0 KBI interrupt enable) ; ||||||+--- KBIE1 (1= PTA1 KBI interrupt enable) ; |||||+---- KBIE2 (1= PTA2 KBI interrupt enable)  $|||+---$  KBIE3 (1= PTA3 KBI interrupt enable) ; |||+------ PPI1E[0] (000)=PPI disable, (001)= 512 count ; ||+------- PPI1E[1] (010)= 1024, (011)= 2048, (100)= 4096  $|+------$  PPI1E[2] (101)= 8192, (110)= 16834, (111)= 32768 ; +--------- NIL=0 (bit 7) ; \* Remark: When KBIEx = 1, internal pullup enable and PTAx force to i/p ; LCDCR Init equ %10010000 ; LCDCR initial (LCD Enable) ;  $|||||||||||$ ; |||||||+-- LCCON0 (LCCON3:0 is bias voltage control) ; ||||||+--- LCCON1  $|||||+---$  LCCON2  $|||+---$  LCCON3  $|||$  +------ LC (LC =1 means low current, FC =1 fast charge) ; ||+------- FC (FC:LC) x:0= 37K, 0:1= 146K, 1:1= Fast Charge  $+------NIL=0$  (bit 6) ; +--------- LCDE (1= LCD enable) ; LCDCLK Init equ %00010001 ; LCDCLK initial ;  $||||||||||||$ ; |||||||+-- LCLK0 000=256Hz, 001=128Hz, 010=64Hz, 011=32Hz ; ||||||+--- LCLK1 Frame rate = LCDCLK \* Duty cycle  $||||||$  +---- LCLK2 with LCDCLK=256Hz => 256\*(1/4)=64Hz ; ||||+----- DUTY[0] 00=Static, 01=1/3 duty cycle ; |||+------ DUTY[1] 10=1/4 duty cycle, 11=Not used  $|+------$  FCCTL[0] 00=LCDCLK/32, 01=/64, 10=/128 w/LC=0  $|+-----$  FCCTL $[1]$  (Fast charge duty cycle) ; +--------- NIL=0 (bit 7) ; ----------------------------------------------------------------------------- \* ;

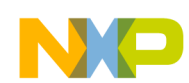

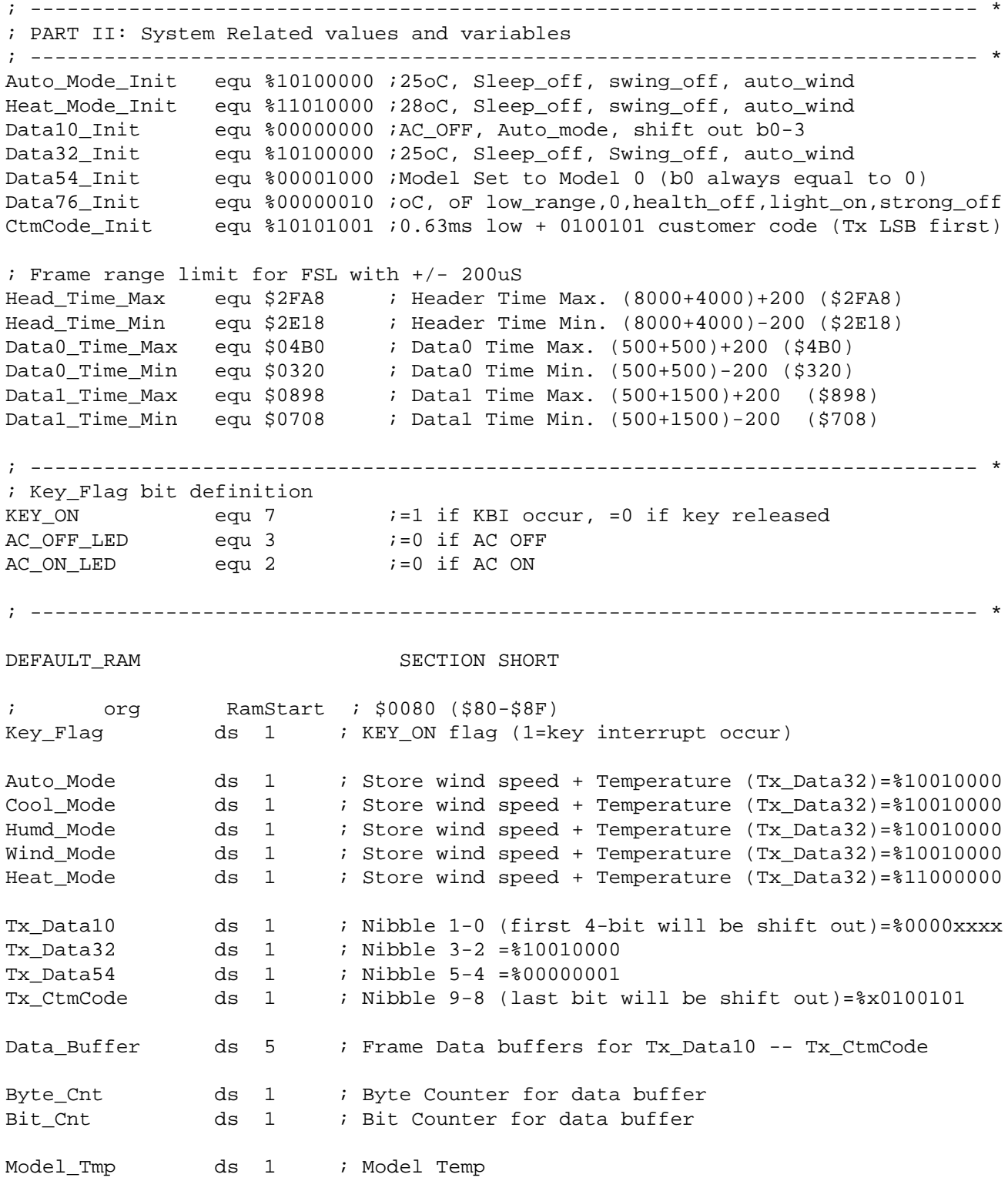

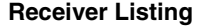

```
;********************************************************************************
DEFAULT_ROM SECTION
; ----------------------------------------------------------------------------- *
; Program Area
 ; ----------------------------------------------------------------------------- *
      org RomStart ; $DE00
 ; ----------------------------------------------------------------------------- *
; Subroutine Initialization : Configure register, Port, KBI & Timer *
; In \qquad : \langlenil> \qquad; Out : <nil> *
; Call : <nil> *
; ----------------------------------------------------------------------------- *
;*******************************************************************************
; Entry Point
;*******************************************************************************
Entry:
main:
      rsp \longrightarrow ; initialize the stack pointer
      SEI ; mask all interrupt
      sta $FFFF ; Clear COP counter
 ; ----------------------------------------------------------------------------- *
; Port Initial
 ; ----------------------------------------------------------------------------- *
       mov #%00000011,PTA ; Avoid false KBI by write PTA0-1 as o/p high
       mov #%11111111,DDRA ; Set all port to output low except PTA0-1
                         ; Set PTA3-7 o/p low, KBI will occur if any key
                         ; pressed after KBI interrupt enable
      clr PTC \qquad \qquad ; Set all port to output low
       clr PTD
       clr PTE
       clr PTB
      lda #$FF ; Change port data register before change data
      sta DDRB ; direction register (aviod glitch)
       sta DDRC
       sta DDRD
       sta DDRE
      sta PTD \qquad \qquad ; enable LCD output
      sta PTE \qquad \qquad ; enable LCD output
;********************************************************************************
 ; ----------------------------------------------------------------------------- *
; Configuration Register Initial
; ----------------------------------------------------------------------------- *
       mov #CONFIG1_Init,CONFIG1 ; CONFIG1 Initial
       mov #CONFIG2_Init,CONFIG2 ; CONFIG2 Initial
       lda #LVISR_Init
       sta LVISR ; LVI Initial
      mov #INTSCR_Init, INTSCR ; IRQ Initial
```
; ----------------------------------------------------------------------------- \* ; Keyboard Interrupt & PPI Initial ; ----------------------------------------------------------------------------- \* mov #HDB\_Init,HDB ; PTB & PPI Clock Initial mov #KBSCR\_Init,KBSCR ; KBI & PPI Initial mov #KBIER Init, KBIER ; KBI & PPI Interrupt Initial ; ----------------------------------------------------------------------------- \* ; Keyboard status and Mode & Tx\_Data Initial ; ----------------------------------------------------------------------------- \* clr Key\_Flag ; Initial Keyboard flag & value and counter clrh clrx Clr\_Buffer: clr Data\_Buffer,x ; Initial Frame data buffer register incx cpx #\$04 blo Clr\_Buffer lda #Auto Mode Init ; Initial difference mode value ; wind speed + Temperature (Tx\_Data32) sta Auto\_Mode sta Cool\_Mode sta Humd\_Mode sta Wind\_Mode mov #Heat\_Mode\_Init,Heat\_Mode mov #Data10\_Init,Tx\_Data10 ; Initial Tx Data + Customer code mov #Data32\_Init,Tx\_Data32 mov #Data54\_Init,Tx\_Data54 mov #CtmCode\_Init,Tx\_CtmCode ; ----------------------------------------------------------------------------- \* ; LCD Data & Configuration Register Initial ; ----------------------------------------------------------------------------- \* clrh clrx lda #\$FF ; default LCD pattern (All ON) Ld\_LCD\_FF: sta LDAT1,x incx cpx #\$0D blo Ld\_LCD\_FF mov #%10101111,LDAT9 ; OFF unused LCD segments mov #%10000000,LDAT5 bclr 4,LDAT4 mov #LCDCR\_Init,LCDCR ; Initial LCD mov #LCDCLK\_Init,LCDCLK jsr Delay\_500ms ; All segment in LCD panel ON (1 sec) jsr Delay\_500ms

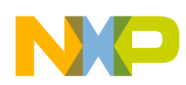

```
Receiver Listing
```
; ------------------------------------------------------------------- \* clrh clrx lda #\$00  $\qquad \qquad ;$  default LCD pattern(All OFF except 25oC + Light) Ld  $LCD 00$ : sta LDAT1,x incx cpx #\$0A ; Reach to LDAT11? bls Ld\_LCD\_00 bclr AC\_OFF\_LED,PTB ; Turn ON "AC\_OFF" LED bset AC\_ON\_LED, PTB ; Turn OFF "AC\_ON" LED ; ----------------------------------------------------------------------------- \* ; Remote Run after power on reset (POR) --- Waiting for Keyboard Interrupt ; ----------------------------------------------------------------------------- \* Main\_Loop: ; Set T2CH0 as input capture to decode the IR receiving signal mov #%00110000,T2SC ; TOF int disable, Timer stop & reset, clock=bus/1 mov #%01001000,T2SC0 ; Int enable, input capture, falling edges CLI  $\qquad \qquad ;$  Clear interrupt mask bit ; Enable TIM2 Now bclr TSTOP, T2SC  $\qquad \qquad ;$  clear TSTOP, enable timer counter bclr CH0F, T2SC0 ; clear CH0F flag bclr TOF, T2SC i clear TOF flag Frame\_Restart: clr Bit\_Cnt clr Byte\_Cnt wait  $\qquad \qquad ;$  waiting for IR signal OR Key pressed brclr KEY\_ON,Key\_Flag,No\_K\_Scan ; Receive IR frame signal if No key jmp K\_Scan ; Perfrom key scan if KBI occurred No\_K\_Scan: wait  $\qquad \qquad ;$  wait for second falling edge of header ldhx T2CH0H ; load T2CH0H to H and T2CH0L to X cphx #Head\_Time\_Max bhi Frame\_Restart cphx #Head\_Time\_Min blo Frame\_Restart ; 8ms + 4ms (+/- 200uS) "Header" is O.K. Rep\_Data:  $\qquad \qquad ;$  Here Header is passed

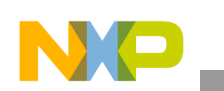

```
Program Listing
```
wait  $\qquad \qquad ;$  Waiting for 1st data bit Tst\_Data0: ldhx T2CH0H ; Store Frame counter to H:X cphx #Data0\_Time\_Max bhi Tst\_Data1 cphx #Data0\_Time\_Min blo Frame\_Error bsr St\_Data0 ; 500uS + 500us (+/- 200uS) "Data0" is O.K. bra Tst\_Next\_Data Tst\_Data1: ldhx T2CH0H ; Store Frame counter to H:X cphx #Data1\_Time\_Max bhi Frame\_Error cphx #Data1\_Time\_Min blo Frame\_Error bsr St\_Data1 ; 500uS + 1500us (+/- 200uS) "Data1" is O.K. Tst\_Next\_Data: lda Byte\_Cnt cmp #\$04  $\qquad$  ; Is all Data received ? blo Rep\_Data bra St\_Data\_End Frame\_Error: ; Insert any action in here if needed bra Frame\_Restart ; Restart Frame if error occurred ;---------------------------------------------------------------- St\_Data0:  $\qquad \qquad ;$  Store Data0 to buffer clrh ldx Byte\_Cnt clc ror  $Data_Buffer, x$  ;  $X = Byte_Cnt$  inc Bit\_Cnt lda Bit\_Cnt cmp #\$08 blo Bit\_Cnt\_No\_Inc0 clr Bit\_Cnt inc Byte\_Cnt Bit\_Cnt\_No\_Inc0: rts ;---------------------------------------------------------------- St\_Data1:  $\qquad \qquad ;$  Store Data1 to buffer clrh

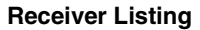

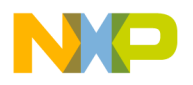

```
 ldx Byte_Cnt
       sec
      ror Data_Buffer, x ; X = Byte_Cntinc Bit_Cnt<br>lda Bit_Cnt
          Bit_Cnt
      cmp #$08
      blo Bit_Cnt_No_Inc1
      clr Bit_Cnt
       inc Byte_Cnt
Bit_Cnt_No_Inc1:
      rts
;----------------------------------------------------------------
```
St\_Data\_End:

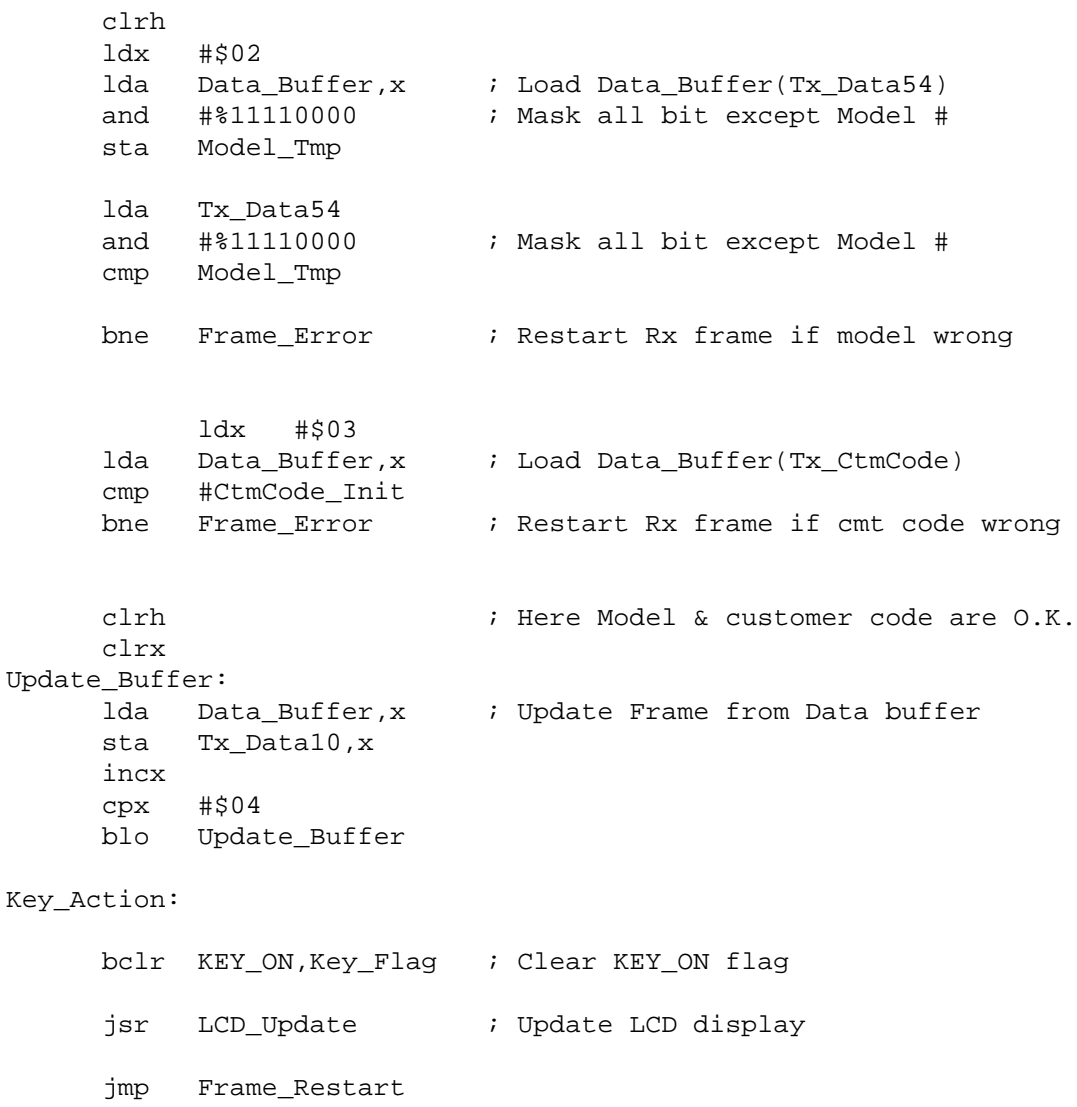

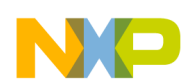

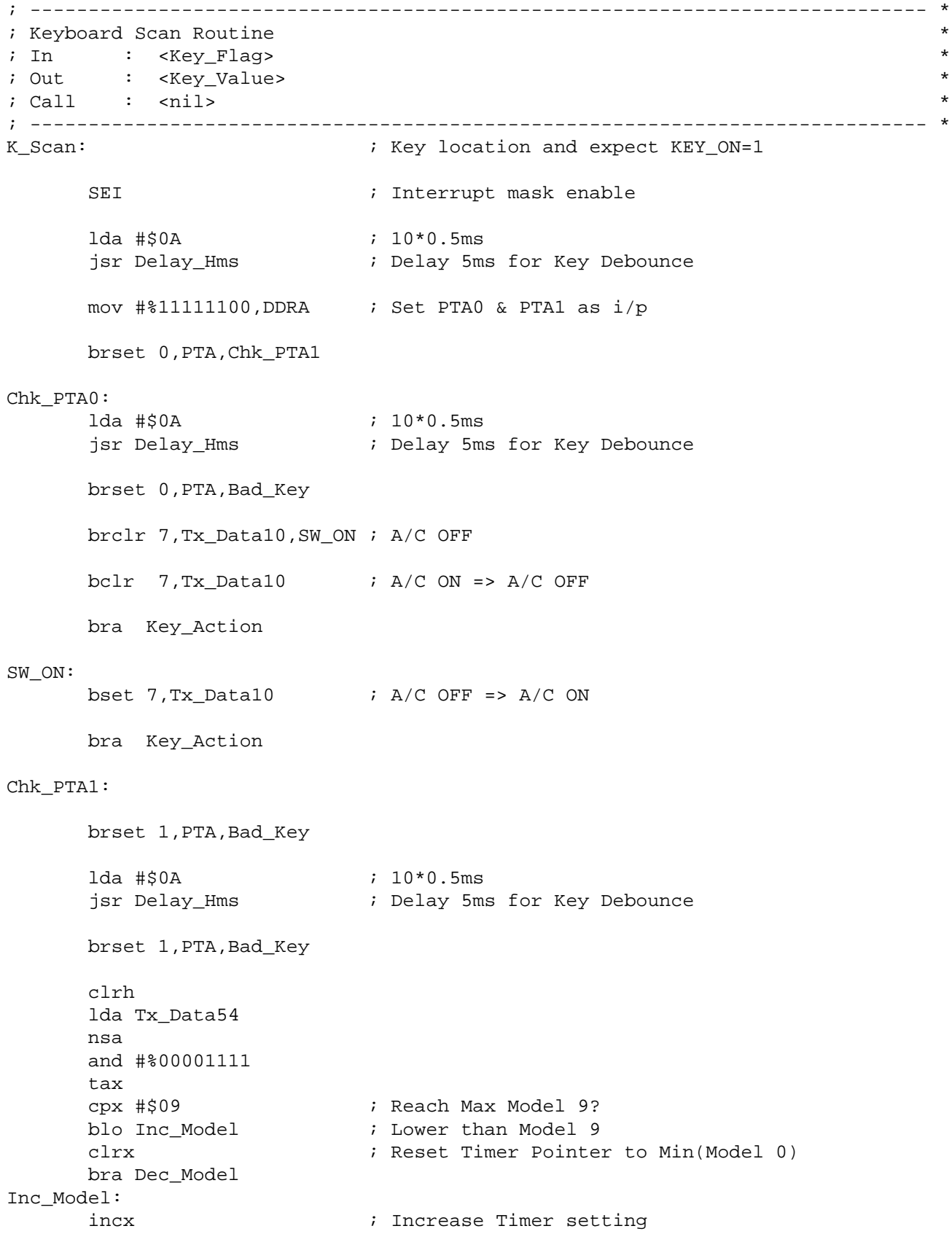

```
Receiver Listing
```

```
Dec_Model:
     lda $F030,x ; Load Data54 Table
      sta Tx_Data54 ; Update Data54 (4.3=1)
Bad_Key:
     CLI \qquad \qquad ; Interrupt mask disable
      bra Key_Action
; ----------------------------------------------------------------------------- *
; Subroutine <500ms Delay> *
; Bus Clock = 1MHz, 1 Cycle=1uS *
; In \qquad : \langlenil> \qquad; Out : <nil> *
; Call ; \langlenil>
; ----------------------------------------------------------------------------- *
Delay_500ms:
      LDX #$C8 ; [2]200
Delay_Yms_X
      LDA #$FA ; [2]250
Delay_Yms_A
     sta $FFFF in the standard clear COP
      nop ; [1]
      nop ; [1]
      nop ; [1]
 dbnza Delay_Yms_A ; [3] 10*{A}=10A
 dbnzx Delay_Yms_X ; [3] 10A*{X}+2+3=10AX+2+3
      rts ; [3]
;Total= {[2]+[2]+10AX+[3]}*Bus Cycle
;Total= [7+(10*200*250)]*1uS = 500mS
; ----------------------------------------------------------------------------- *
; Subroutine <Hms Delay> *
; Bus Clock = 1MHz, 1 Cycle=1uS *
; In \qquad \qquad : \text{Acc} \qquad \qquad \qquad; Out : <nil> *
\alpha : \alpha is the contract of \alpha is the contract of \alpha is the contract of \alpha is the contract of \alpha is the contract of \alpha is the contract of \alpha is the contract of \alpha is the contract of \alpha is the contract o
; Remark : (0.5mS * A) Delay *
; ----------------------------------------------------------------------------- *
Delay_Hms:
Delay_Hms_A:
     LDX #$31 ; [2]49
Delay_Hms_X:
     sta $FFFF ; [4] clear COP
      nop ; [1]
      nop ; [1]
      nop ; [1]
     dbnzx Delay_Hms_X ; [3] 10*(X)=10X dbnza Delay_Hms_A ; [3] 10X*{A}+2+3=10AX+5
      rts ; [3] 2+10XA+5+3=10XA+10
```

```
;Total= {10AX+[10]}*Bus Cycle
;Total= [10+(10*49*A)]*1uS = 500uS*A =A*0.5mS
; -------------------------------------------------------------------------------
; ----------------------------------------------------------------------------- *
; LCD Data Update Subroutine (Depend on key value and then Tx Data)
; ----------------------------------------------------------------------------- *
LCD_Update:
       jsr LCD_N2_Chk ; LCD based on N2
                            ; LCD based on N3
      jsr LCD_N45_Chk ; LCD_based on N4 & N5
       jsr LCD_N67_Chk ; LCD based on N6 & N7
       jsr LCD_N1_Chk ; LCD based on N1
      jsr LCD N2 Sleep ; ALL LCD OFF if sleep mode enable
       rts
; ----------------------------------------------------------------------------- *
LCD_N1_Chk:
       brclr 7,Tx_Data10,L_AC_OFF
                              ; Here AC ON
       bclr AC_ON_LED,PTB ; Turn on "AC_ON" LED
                            ; Turn off "AC_OFF" LED
       lda Tx_Data10
       and #%01110000 ; Mask all bit except bit4-6
       cmp #%00000000 ; Is bit4-6 = %000
      beq LCD_Auto_Mode \qquad ; Go to Auto mode if true
       cmp #%00010000 ; Is bit4-6 = %001
      beq LCD_Cool_Mode : Go to Cool mode if true
       cmp #%00100000 ; Is bit4-6 = %010
      beq LCD_Humd_Mode \qquad ; Go to Humd mode if true
       cmp #%00110000 ; Is bit4-6 = %011
      beq LCD_Wind_Mode \qquad ; Go to Wind mode if true
LCD_Heat_Mode: \begin{array}{ccc} i & \text{otherwise} & \text{so} & \text{Heat} & \text{mode} & (\text{$}100 - \text{$}8111) \\ \end{array}bclr 3, LDAT10 ; AUTO OFF
       bclr 1,LDAT10 ; COOL OFF
      bc1r 0, LDAT10 bclr 7,LDAT9 ; WIND OFF
      bset 2, LDAT10 ; HEAT ON
       rts
LCD Auto Mode:
      bset 3, LDAT10 ; AUTO ON
      bclr 1, LDAT10 ; COOL OFF
      bclr 0, LDAT10 ; DRY OFF
      bclr 7, LDAT9 ; WIND OFF
      bclr 2, LDAT10 ; HEAT OFF
       rts
LCD_Cool_Mode:
      bclr 3, LDAT10 ; AUTO OFF
      bset 1, LDAT10 ; COOL OFF
      bclr 0, LDAT10 ; DRY OFF
```
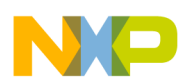

```
Receiver Listing
```

```
bclr 7, LDAT9 ; WIND OFF
      bclr 2, LDAT10 ; HEAT ON
       rts
LCD_Humd_Mode:
      bclr 3, LDAT10 ; AUTO OFF
      bclr 1, LDAT10 ; COOL OFF
       bset 0,LDAT10 ; DRY OFF
      bclr 7, LDAT9
      bclr 2, LDAT10 ; HEAT ON
       rts
LCD_Wind_Mode:
       bclr 3,LDAT10 ; AUTO OFF
       bclr 1,LDAT10 ; COOL OFF
      bc1r 0, LDAT10
      bset 7, LDAT9 ; WIND OFF
      bclr 2, LDAT10 ; HEAT ON
       rts
L_AC_OFF:
       bsr LCD_All_OFF
 bset AC_ON_LED,PTB ; Turn off "AC_ON" LED
 bclr AC_OFF_LED,PTB ; Turn on "AC_OFF" LED
       rts
; --------------------------- *
LCD_N2_Sleep:
       brclr 3,Tx_Data32,L_Sleep_OFF
LCD_All_OFF:
       clrh
       clrx
       clra ; ALL LCD OFF if sleep mode
Ld_LCD_OFF:
       sta LDAT1,x
       incx
       cpx #$0D
       blo Ld_LCD_OFF
L_Sleep_OFF:
       rts
; ----------------------------------------------------------------------------- *
LCD_N2_Chk:
; --------------------------- *
LCD_N2_Swing:
       brclr 2,Tx_Data32,L_Swing_OFF
       brclr 7,Tx_Data10,L_Swing_OFF ; Swing OFF if AC OFF
                                  ; Here AC ON
      bset 3, LDAT3 ; A.M.WIND ON
       bra LCD_N2_Wind_Speed
```
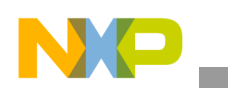

L\_Swing\_OFF: bclr 3, LDAT3 ; A.M.WIND OFF ; --------------------------- \* LCD\_N2\_Wind\_Speed: brclr 7,Tx\_Data10,L\_Wind\_OFF ; Wind Speed OFF if AC OFF ; Here AC ON lda Tx\_Data32 and #%00000011 ; Mask all except bit0-1 cmp #%00000000 ; Is Bit0-1 = %00 beq L Wind Auto  $\qquad i$  Go to Wind Auto if true cmp #%00000001 ; Is Bit0-1 = %01 beq L\_Wind\_Low  $\qquad \qquad ;$  Go to Wind Low if true cmp #%00000010 ; Is Bit0-1 = %10 beq L\_Wind\_Mid  $\qquad$  ; Go to Wind Mid if true L\_Wind\_High: ; Otherwise go to Wind High (%11) bset 4, LDAT3  $\qquad \qquad ;$  Max Wind ON mov #%00000111,LDAT6 ; AUTO OFF, FAN, Min Wind & Mid Wind ON rts L\_Wind\_Low: bclr 4,LDAT3 ; Max Wind OFF mov #%00000110,LDAT6 ; FAN & Min Wind ON, AUTO & Mid Wind OFF rts L\_Wind\_Mid: bclr 4,LDAT3 ; Max Wind OFF mov #%00000111,LDAT6 ; FAN & Min Wind & Mid Wind ON, AUTO OFF rts L\_Wind\_Auto: bclr 4, LDAT3  $\qquad \qquad ;$  Max Wind OFF mov #%00001100,LDAT6 ; FAN & AUTO ON, Min Wind & Mid Wind OFF rts L\_Wind\_OFF: bclr 4,LDAT3 clr LDAT6 ; All OFF if AC OFF rts ; ----------------------------------------------------------------------------- \* LCD\_N3\_Chk: brclr 7,Tx\_Data10,L\_N3\_AC\_OFF L\_N3\_AC\_ON:  $\qquad \qquad ;$  Here AC ON lda Tx\_Data10 and #%01110000 ; Mask all bit except bit4-6 cmp #%00000000 <br>beq L\_N3\_Auto\_oC <br>i Go to Auto mode ; Go to Auto mode if true bra L\_N3\_oC\_ON L\_N3\_Auto\_oC: clr LDAT7  $\qquad \qquad ;$  XXoC OFF in AUTO mode clr LDAT8 rts

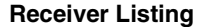

```
L_N3_AC_OFF: \qquad \qquad ; Here AC OFF
L_N3_oC_ON:
       clrh
       lda Tx_Data32
       and #%11110000
       nsa
       tax ; Store N3 as Index
       lda $F000,x
       sta LDAT8
       aix #$10
       lda $F000,x
       sta LDAT7
       rts
; ----------------------------------------------------------------------------- *
LCD_N45_Chk:
       brset 3,Tx_Data54,L_MODEL_ON ; Flash if Model Set
L_MODEL_OFF:
      bclr 7, LDAT5 ; MODEL ON to OFF
       bra L_7SEG_CHK
L_MODEL_ON:
      bset 7, LDAT5 \qquad \qquad ; MODEL ON to OFF
       bra L_7SEG_CHK
; --------------------------- *
L_7SEG_CHK:
       clrh ; Update 5.3-5.0 7-Segment
       lda Tx_Data54
      nsa \qquad \qquad ; \text{ swrap N5 to lower nibble} and #%00001111 ; mask N4 (Force bit 4-7 =0)
       tax
       lda $F020,x ; Load 7-segment data
      sta LDAT4 \qquad \qquad ; \quad \text{Display } x(0-9); --------------------------- *
      bset 7, LDAT5 ; MODEL ON
       rts
; ----------------------------------------------------------------------------- *
LCD_N67_Chk: \qquad \qquad ; \quad Only 6.1 need to check
       brclr 1,Tx_Data10,L_Light_OFF
      bset 0, LDAT3 \qquad \qquad ; \quad \text{light} \quad \text{ON} \quad (\text{M. WIND}) bra L_Light_END
L_Light_OFF:
      bclr 0, LDAT3 \qquad \qquad ; \qquad "light" OFF (M.WIND)
L_Light_END:
       brclr 7,Tx_Data10,L_N7_AC_OFF ; Check AC ON/OFF?
```
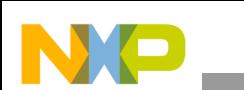

```
Program Listing
```

```
L_N7_AC_ON:
      lda Tx_Data10
     and #%01110000 ; mask off except 1.2, 1.1, 1.0
      beq L_C_OFF
      bra L_N7_AC_OFF
L_C_OFF:
      bclr 4,LDAT8 ; oC OFF if in AC ON & Auto mode
      bra L_N67_END
L_N7_AC_OFF:
     bset 4, LDAT8 \qquad \qquad ; oC ON if AC OFF
L_N67_END:
      rts
; ----------------------------------------------------------------------------- *
; Program Interrupt Service Routine Area
; ----------------------------------------------------------------------------- *
; org $EE00
; ----------------------------------------------------------------------------- *
; DMY_ISR - dummy Interrupt Service Routine (with no operation) *
; In \qquad : \langlenil> \qquad; Out : <nil> *
; Call : <nil> *
; ----------------------------------------------------------------------------- *
DMY_ISR:
     nop
      rti
; ----------------------------------------------------------------------------- *
; Timer Interrupt Service Routine
; In \qquad : \langlenil> \qquad; Out : <nil> *
; Call : <nil> *
; ----------------------------------------------------------------------------- *
T1M0_ISR: \qquad \qquad ; \qquad \qquad Unused
     bclr CH0F, T1SC0 \qquad \qquad ; clear CH0F flag in TIM1
      rti
; ----------------------------------------------------------------------------- *
T2M0_ISR: \qquad \qquad ; As TIM2 Input capture
 mov #%00110000,T2SC ; TOF int disable, Timer stop & reset, clock=bus/1
 bclr TSTOP,T2SC ; clear TSTOP, enable timer counter
bclr CHOF, T2SCO              ; clear CHOF flag
      bclr TOF,T2SC
      rti
; ----------------------------------------------------------------------------- *
T1M1_ISR: ; Unused
bclr CH1F,T1SC1 \qquad \qquad ; clear CH1F flag in TIM1
      rti
; ----------------------------------------------------------------------------- *
```
### **Receiver Listing**

```
T2M1_ISR: ; Unused
                           bclear CH1F flag in TIM2
      rti
; ----------------------------------------------------------------------------- *
T1OF_ISR: ; Unused
     bclr TOF,T1SC             ; clear TIM1 TOF flag in TIM1
       rti
; ----------------------------------------------------------------------------- *
T2OF_ISR: ; Unused
    bclr TOF, T2SC \qquad \qquad ; clear TIM2 TOF flag in TIM2
      rti
; ----------------------------------------------------------------------------- *
; KBI_ISR - Keyboard & PPI Interrupt Service Routine *
; In : <nil> *
; Out : <nil> *
\alpha : \alpha is the contract of \alpha is the contract of \alpha is the contract of \alpha is the contract of \alpha is the contract of \alpha is the contract of \alpha is the contract of \alpha is the contract of \alpha is the contract o
; Remark : Either PPI or KBI enable at the same time *
; ----------------------------------------------------------------------------- *
KBI_ISR:
    lda PTA \qquad ; Toggles PTA2 when KBI interrupt present
    eor #%00000100 ; For Debug
     sta PTA
PPI_CHK:
     brset PPI1L,HDB,PPI_ACK ; check PPI interrupt flag
    bra KBI_ACK \qquad \qquad ; If not a PPI interrupt, jump to KBI_ACK
PPI_ACK:
    bset ACKK, KBSCR \qquad \qquad ; clear PPI1L flag by set ACKK bit
     brset PPI1L,HDB,PPI_ACK ; check PPI int flag clear
     rti
KBI_ACK:
 bset KEY_ON,Key_Flag ; Set KEY_ON flag
 bset ACKK,KBSCR ; clear PPI1L flag by set ACKK bit
     rti
; ----------------------------------------------------------------------------- *
; LVI_ISR - LVI Interrupt Service Routine *
; In : \langle nil> *\rangle; Out : <nil> *
\alpha : \alpha is the contract of \alpha is the contract of \alpha is the contract of \alpha is the contract of \alpha is the contract of \alpha is the contract of \alpha is the contract of \alpha is the contract of \alpha is the contract o
; ----------------------------------------------------------------------------- *
LVI_ISR:
       lda #%01010000
       sta LVISR ; clear LVI int. flag (Cannot use bset 4,LVISR)
      rti ; Cannot use "bset 4,LVISR" due to LVISR = $FE0F)
; ----------------------------------------------------------------------------- *
; IRQ_ISR - IRQ Interrupt Service Routine *
; In : \langle nil> *
```
### **Multi-Button IR Remote Control using the MC68HC908LT8, Rev. 0**

```
NO
```

```
Program Listing
```
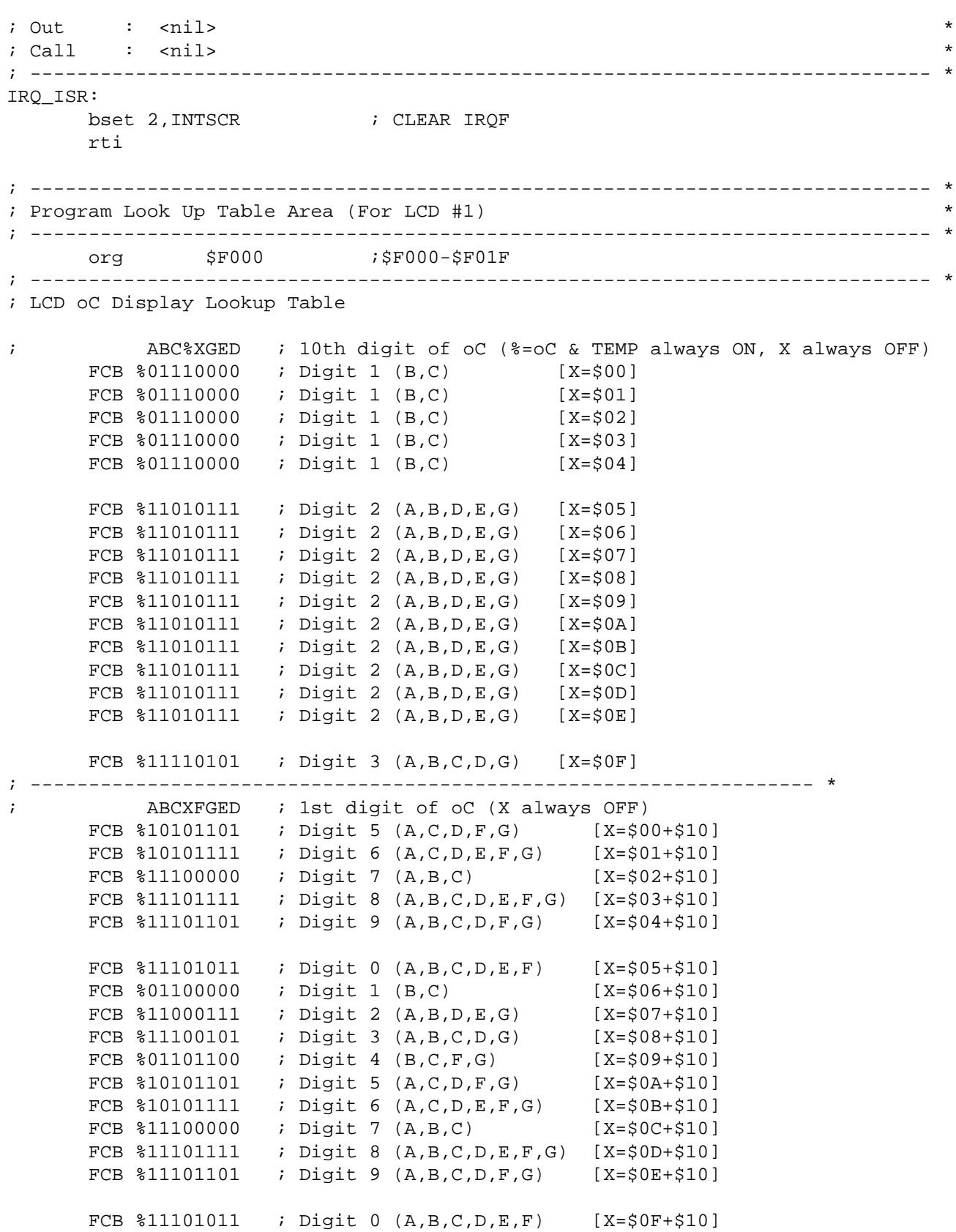

**Multi-Button IR Remote Control using the MC68HC908LT8, Rev. 0**

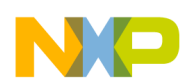

# **Receiver Listing**

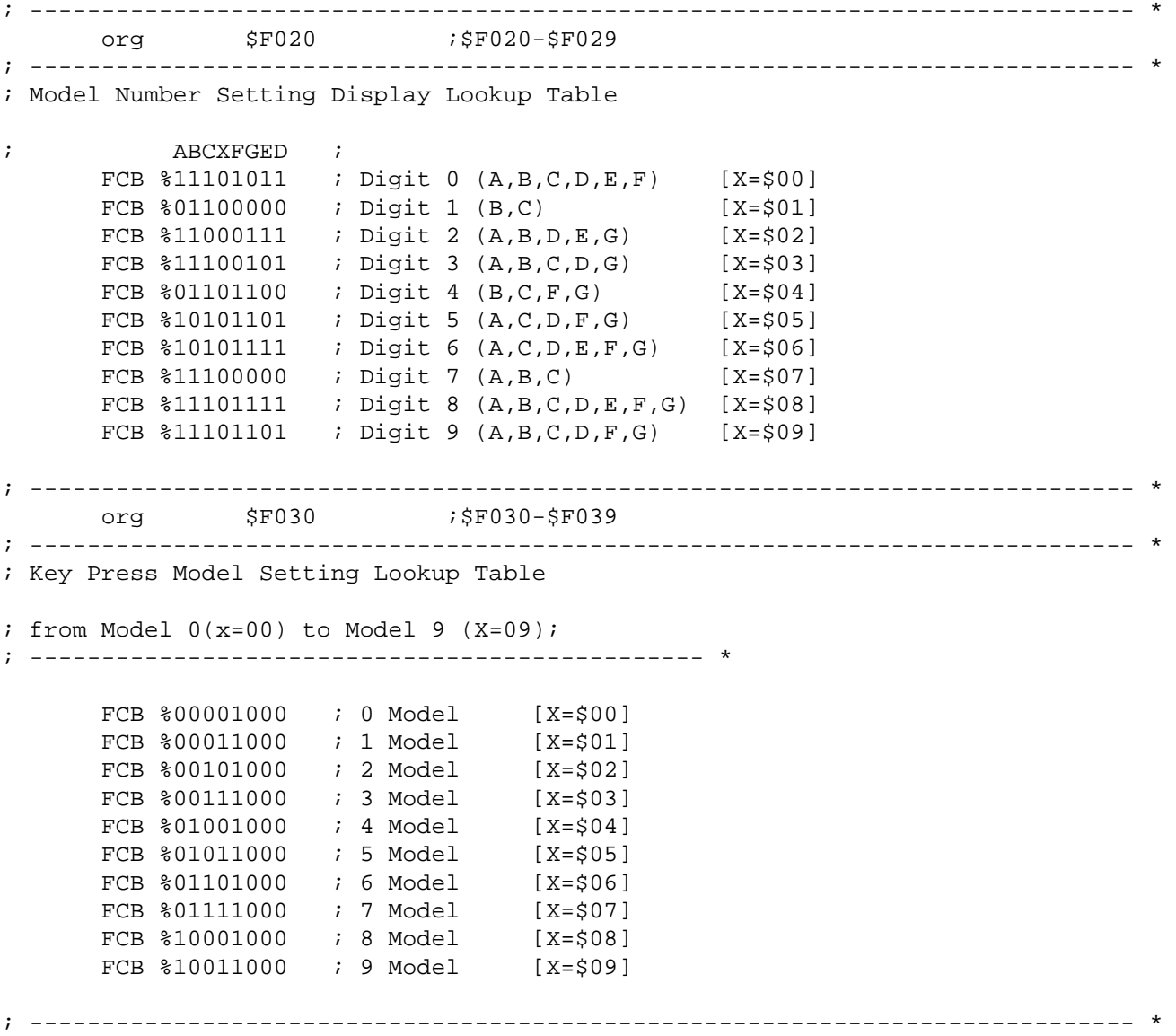

**Multi-Button IR Remote Control using the MC68HC908LT8, Rev. 0**

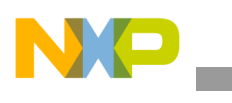

**Program Listing**

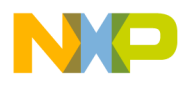

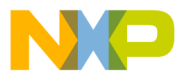

## *How to Reach Us:*

**Home Page:** www.freescale.com

**E-mail:** support@freescale.com

# **USA/Europe or Locations Not Listed:** Freescale Semiconductor

Technical Information Center, CH370 1300 N. Alma School Road Chandler, Arizona 85224 +1-800-521-6274 or +1-480-768-2130 support@freescale.com

### **Europe, Middle East, and Africa:**

Freescale Halbleiter Deutschland GmbH Technical Information Center Schatzbogen 7 81829 Muenchen, Germany +44 1296 380 456 (English) +46 8 52200080 (English) +49 89 92103 559 (German) +33 1 69 35 48 48 (French) support@freescale.com

### **Japan:**

Freescale Semiconductor Japan Ltd. Headquarters ARCO Tower 15F 1-8-1, Shimo-Meguro, Meguro-ku, Tokyo 153-0064 Japan 0120 191014 or +81 3 5437 9125 support.japan@freescale.com

#### **Asia/Pacific:**

Freescale Semiconductor Hong Kong Ltd. Technical Information Center 2 Dai King Street Tai Po Industrial Estate Tai Po, N.T., Hong Kong +800 2666 8080 support.asia@freescale.com

### *For Literature Requests Only:*

Freescale Semiconductor Literature Distribution Center P.O. Box 5405 Denver, Colorado 80217 1-800-441-2447 or 303-675-2140 Fax: 303-675-2150 LDCForFreescaleSemiconductor@hibbertgroup.com

RoHS-compliant and/or Pb-free versions of Freescale products have the functionality and electrical characteristics of their non-RoHS-compliant and/or non-Pb-free counterparts. For further information, se[e http://www.freescale.com o](http://www.freescale.com)r contact your Freescale sales representative.

For information on Freescale's Environmental Products program, go to [http://www.freescale.com/epp.](http://www.freescale.com/epp)

Information in this document is provided solely to enable system and software implementers to use Freescale Semiconductor products. There are no express or implied copyright licenses granted hereunder to design or fabricate any integrated circuits or integrated circuits based on the information in this document.

Freescale Semiconductor reserves the right to make changes without further notice to any products herein. Freescale Semiconductor makes no warranty, representation or guarantee regarding the suitability of its products for any particular purpose, nor does Freescale Semiconductor assume any liability arising out of the application or use of any product or circuit, and specifically disclaims any and all liability, including without limitation consequential or incidental damages. "Typical" parameters that may be provided in Freescale Semiconductor data sheets and/or specifications can and do vary in different applications and actual performance may vary over time. All operating parameters, including "Typicals", must be validated for each customer application by customer's technical experts. Freescale Semiconductor does not convey any license under its patent rights nor the rights of others. Freescale Semiconductor products are not designed, intended, or authorized for use as components in systems intended for surgical implant into the body, or other applications intended to support or sustain life, or for any other application in which the failure of the Freescale Semiconductor product could create a situation where personal injury or death may occur. Should Buyer purchase or use Freescale Semiconductor products for any such unintended or unauthorized application, Buyer shall indemnify and hold Freescale Semiconductor and its officers, employees, subsidiaries, affiliates, and distributors harmless against all claims, costs, damages, and expenses, and reasonable attorney fees arising out of, directly or indirectly, any claim of personal injury or death associated with such unintended or unauthorized use, even if such claim alleges that Freescale Semiconductor was negligent regarding the design or manufacture of the part.

Freescale™ and the Freescale logo are trademarks of Freescale Semiconductor, Inc. All other product or service names are the property of their respective owners. © Freescale Semiconductor, Inc. 2006. All rights reserved.

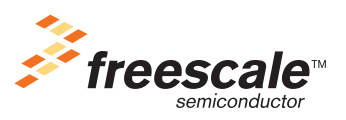

DRM082 Rev. 0, 09/2006